# UNIVERSIDAD NACIONAL DE CAJAMARCA

# ESCUELA DE POSGRADO

## UNIDAD DE POSGRADO DE LA FACULTAD DE EDUCACIÓN

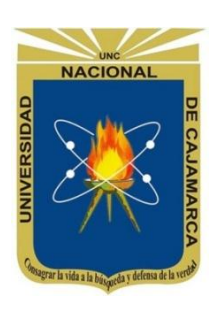

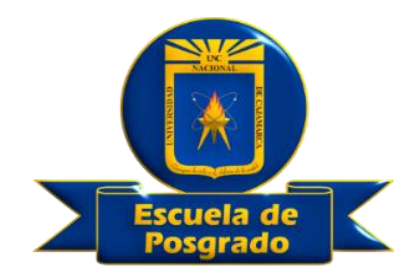

# PROGRAMA DE MAESTRÍA

# MENCIÓN: GESTIÓN DE LA EDUCACIÓN

# TESIS:

# EL SOFTWARE JCLIC Y EL APRENDIZAJE DEL ÁREA DE MATEMÁTICA EN LOS ESTUDIANTES DE TERCER GRADO DE LA I.E. "SANTA ROSA", CABRACANCHA-2014.

Para optar el Grado Académico de

# MAESTRO EN CIENCIAS

Presentada por: **Bachiller: MANUEL VICENTE VARGAS PÉREZ**

> **Asesor: Dr. ELFER MIRANDA VALDIVIA**

> > **Cajamarca - Perú**

**2017**

COPYRIGHT © 2017 by **MANUEL VICENTE VARGAS PÉREZ** Todos los derechos reservados

# UNIVERSIDAD NACIONAL DE CAJAMARCA

# ESCUELA DE POSGRADO

## UNIDAD DE POSGRADO DE LA FACULTAD DE EDUCACIÓN

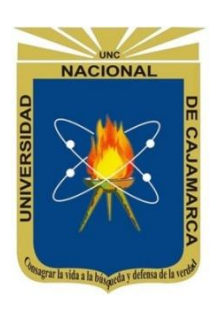

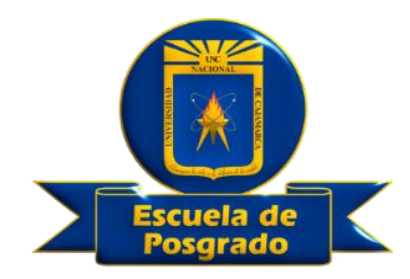

# PROGRAMA DE MAESTRÍA

# MENCIÓN: GESTIÓN DE LA EDUCACIÓN

# TESIS APROBADA:

EL SOFTWARE JCLIC Y EL APRENDIZAJE DEL ÁREA DE MATEMÁTICA EN LOS ESTUDIANTES DE TERCER GRADO DE LA I.E. "SANTA ROSA", CABRACANCHA-2014.

> Para optar el Grado Académico de MAESTRO EN CIENCIAS

Presentada por: **Bachiller: MANUEL VICENTE VARGAS PÉREZ**

# **JURADO EVALUADOR**

Dr. Elfer Miranda Valdivia **Dr. Ricardo Cabanillas Aguilar** Asesor Jurado Evaluador

Jurado Evaluador Jurado Evaluador

M.Cs. Waldir Díaz Cabrera M.Cs. Luis Quispe Vásquez

Cajamarca - Perú

2017

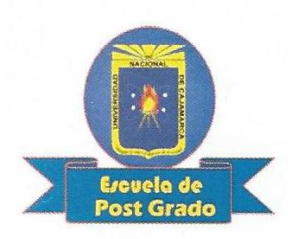

Universidad Nacional de Cajamarca

## **Escuela de Post Grado CAJAMARCA - PERU**

#### PROGRAMA DE MAESTRIA

#### **ACTA DE SUSTENTACION DE TESIS**

Siendo las 3:00 Pm de la tarde del día 10 de enero del año dos mil diecisiete, reunidos en el Auditórium de la Escuela de Posgrado de la Universidad Nacional de Cajamarca, los miembros del Comité Científico presidido por el Dr. RICARDO CABANILLAS AGUILAR en representación del Director y como Miembro de Comité Científico, Dr. ELFER MIRANDA VALDIVIA en calidad de Asesor; M.Cs. WALDIR DÍAZ CABRERA, M.Cs. LUIS QUISPE VÁSQUEZ, como integrantes del Comité Científico Titular. Actuando de conformidad con el Reglamento Interno y el Reglamento de Tesis de Maestría de la Escuela de Posgrado de la Universidad Nacional de Cajamarca, se dio inicio a la SUSTENTACIÓN de la Tesis titulada "EL SOFTWARE JCLIC Y EL APRENDIZAJE DEL ÁREA DE MATEMÁTICA EN LOS ESTUDIANTES DE TERCER GRADO DE LA I.E. "SANTA ROSA", CABRACANCHA-2014", presentada por el alumno MANUEL VICENTE VARGAS PÉREZ, con la finalidad de optar el Grado Académico de MAESTRO EN CIENCIAS, SECCIÓN de Posgrado de EDUCACIÓN Mención en GESTIÓN DE LA EDUCACIÓN.

Realizada la exposición de la Tesis y absueltas las preguntas formuladas por el Comité Científico, y luego de la deliberación, se acordó *APROBAR*... la mencionada Tesis con la calificación de  $D$ ueciseis (16). CUM 2AUDE: ; en tal virtud, el alumno MANUEL VICENTE VARGAS PÉREZ está apto para recibir en ceremonia especial el Diploma que lo acredita como MAESTRO EN CIENCIAS, SECCIÓN de Posgrado de EDUCACIÓN, Mención en GESTIÓN DE LA EDUCACIÓN.

Siendo las :50 mboras del mismo día, se dio por concluido el actó.

Dr. Ricardo Cabanillas Aguilar MIEMBRO DE COMITÉ CIENTÍFICO

M.Cs. Waldir Díaz Cabrera **MIEMBRO DE COMITÉ CIENTÍFICO** 

Dr. Elfer Miranda Valdivia **ASESOR** 

M.Cs. Luis Quispe Vásquez MIEMBRO DE COMITÉ CIENTÍFICO

## **DEDICATORIA**

A la memoria de mi padre Apolinar Vargas Silva, a mi madre Emelina Pérez Tarrillo; a mi esposa Lourdes Saavedra Gayoso, a mis queridos hijos: Manuel Alexander, Wilson Smith y Yasmín Analí Vargas Saavedra; a mis hermanos: María Nelly, José Norman y Wilma Consuelo Vargas Pérez; quienes con amor y cariño me han fortalecido y me han dado la fuerza suficiente para seguir adelante.

## **Manuel**

## **AGRADECIMIENTO**

Al Gobierno Regional de Cajamarca presidido por el Prof. Gregorio Santos Guerrero, por su interés de alcanzar la eficacia de la educación cajamarquina, al aperturar las secciones de maestría en todas las provincias de la región, bajo la conducción de la Universidad Nacional de Cajamarca.

A la Directora de la Escuela de Post Grado de la Universidad Nacional de Cajamarca y a toda la plana docente que nos brindaron sus sabias enseñanzas y tener así la oportunidad de desarrollarnos profesionalmente y desempeñarnos de una manera más eficaz en el proceso enseñanza – aprendizaje para que los estudiantes alcancen los aprendizajes fundamentales.

Al Dr. Elfer Germán Miranda Valdivia, a la Dra. Marina Estrada Pérez y al Dr. Ricardo Cabanillas Aguilar quienes con su profesionalismo, comprensión y sus orientaciones hicieron realidad el presente trabajo de investigación.

A todos los docentes que laboran en la I.E. "Santa Rosa", de Cabracancha – Chota; por brindarme todas las facilidades en la realización del trabajo de investigación. A los estudiantes del tercer grado de la I.E. "Santa Rosa", de Cabracancha, por haberme bridado todo su apoyo para la realización de este trabajo.

El autor

# ÍNDICE

# Pág.

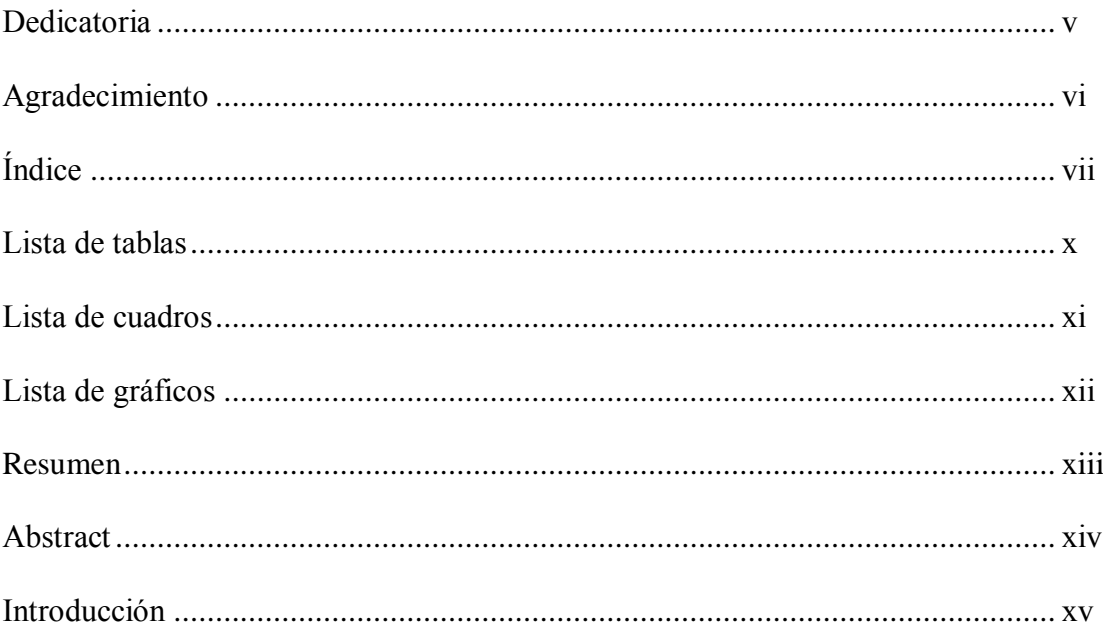

# **CAPÍTULO I**

# EL PROBLEMA DE INVESTIGACIÓN

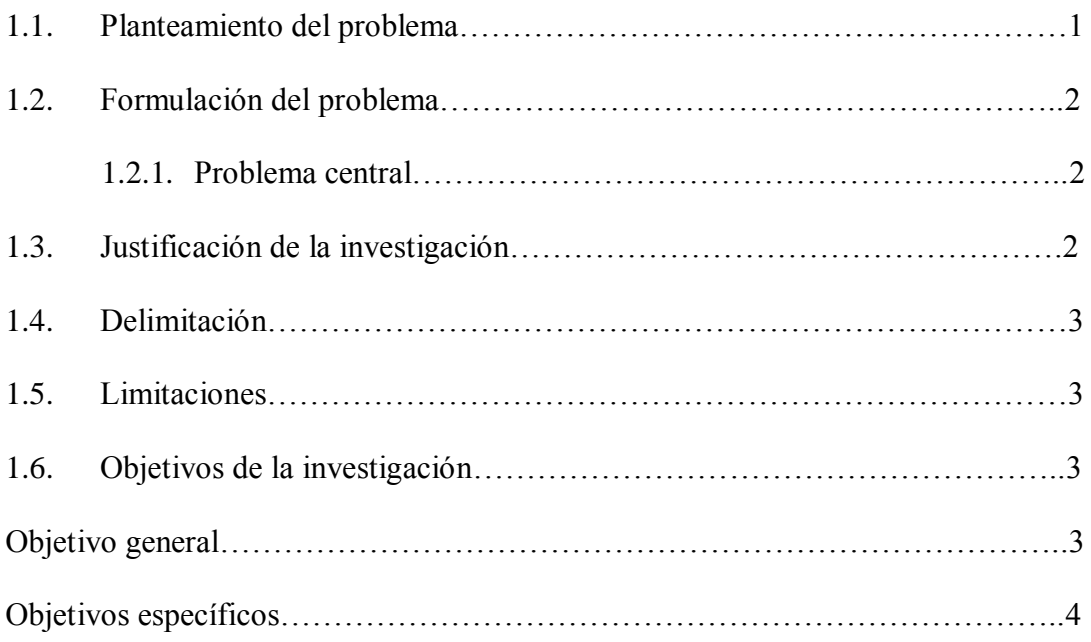

# **CAPÍTULO II**

# **MARCO TEÓRICO**

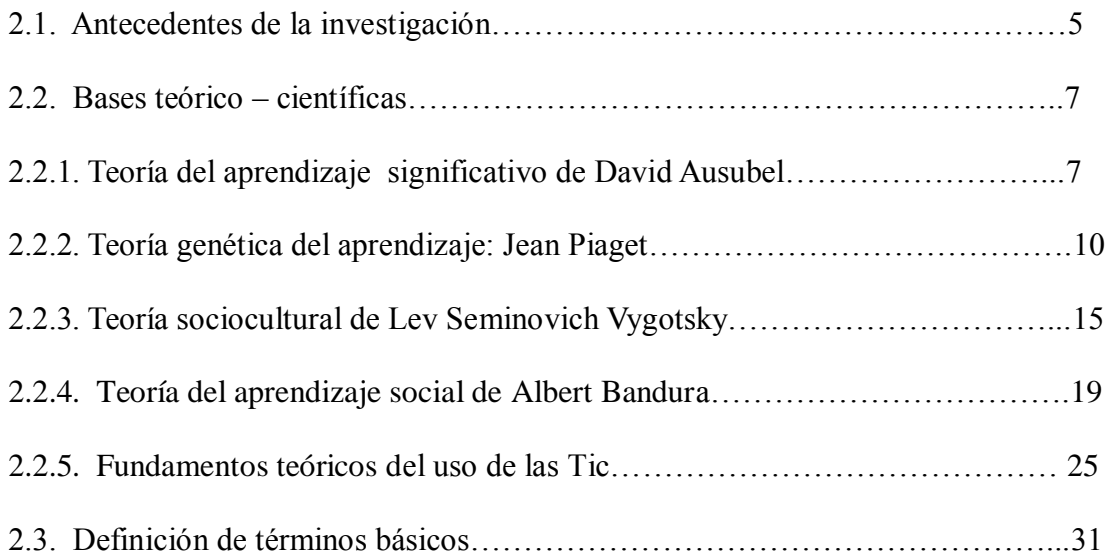

# **CAPÍTULO III**

# **MARCO METODOLÓGICO**

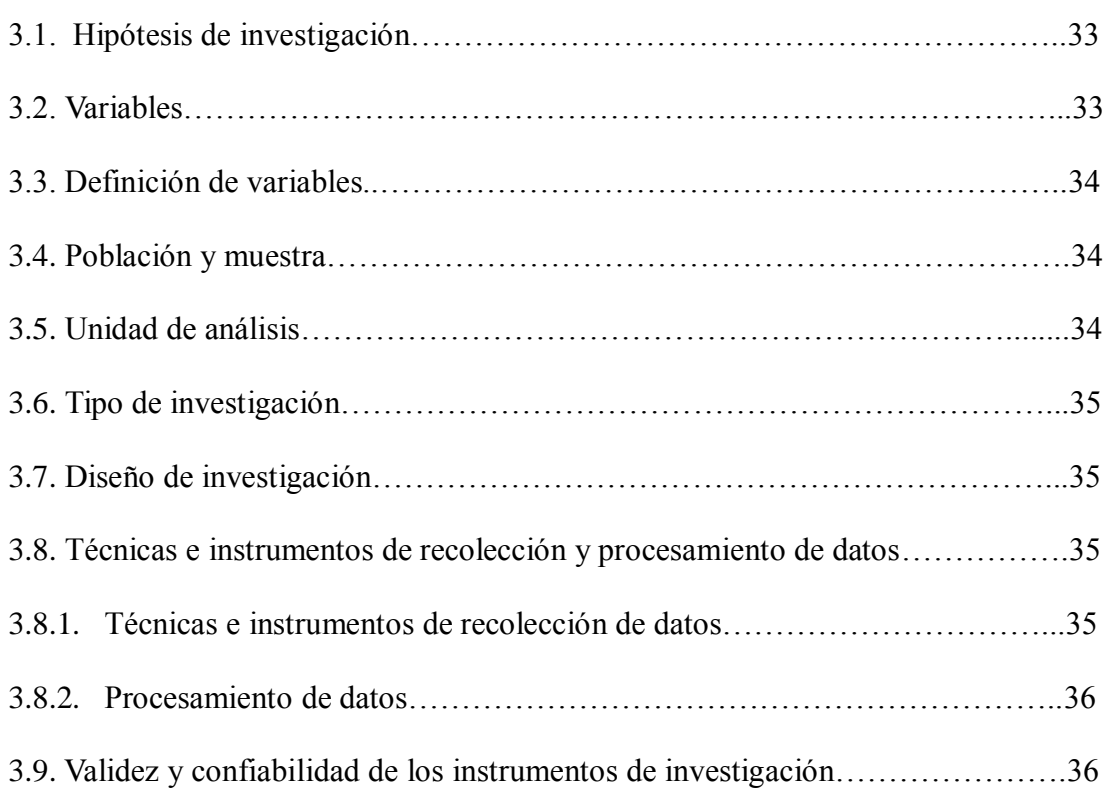

# **CAPÍTULO IV**

# **RESULTADOS Y DISCUSIÓN**

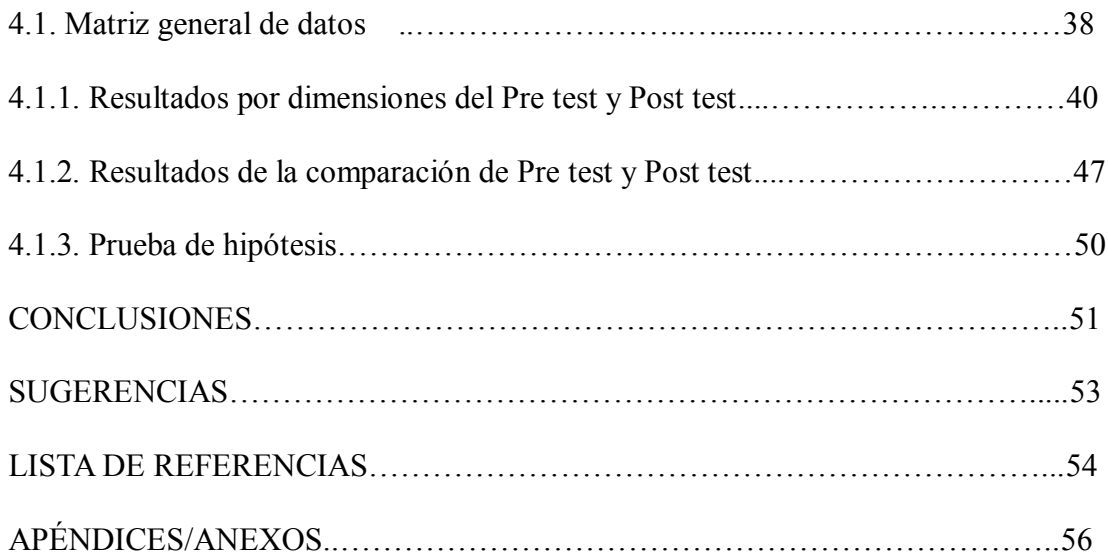

## **LISTA DE TABLAS Pág.**

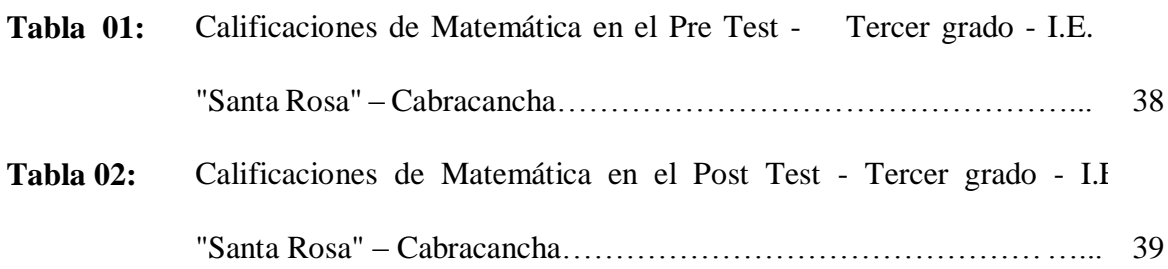

## **LISTA DE CUADROS**

**Pág.**

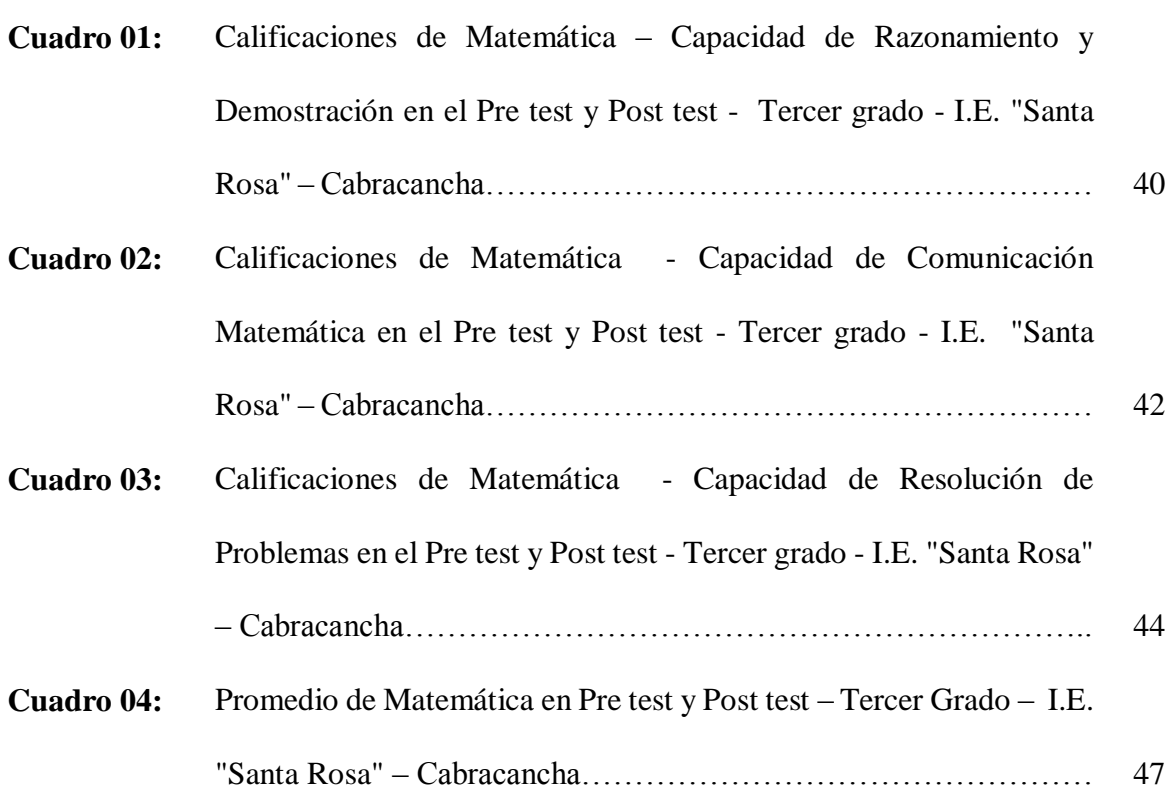

# **LISTA GRÁFICOS**

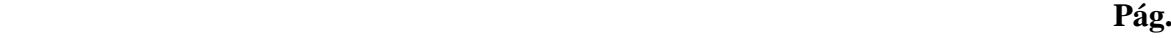

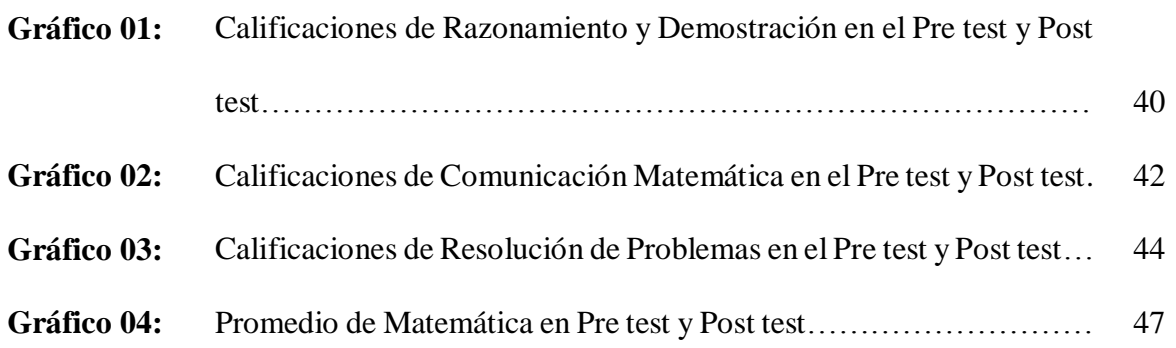

.

#### **RESUMEN**

El tipo de investigación es Aplicada con diseño pre experimental. El instrumento que se utilizó fue un Pre test y Post test. Los resultados de la investigación demuestran que el Software JClic influye significativamente en el aprendizaje en el Área de Matemática en los estudiantes del tercer grado de la I.E. "Santa Rosa", Cabracancha-2014. En nuestro estudio el Objetivo General fue: Determinar la influencia del Software Jclic en el aprendizaje del Área de Matemática, de los estudiantes del tercer grado de la I.E. "Santa Rosa" Cabracancha, 2014. La hipótesis fue: El software Jclic influye significativamente en la mejora del aprendizaje del Área de Matemática, en los estudiantes del tercer grado de la I.E. "Santa Rosa" Cabracancha-2014. Para obtener los resultados en este trabajo de investigación, primeramente se ha aplicado un Pre test, luego se ha utilizado el Software Jclic y finalmente a ha aplicado el Post test. Posteriormente se ha realizado la comparación de las calificaciones del Pre test y Post test. Los objetivos que nos hemos trazado se han cumplido y la hipótesis se ha verificado, llegando a las siguientes conclusiones; se ha mejorado el nivel de aprendizaje de los estudiantes en el Área de Matemática, como se demuestra en los promedios generales del Pre test y Post test; también en la valoración mal (0 - 10) se observa que el porcentaje de estudiantes ha disminuido; del mismo modo en la valoración muy bien (18 – 20) se ha incrementado el porcentaje de estudiantes. Por lo tanto podemos deducir que este mejoramiento en el aprendizaje de los estudiantes se debe a la aplicación del Software Jclic en el Área de Matemática.

**Palabras Clave:** Software Jclic, aprendizaje, Área de Matemática.

#### **ABSTRACT**

This is an applied research with pre-experimental design. The instrument used was a pre and a post-test. The research results show that the JClic software influences in a significant way in the learning of the mathematics area in third grade students at "Santa Rosa" school, Cabracancha-2014. The research general objective was to determine the influence of the Jclic software in the learning of the mathematics area in third grade students at "Santa Rosa" school, Cabracancha-2014. The research hypothesis was: the Jclic influences in a significant way in the learning of the mathematics area in third grade students at "Santa Rosa" school, Cabracancha-2014. In order to obtain the results of this research, it was applied a pre-test, then it was used the Jclic software and finally it was applied the post test. After that, the comparison between the qualifications between de pre and the post test has been made. The objectives have been reached and the hypothesis has been verified, having the following conclusions: the learning of the students in the area of mathematics has been improved as it is demonstrated in the general averages of the pre and post-test; also in the validation bad (0-10) it is observed that the percentage of students has diminished, in the same way in the validation very good (18-20) it has been improved the students' percentage. For these reasons we can deduce that this improvement in the students' learning is due to the application of the Jclic software in the mathematics area.

**Key words:** Lclic software, learning, mathematics area.

## **INTRODUCCIÓN**

Nuestra Institución Educativa cuenta con los medios tecnológicos como son: Laptops xo, televisores, computadoras, reproductor de DVD, grabadora, videos y CDs de audio y otros pero no se le da el adecuado uso, por falta de conocimiento en la utilización de estos medios tecnológicos; los docentes se disculpan que no están capacitados en el manejo de estas tecnologías y por lo tanto siguen utilizando en la mayoría de los casos metodologías tradicionales en las cuales los alumnos están en el aula en forma pasiva, por lo tanto desmotivados para el aprendizaje y por ende su rendimiento en todas las áreas es bajo y con alto índice de desaprobación.

En el Área de Matemática la incidencia de desaprobación es mucho mayor que en las demás áreas, ya que en la capacidad de Resolución de Problemas muy pocos alumnos son los que llegan a desarrollar esta capacidad. La mayoría de alumnos tienen miedo a la matemática, tienen dificultad en desarrollar las operaciones básicas, no pueden traducir el lenguaje común al lenguaje matemático.

Como una alternativa de solución al bajo nivel de aprendizaje en el área de matemática y por lo tanto al bajo rendimiento, proponemos la utilización del software JCLIC, que es un conjunto de actividades educativas multimedia utilizando las computadoras, los estudiantes pueden realizar actividades de aprendizaje como: Asociaciones, Juegos de memoria, Puzzles, entre otras actividades. Se propone la utilización del Software JCLIC, porque le permite al estudiante un aprendizaje activo y por lo tanto despierta el interés por el aprendizaje.

#### **CAPITULO I**

## **EL PROBLEMA DE INVESTIGACIÓN**

#### **1.1. Planteamiento del problema**

En todas las instituciones educativas secundarias de la zona rural del distrito de Chota, son muy pocos los estudiantes que tienen un buen rendimiento, la mayor parte tienen un rendimiento bajo. Matemática es una de las áreas con más alumnos desaprobados al finalizar el año, teniendo como principales causas: Los estudiantes tienen miedo a la Matemática, no tienen la capacidad de resolver problemas matemáticos, muestran desinterés por las clases de matemática, rápidamente se distraen y no están atentos a su clase, por lo tanto no aprenden. Los docentes del área de Matemática en su mayoría desarrollan los ejercicios y problemas en la pizarra, pocos alumnos están atentos a la explicación y los demás solamente se dedicar a copiar; cuando el alumno solamente copia no está aprendiendo nada, por lo tanto sale desaprobado. Como docentes debemos cambiar la forma de enseñar, por lo que se debe tener más en cuenta que el alumno aprenda, utilizando metodología activa, utilizar los medios tecnológicos modernos, como las computadoras y las computadoras portátiles XO, con las que se cuenta en todas las instituciones educativas secundarias, dándole un adecuado uso en la enseñanza–aprendizaje.

El problema que vamos a investigar es: La influencia del Software Jclic en el aprendizaje del área de Matemática, en los estudiantes del tercer grado. Con este trabajo de investigación buscamos contribuir a mejorar el rendimiento de los estudiantes en el área de Matemática; porque el Software Jclic consiste en que el estudiante resuelve actividades de matemática por si solo y el mismo Software lo evalúa. Es una estrategia de aprendizaje donde el estudiante aprende estando en actividad.

1

#### **1.2. Formulación del problema**

#### **1.2.1. Problema central**

¿Cuál es la influencia del Software JCLIC en el aprendizaje del área de Matemática, en los estudiantes del tercer grado de la I. E. "Santa Rosa" de Cabracancha- 2014?

#### **1.3. Justificación de la investigación**

Es general en todas las I.E. secundarias el bajo rendimiento y el alto índice de desaprobados en el área de Matemática, teniendo como causas: El miedo a la Matemática, no utilización de estrategias adecuadas para la enseñanza –aprendizaje, no utilización de los medios y materiales con que cuenta la I.E. como computadoras, laptops XO. Con la educación tradicional se realiza un aprendizaje mecánico y un aprendizaje por recepción, por lo que la información es almacenada, sin ninguna relación con lo que el estudiante ya sabe y solamente lo hace por repetición; por esta razón el estudiante no se interesa por sus aprendizajes.

 Ausubel (1978) manifiesta que un aprendizaje es mecánico, cuando la nueva información es almacenada a través de una repetición mecánica; también se realiza un aprendizaje por recepción, que consiste en presentar la información al estudiante en su forma final, solo se le exige que internalice el contenido que se le presenta, de tal modo que pueda recuperarlo o reproducirlo en un momento posterior. Contrario a todo esto propone un aprendizaje significativo: que consiste en partir de lo que el estudiante ya sabe, para que se enlace con los nuevos aprendizajes y un aprendizaje por descubrimiento: es que el aprendizaje debe ser re-descubierto por el estudiante.

 Frente a esta problemática en que se enfrenta el Área de Matemática, queremos aportar en parte a su solución, por esta razón hemos desarrollado el Proyecto de investigación: "El Software Jclic y el aprendizaje del área de Matemática en los estudiantes de tercer grado de la I.E. "Santa Rosa", Cabracancha-2014.

### **1.4. Delimitación**

### **1.4.1. Delimitación Espacial**

El Trabajo de Investigación se realizó en la I.E. "Santa Rosa" – Comunidad de Cabracancha, distrito y provincia de chota, Región Cajamarca.

### **1.4.2. Delimitación temporal**

El Trabajo de Investigación se realizó el año 2014.

### **1.4.3. Delimitación Científica**

El presente Trabajo de Investigación pertenece al campo educativo.

## **1.4.4. Línea de investigación/Eje temático**

- Línea de investigación: Gestión pedagógica, tecnológica y calidad educativa.
- Eje temático: Tecnologías de la investigación y comunicación (TIC) aplicadas a la educación intercultural.

### **1.5. Limitaciones**

Para desarrollar esta investigación hay limitaciones como el limitado tiempo para la investigación ya que laboramos en Instituciones Educativas y no se tiene el tiempo suficiente.

## **1.6. Objetivos de la investigación**

#### **1.6.1. Objetivo general**

Determinar la influencia del Software JCLIC en el aprendizaje del Área de Matemática, de los estudiantes del tercer grado de la I. E. "Santa Rosa" de Cabracancha.

## **1.6.2. Objetivos específicos**

- Determinar el nivel de aprendizaje en el área de matemática, en los estudiantes del tercer grado de la I. E. "Santa Rosa" de Cabracancha, antes de la aplicación del Software Jclic.
- Aplicar el Software Jclic como estrategia didáctica para mejorar el aprendizaje del área de matemática, en los estudiantes del tercer grado de la I. E. "Santa Rosa" de Cabracancha.
- Evaluar el nivel de logro del aprendizaje en el área de Matemática, en los estudiantes del tercer grado de la I. E. "Santa Rosa" de Cabracancha, después de la aplicación del Software Jclic.

## **CAPÍTULO II**

### **MARCO TEÓRICO**

### **2.1. Antecedentes de la investigación**

### **2.1.1. A nivel internacional**

Villanueva, H. y Moreno, M. (2010) para optar el título de Magister en Ciencias de la Educación, en su Tesis: Aprendizaje basado en problemas y el uso de las tic´s para el mejoramiento de la competencia interpretativa en estadística descriptiva: el caso de las medidas de tendencia central. Llegando a las siguientes conclusiones: La tecnología informática en el aula de matemáticas ha introducido transformaciones valiosas: replanteamientos epistemológicos, pedagógicos y didácticos en torno al conocimiento matemático y sus formas de apropiación; nuevos horizontes para la investigación en didáctica de las matemáticas, un mejoramiento progresivo en la calidad de los aprendizajes necesarios para el desarrollo de la competencia lectora, competencia interpretativa y la capacidad para tomar decisiones soportadas en la argumentación lógica.

Rico, C. (2011) para obtener el título de Magister en enseñanza de las ciencias exactas y naturales, en su Tesis: Diseño y aplicación de ambiente virtual de aprendizaje en el proceso de enseñanza - aprendizaje de la física en el grado décimo de la I.E. Alfonso López Pumarejo de la ciudad de Palmira. Llegando a las siguientes conclusiones: El uso de las Tecnologías Informáticas de la Comunicación (TIC) potencializó positivamente la enseñanza de la física en la Institución Educativa Alfonso López Pumarejo. La creación y uso de Objetos Virtuales de Aprendizaje (OVA) a través de herramientas tecnológicas como Facebook, Youtube y Google motivó a los estudiantes del grado 10 al aprendizaje autónomo en los módulos de introducción a la física, cinemática, dinámica, estática, trabajo, potencia, energía, cantidad de movimiento, conservación de la energía mecánica y de la cantidad de movimiento. La enseñanza de la física mediante el uso de Ambientes Virtuales de Aprendizaje (AVA) facilitó el aprendizaje de conceptos, la comprensión de fenómenos físicos, el fortalecimiento en las actividades experimentales, la interacción comunicativa y la motivación de los estudiantes.

Leandro, F. (2010) en tesis Doctoral: La inserción de las TIC en las escuelas rurales patagónicas desde una perspectiva intercultural. Llegó a las siguientes conclusiones: Las expectativas de los alumnos es positiva y la mayoría cree que la inserción de las TIC en las escuelas secundarias le mejorara su rendimiento académico. En esta creencia no hay una diferencia significativa por la tipología del centro. Sea urbana o rural. Las actitudes de los docentes y directivos coinciden en que la inserción de las TIC en el aula multicultural neuquina puede generar actitudes positivas para la mejora del desempeño escolar de los alumnos. La inserción de las TIC en todas las escuelas promueve la equidad educativa y sirve para democratizar el conocimiento.

Montolío, M. (2011) en su Tesis Doctoral: Las Tic en la educación primaria de la provincia de Teruel. Con las siguientes conclusiones: Las TIC son una buena herramienta para que los profesores adapten e individualicen su docencia a los estilos de aprendizaje de los alumnos. Utilizar las TIC en la enseñanza como un recurso, como una herramienta, como un medio; no como un fin. Algunos materiales preciosos, como los libros, y el maestro, siempre serán imprescindibles.

Sarmiento, M. (2004) para optar el Grado de Doctora en Educación, en su tesis: La Enseñanza de las Matemáticas y las Nuevas Tecnologías de la Información y Comunicación. Formuló las siguientes conclusiones: La formación del profesorado inmersa en .un proceso de innovación. La producción de materiales multimedia repercute en el proceso de enseñanza – aprendizaje.

#### **2.1.2. A nivel nacional**

Peña, A. (2010) para optar el grado de Doctor, con la Tesis: Enseñanza de la geometría con tic en educación secundaria obligatoria. Tiene como conclusiones: Hemos podido confirmar que la tecnología agiliza la capacidad de cálculo de la mente humana. El uso de las TIC proporciona a los alumnos más tiempo para concentrarse en enriquecer su aprendizaje matemático, siempre que las utilicen de forma adecuada.

Pizarro, R. (2009) para obtener el Grado de Magíster, con su Tesis: Las TICs en la enseñanza de las Matemáticas. Aplicación al caso de Métodos Numéricos. Llegando a la conclusión: Los diferentes software educativos son herramientas muy valiosas ya que permiten representar gran cantidad de situaciones con diversas características con un mínimo esfuerzo y gran velocidad.

### **2.1.1. A nivel local o regional**

No existe ningún trabajo relacionado con este tema.

### **2.2. Bases teórico – científicas**

#### **2.2.1. Teoría del aprendizaje significativo de David Ausubel**

Ausubel (1978) propone el aprendizaje significativo, que consiste en la adquisición al relacionar la nueva información con los conocimientos previos que el sujeto dispone en su memoria.

Entendemos que el aprendizaje del alumno depende de los conocimientos previos (estructura cognitiva) que él tenga y lo relaciona con la nueva información, se entiende por "estructura cognitiva", al conjunto de conceptos, ideas que un individuo posee en un determinado campo del conocimiento, así como su organización.

En el proceso de orientación del aprendizaje, es de vital importancia conocer la estructura cognitiva del alumno; no sólo se trata de saber la cantidad de información que posee, sino cuales son los conceptos y proposiciones que maneja así como de su grado de estabilidad. Esto permitirá una mejor orientación de la labor educativa, ésta ya no se verá como una labor que deba desarrollarse con "mentes en blanco" o que el aprendizaje de los alumnos comience de "cero", pues no es así, sino que, los educandos tienen una serie de experiencias; de ahí que el aprendizaje es significativo cuando el nuevo contenido de aprendizaje guarda una relación sustancial con los contenidos existentes en los esquemas cognoscitivos del sujeto; de este modo el nuevo contenido que aprenderá el estudiante, le permitirá enriquecer, expandir y por tanto modificar los conocimientos que dispone en su memoria. Por tanto aprender significativamente quiere decir poder atribuir significado al nuevo contenido de aprendizaje dicha atribución solo puede efectuarse a partir de lo que ya se conoce.

### **2.2.1.1. Condiciones para el aprendizaje significativo**

Para que el aprendizaje del estudiante sea significativo se requiere de las siguientes condiciones:

a) Significatividad lógica: lo cual depende de dos factores:

El contenido que aprenderá el estudiante ha de ser potencialmente significativo. Quiere decir que los contenidos de aprendizajes deben estar organizados como un todo coherente y poseer una estructura clara, una lógica interna. Por ejemplo no se puede enseñar a multiplicar antes de que el alumno sepa sumar.

El contenido de enseñanza debe tener un nivel de complejidad adecuado para la etapa de desarrollo cognitivo (estructura cognitiva) en la que se encuentre el estudiante. Ejemplo a un niño de 5 años no se le puede enseñar a realizar multiplicaciones de 2 cifras.

b) Significatividad psicológica: la cual depende de dos factores:

El aprendizaje significativo requiere que el sujeto que aprende posea conocimientos previos relacionados con el nuevo que va aprender, por ello la importancia de la evaluación diagnostica, pues a través de esta podemos detectar si los estudiantes disponen de los conocimientos necesarios para comprender lo nuevo que se desee enseñar.

Debe haber una predisposición positiva en el estudiante o motivación para llevar a cabo el aprendizaje.

### **2.2.1.2. Tipos de aprendizajes**

Los tipos de aprendizajes según Ausubel (1978)

a) Aprendizaje significativo y aprendizaje mecánico:

Un aprendizaje es significativo cuando los contenidos son seleccionados de modo no arbitrario y sustancial (no al pie de la letra, si no con lo que el estudiante ya sabe).

Entendemos que en el proceso de aprendizaje, es importante considerar lo que el individuo ya sabe de tal manera que establezca una relación con aquello que debe aprender. Este proceso tiene lugar si el estudiante tiene en su estructura cognitiva conceptos estos son ideas, proposiciones, estables y definidos, lo cual la nueva información puede interactuar. Este tipo de aprendizaje es más duradero.

El aprendizaje mecánico, contrariamente al aprendizaje significativo, se produce cuando no existen conocimientos previos adecuados, de tal manera que la nueva información es almacenada a través de una repetición mecánica, sin interactuar con conocimientos preexistentes; debido a esa falta de relaciones significativas el aprendizaje es a corto plazo.

b) Aprendizaje por descubrimiento y aprendizaje por recepción:

En el aprendizaje por recepción, el contenido o motivo de aprendizaje se presenta al estudiante en su forma final, solo se le exige que internalice el contenido que le presenta, de tal modo que pueda recuperarlo o producirlo en un momento posterior. En el aprendizaje por descubrimiento, lo que va ser aprendido no se da en su forma final, sino que se debe ser reconstruido, descubierto por el estudiante.

El aprendizaje por descubrimiento resulta más adecuado para los niveles iníciales de escolaridad donde los contenidos de aprendizaje son cercanos a la vida del sujeto, y por tanto susceptible de ser observados, dando lugar a posibles inferencias de sus significados.

## **2.2.2. Teoría Genética del Aprendizaje: Jean Piaget**

Piaget (1964) manifiesta que el estudiante construye activamente sus conocimientos, en el sentido de que no los acumula, y más bien los transforma, los configura y les da significado acorde en el objeto de su aprendizaje. Dicha construcción la lleva a cabo, fundamentalmente, mediante dos procesos: El proceso de asimilación y el de acomodación.

Durante la **asimilación** el sujeto incorpora la nueva información a su estructura cognitiva, a partir del esquema que ya posee. La **Acomodación** por su parte, transforma su esquema inicial en función de la nueva información que es incorporada a su andamiaje por reestructuración o subsanación.

La construcción del nuevo conocimiento surge cuando de un esquema inicial se pasa a otro de mayor calidad. Y esto se lleva a cabo de la siguiente manera:

- Se enfrenta al alumno a una situación nueva, pero que él pueda asimilarlo parcialmente.

- Ello provoca un conflicto cognitivo: hay una perturbación del esquema inicial que trata de reorganizarse.
- Se produce un nuevo nivel de equilibrio, si logra asimilar enteramente la nueva información.

Debemos señalar la posibilidad de que la nueva información el sujeto no la asimile o la asimile parcialmente, esto significará que la situación de aprendizaje no estuvo al alcance de él o las acciones para este proceso no fueron efectivas.

Por ejemplo, a un estudiante se le pide calcular: -1+2-3+4-5+6-…..-39+40.

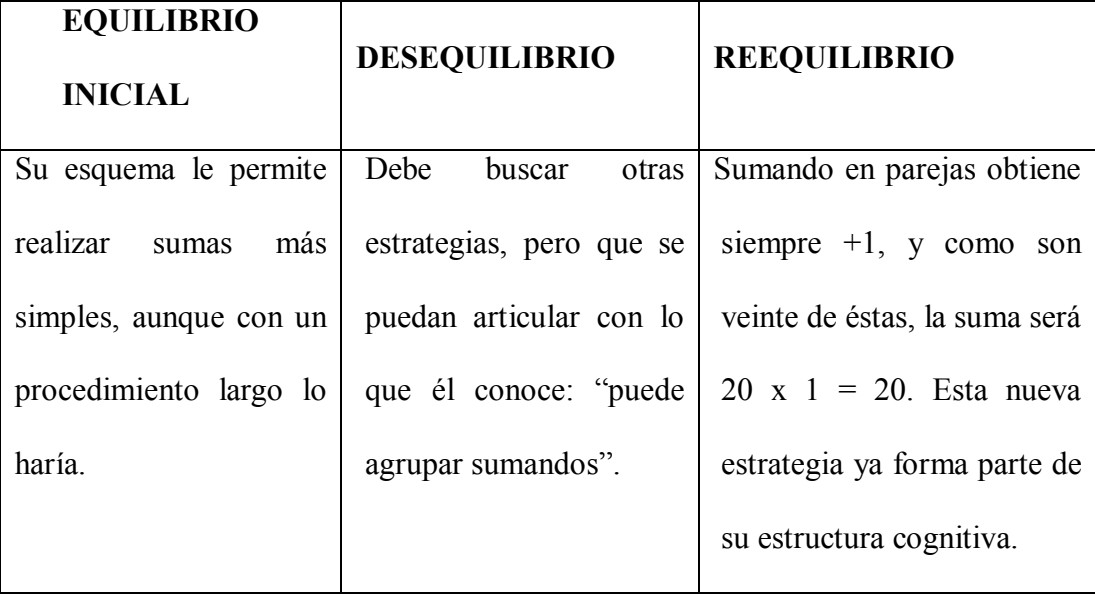

No se pueden ignorar los estadíos propuestos por Piaget, como tampoco tomarlos al pie de la letra. Son referentes importantes, pues nos ayudan a dosificar los contenidos seleccionados y los procesos a aplicar.

Piaget (1964) ha puesto de manifiesto que el desarrollo intelectual procede por una serie de etapas, definidas cada una de ellas por una estructura propia. Esas estructuras no son observables en cuanto tales: lo único que se observa son las conductas afectivas, concebidas como manifestaciones de esa estructura.

Piaget distinguió 4 momentos o etapas del desarrollo de la inteligencia:

- a. **Etapa sensorio motor** (desde el nacimiento hasta los dos años). Durante esta etapa, el niño progresa desde las conductas innatas, caracterizadas por la succión, prensión y lloro, hacia pautas motrices más específicas controladas deliberadamente por el niño. El desarrollo de las nociones de tiempo, espacio y cantidad en los niños pequeños sigue una evolución paralela a la de su inteligencia práctica.
- b. **Etapa preoperacional** (de dos a siete años). Los niños desarrollan su capacidad para formar símbolos mentales que le permiten representar cosas o hechos, incluso en ausencia de éstos. Es la fase de inteligencia preoperatorio o intuitiva, debido a que en este período todavía no poseen la capacidad lógica. El lenguaje tendrá un gran desarrollo, aparecen importantes tendencias en el contenido del pensamiento.
- c. **Etapa operacional concreto** (de siete a once años). Durante esta etapa el niño logra precisión a la hora de comparar y contrastar objetos de la realidad concreta y puede llegar a predecir correctamente qué varilla de una serie es más larga o qué jarra tiene más agua. Aparece la capacidad de conservar, clasificar, seriar y resolver problemas que impliquen nociones organizadas similares.
- d. **Etapa de las operaciones formales** (a partir de los doce años). En esta etapa el niño puede comparar y contrastar alternativas que sólo existen en su mente. Los niños desarrollan su pensamiento abstracto de manera limitada. Realizan operaciones formales mediante el razonamiento abstracto.
	- El adolescente adquiere una mayor capacidad de abstracción.
	- El razonamiento adquiere un carácter hipotético deductivo.
	- Ante un problema determinado, se plantea todas las posibilidades de interacción o combinación.

Como se puede apreciar el aprendizaje en el niño debe estar guiado en función de su proceso evolutivo, a determinada edad el niño tiene determinadas potencialidades y por lo tanto aprende determinadas conductas.

Piaget (1964) sostiene que las personas conocen su realidad estructurada por sí mismas, mediante su interacción con la realidad externa, al plantear que:

"Todo el mundo sabe y repite que la inteligencia nace de la acción manipulando los objetos y observando sus desplazamientos y, sobre todo, desplazándose él mismo, es como el niño construye su noción del espacio. Al experimentar sobre las cosas, aprende a conocer las causas y los efectos. El pensamiento entero se prepara de este modo gracias a la suma de movimientos por el cuerpo."

Podemos decir que la actividad del niño es una cuestión central en la pedagogía moderna. La "escuela activa", contrariamente a la escuela tradicional, supone, que el niño no puede aprender nada realmente por medio del lenguaje sólo. Aprender es reinventar. Es, pues, actuar con iniciativas e intereses personales.

En realidad estos planteamientos se sustentan en un principio que la ciencia moderna reconoce y es que la actividad, movimiento, cambio, son inherentes a la naturaleza y sociedad.

Las orientaciones didácticas de Piaget tienen especial trascendencia cuando nos trasmite las siguientes conclusiones producto de su investigación experimental:

Es necesario llevar a los niños a "tomar conciencia" correctamente de los resultados de su acción. Y esto es mucho más difícil todavía que hacerlos actuar. En efecto, para tomar conciencia de los que se tiene en el espíritu es necesario saber hablar. Pero en las escuelas tradicionalistas no se hace hablar a los niños; ¡se les hace escuchar! por el contrario, es necesario acostumbrar a los niños a que hablen fácilmente y, para ello, a que hablen entre sí libremente, a discutir libremente entre ellos lo que observan y las experiencias que realizan.

13

Solamente entonces adquirirán el hábito de discernir lo que hay en ellos, de "tomar conciencia" de lo que ocurre sobre el plano actor de sus inteligencias.

Asimismo sustenta Piaget (1964): El pensamiento consiste solamente en una toma de conciencia de los resultados obtenidos por la acción. Descubrir la buena explicación ha consistido simplemente para el niño en tomar conciencia de lo que él ya sabía. Puesto lo que él ya sabía lo había descubierto por la acción sola y no por el pensamiento verbal en el niño no es otra cosa que la toma de conciencia de los resultados.

Entendemos que el conocimiento es producto de la acción que la persona ejerce sobre el medio y este sobre él; para que la construcción de conocimientos se dé, se genera un proceso de asimilación, incorporación, organización y equilibrio. Desde esta perspectiva, el aprendizaje surge de la solución de problemas que permiten el desarrollo de los procesos intelectuales.

Es importante la teoría de Piaget por la visión que aporta del niño, en relación con la naturaleza de su pensamiento y en cuanto a las etapas de su desarrollo. Asimismo, es útil para responder interrogantes acerca de cómo piensa un niño en cada una de las etapas de su desarrollo en la perspectiva de comprender objetivamente el desarrollo del adulto y sus etapas.

Distinguimos dos tipos de conocimientos: el conocimiento físico y el conocimiento lógico matemático.

#### **2.2.2.1. Características del conocimiento físico**

Tiene sus orígenes, parcialmente, en el exterior. Es el conocimiento de cosas y personas.

En el proceso del conocimiento físico: las personas actúan sobre los objetos y descubren cómo los objetos responden o reaccionan a sus actos.

Para este conocimiento usan los sentidos, es empírico en partes.

El conocimiento lógico matemático está caracterizado porque tiene sus orígenes en el interior de los niños y demás personas. No es innato a ellos. Las estructuras lógico matemáticas son construidas por actividad propia.

El conocimiento físico no puede ser construido fuera de un marco lógico matemático porque los fenómenos del mundo exterior sólo pueden interpretar (leer) en un marco de relaciones, comparaciones, clasificaciones, medidas, enumeraciones, etc.

#### **2.2.3. Teoría sociocultural de Lev Seminovich Vygotsky**

Vygotsky (1979) sostiene que el conocimiento es el resultado de la interacción del sujeto y su medio sociocultural. A mayor interacción social mayor conocimiento. Considera al individuo como un producto de un proceso histórico y social, en el cual el lenguaje desempeña un papel esencial.

Se entiende por interacción social a la interrelación entre personas, mediante este proceso se logra el conocimiento, el niño va aprendiendo de todas las personas que le rodean, sus padres, familiares, amigos, comunidad, maestros, etc. El hombre es un ser social por naturaleza, el hombre sin grupo social no aprendería nada.

Vygotsky (1979) considera cinco conceptos que son fundamentales: las funciones mentales, las habilidades psicológicas, la zona de desarrollo próximo, las herramientas psicológicas y la mediación. En este sentido, se explica cada uno de estos conceptos.

#### **2.2.3.1. Funciones mentales**

Vygotsky (1979) afirma que existen dos tipos de funciones mentales: las inferiores y las superiores. Las funciones mentales inferiores son aquellas con las que nacemos, son las funciones naturales y están determinadas genéticamente. El comportamiento derivado de las funciones mentales inferiores es limitado; está condicionado por lo que podemos hacer.

Las funciones mentales inferiores nos limitan en nuestro comportamiento a una reacción o respuesta al ambiente.

Las funciones mentales superiores se adquieren y se desarrollan a través de la interacción social. Puesto que el individuo se encuentra en una sociedad específica con una cultura concreta. Las funciones mentales superiores están determinadas por la forma de ser de esa sociedad: Las funciones mentales superiores son mediadas culturalmente. El comportamiento derivado de las funciones mentales superiores está abierto a mayores posibilidades. El conocimiento es resultado de la interacción social; en la interacción con los demás adquirimos conciencia de nosotros, aprendemos el uso de los símbolos que, a su vez, nos permiten pensar en formas cada vez más complejas. A mayor interacción social, mayor conocimiento, más posibilidades de actuar, más robustas funciones mentales.

De acuerdo con estas ideas, el ser humano es un ser que cuando nace se relaciona socialmente con el ambiente, es una relación simple, esto es la función mental inferior. Luego el niño va aprendiendo de su interrelación con la cultura de la sociedad y el grupo social va formando a la persona de acuerdo a las costumbres de su región, la forma de hablar, de pensar, por eso fácilmente distinguimos a una persona de la costa, sierra o selva de nuestro Perú.

#### **2.2.3.2. Habilidades psicológicas**

Vygotsky (1979) sostiene que las funciones mentales superiores se desarrollan y aparecen en dos momentos. En un primer momento, las habilidades psicológicas o funciones mentales superiores se manifiestan en el ámbito social y, en un segundo momento, en el ámbito individual. La atención, la memoria, la formulación de conceptos son primero un fenómeno social y después, progresivamente, se transforman en una propiedad del individuo. Cada función mental superior, primero es social, es decir primero es **interpsicológica** y después es individual, personal, es decir, **intrapsicológica.**

Cuando el niño está en proceso de aprendizaje, el grupo social influye ya sea positivamente o negativamente en la formación de las habilidades psicológicas, es decir si el grupo familiar en primer lugar, en segundo lugar el grupo social, luego las instituciones educativas, en subconjunto todos contribuyen en el desarrollo de sus habilidades; pero muchas veces en las instituciones educativas secundarias culpan a la primaria que no ha desarrollado las habilidades en el niño, los docentes de primaria culpan a los de inicial, los de inicial a los padres y los padres al grupo social donde se desarrolla el niño. Frente a esto de culparse el uno al otro es que todo el grupo social donde se desarrolla el niño tiene la función de desarrollar las habilidades en el niño con el ejemplo y tenemos que hacerlo de la manera más adecuada.

#### **2.2.3.3. Zona de desarrollo próximo**

Vigotsky (1979) define la zona de desarrollo próximo como la distancia entre el nivel de desarrollo real, determinado por la capacidad de resolver independientemente un problema y el nivel de des arrollo potencial, determinado a través de la resolución de un problema bajo la guía de un adulto o en colaboración con un compañero más capaz.

Es decir el niño aprenden a partir de lo que él puede hacer solo (nivel de desarrollo real); luego con la ayuda de un adulto, que puede ser: maestro, padres, o un compañero que entiende más, el niño logra desarrollar su aprendizaje con mayor perfección (nivel de desarrollo potencial). A este proceso desde el nivel de desarrollo real, hasta lograr lo máximo de aprendizaje con la ayuda de otra persona, le llamamos zona de desarrollo próximo.

La zona de desarrollo próximo es la posibilidad del niño de aprender en un ambiente social, en la interacción con los demás, si esta interacción es más frecuente y más rica con los demás, el aprendizaje será más rico y amplio, por eso el grupo social es el responsable de la formación de las personas.

Una excelente labor pedagógica es la que facilita el logro del nivel de desarrollo potencial, que es el aprendizaje del niño logrado con la ayuda de los demás, pero este aprendizaje nuevamente será el nivel de desarrollo real para la construcción de otro nuevo aprendizaje y así sucesivamente; ya que la persona durante toda su vida está construyendo aprendizajes.

### **2.2.3.4. Herramientas psicológicas**

Vigotsky (1979) afirma que las herramientas psicológicas: Los signos, símbolos, gráficos, diagramas, mapas, obras de arte, escritura, sistemas numéricos, etc.; mediante los cuales se produce la interacción social, son el medio para pasar de las funciones mentales inferiores a las funciones mentales superiores, un punto para internalizar las habilidades psicológicas del plano social hacia el individual, es decir desarrollar nuestra zona de desarrollo próximo.

La herramienta más importante es el lenguaje. Inicialmente lo usamos como medio de comunicación entre los individuos en las interacciones sociales. Progresivamente, se convierte en una habilidad intrapsicológica y por consiguiente, en una con la que pensamos y controlamos nuestro propio comportamiento. El lenguaje posibilita el cobrar conciencia de uno mismo y el ejercitar el control voluntario de nuestras acciones. A través del lenguaje conocemos, nos desarrollamos y creamos nuestra realidad.

Podemos afirmar que las herramientas psicológicas son el medio que nos sirven para comunicar, transferir la información hacia los demás, por lo tanto el individuo que está aprendiendo va transformando las funciones mentales inferiores hasta lograr las funciones mentales superiores; además mediante el lenguaje se transmite las habilidades sociales hacia las habilidades personales, por lo que el individuo es, lo que su grupo social es.

#### **2.2.3.4. La mediación.**

Cuando nacemos, solamente tenemos funciones mentales inferiores, las funciones mentales superiores todavía no están desarrolladas a través con la interacción con los demás, vamos aprendiendo, y al ir aprendiendo, vamos desarrollando nuestras funciones mentales superiores, algo completamente diferente de lo que recibimos genéticamente por herencia, ahora bien, lo que aprendemos depende de las herramientas psicológicas que tenemos, y a su vez, las herramientas psicológicas dependen de la cultura en que vivimos, consiguientemente, nuestros pensamientos, nuestras experiencias, nuestras intenciones y nuestras acciones están culturalmente mediadas.

La cultura proporciona las orientaciones que estructuran el comportamiento de los individuos, lo que los seres humanos percibimos como deseable o no deseable depende del ambiente, de la cultura a la que pertenecemos, de la sociedad de la cual somos parte.

Afirmamos que la cultura es el mediador, es decir influye en nuestras acciones, pensamientos, experiencias, conocimientos, comportamientos. Nuestras acciones pueden ser buenas en nuestra sociedad, pero en otra sociedad pueden ser malas por la influencia de la cultura.

#### **2.2.4. Teoría del Aprendizaje Social de Albert Bandura**

 El aprendizaje social (que también recibe los nombres de aprendizaje vicario, aprendizaje observacional, imitación, modelado, o [aprendizaje cognitivo social\)](http://www.e-torredebabel.com/Psicologia/Vocabulario/Aprendizaje-Cognitivo-Social.htm) es el aprendizaje basado en una situación social en la que, al menos, participan dos personas: el modelo, que realiza una conducta determinada, y el sujeto, que realiza la observación de dicha conducta y cuya observación determina el aprendizaje. A diferencia del aprendizaje por [condicionamiento,](http://www.e-torredebabel.com/Psicologia/Vocabulario/Condicionamiento.htm) en el aprendizaje social el que aprende no recibe el refuerzo, sino que

éste recae, en todo caso, en el modelo. Aquí el que aprende lo hace imitando la conducta del que recibe el refuerzo. (Recuperado de: [www.e](http://www.e-torredebabel.com/Psicologia/Vocabulario/Aprendizaje-Social.htm)[torredebabel.com/Psicologia/Vocabulario/](http://www.e-torredebabel.com/Psicologia/Vocabulario/Aprendizaje-Social.htm)**Aprendizaje**-Social.htm)

El Hombre es un ser social y por lo tanto todo lo que aprende es el resultado de las interacciones sociales. Aprende de lo que observa en los demás: Padres, maestros, familiares, grupo social en general; aprende cosas positivas, pero también negativas; lo que tenemos que incidir como maestros es que los estudiantes sepan distinguir las cosas buenas que deben aprender y las cosas malas que deben rechazar y por lo tanto no aprender.

Pascual P. (2009), narra como Albert Bandura realiza su estudio para demostrar el aprendizaje por observación mediante el muñeco bobo. Lo hizo a partir de una película de uno de sus estudiantes, donde una joven estudiante solo pegaba a un muñeco bobo. En caso de que no lo sepan, un muñeco bobo es una criatura hinchable en forma de huevo con cierto peso en su base que hace que se tambalee cuando le pegamos. La joven pegaba al muñeco, gritando ¡"estúpidooooo"!. Le pegaba, se sentaba encima de él, le daba con un martillo y demás acciones gritando varias frases agresivas. Bandura les enseñó la película a un grupo de niños de guardería que, como podrán suponer ustedes, saltaron de alegría al verla. Posteriormente se les dejó jugar. En el salón de juegos, por supuesto, había varios observadores con bol[ígrafos](http://www.monografias.com/trabajos15/organizac-gral/organizac-gral.shtml#TEORIA) y carpetas, un muñeco bobo nuevo y algunos pequeños martillos. Y ustedes podrán predecir lo que los observadores anotaron: un gran coro de niños golpeando a descaro al muñeco bobo. Le pegaban gritando ¡"estúpidooooo!", se sentaron sobre él, le pegaron con martillos y demás. En otras palabras, imitaron a la joven de la película y de una manera bastante precisa. Esto podría parecer un experimento con poco de aportación en principio, pero consideremos un momento: estos niños cambiaron su comportamiento ¡sin que hubiese inicialmente un refuerzo dirigido a explotar dicho comportamiento! Y aunque esto no parezca extraordinario para cualquier padre, maestro o un observador casual de niños, no encajaba muy bien con las teorías

de aprendizaje conductuales estándares. Bandura llamó al fenómeno aprendizaje por la observación o modelado, y su teoría usualmente se conoce como la teoría social del aprendizaje.

Bandura llevó a cabo un largo número de variaciones sobre el estudio en cuestión: el [modelo](http://www.monografias.com/trabajos/adolmodin/adolmodin.shtml) era recompensado o castigado de diversas formas de diferentes maneras; los niños eran recompensados por sus imitaciones; el modelo se cambiaba por otro menos atractivo o menos prestigioso y así sucesivamente. En respuesta a la [crítica](http://www.monografias.com/trabajos901/praxis-critica-tesis-doctoral-marx/praxis-critica-tesis-doctoral-marx.shtml) de que el muñeco bobo estaba hecho para ser "pegado", Bandura incluso rodó una película donde una chica pegaba a un payaso de verdad. Cuando los niños fueron conducidos al otro cuarto de juegos, encontraron lo que andaban buscando... ¡un payaso real!. Procedieron a darle patadas, golpearle, darle con un martillo, etc.

Todas estas variantes permitieron a Bandura a establecer que existen ciertos pasos envueltos en el proceso de modelado:

1. **Atención.** Si vas a aprender algo, necesitas estar prestando atención. De la misma manera, todo aquello que suponga un freno a la atención, resultará en un detrimento del aprendizaje, incluyendo el aprendizaje por observación. Si por ejemplo, estás adormilado, drogado, enfermo, nervioso o incluso "hiper", aprenderás menos bien. Igualmente ocurre si estás distraído por un estímulo competitivo. Alguna de las cosas que influye sobre la atención tiene que ver con las propiedades del modelo. Si el modelo es colorido y dramático, por ejemplo, prestamos más atención. Si el modelo es atractivo o prestigioso o parece ser particularmente competente, prestaremos más atención. Y si el modelo se parece más a nosotros, prestaremos más atención. Este tipo de variables encaminó a Bandura hacia el examen de la [televisión](http://www.monografias.com/trabajos37/historia-television/historia-television.shtml) y sus efectos sobre los niños. En la clase de cualquier área, especialmente en matemática que es un área totalmente práctica, cuando el docente, realiza una clase más acogedora para los estudiantes, el nivel de atención de estos es mucho mayor.
**2. Retención.** Segundo, debemos ser capaces de retener (recordar) aquello a lo que le hemos prestado atención. Aquí es donde la imaginación y el lenguaje entran en juego: guardamos lo que hemos visto hacer al modelo en forma de imágenes mentales o descripciones verbales. Una vez "archivados", podemos hacer resurgir la imagen o descripción de manera que podamos reproducirlas con nuestro propio comportamiento. Si el estudiante ha estado bien atento en la clase el nivel de retención es eficiente.

**3. [Reproducción.](http://www.monografias.com/trabajos/reproduccion/reproduccion.shtml)** En este punto, estamos ahí soñando despiertos. Debemos traducir las imágenes o descripciones al comportamiento actual. Por tanto, lo primero de lo que debemos ser capaces es de reproducir el comportamiento. Puedopasarme todo un día viendo a un patinador olímpico haciendo su trabajo y no poder ser capaz de reproducir sus saltos, ya que ¡no sé nada patinar!. Por otra parte, si pudiera patinar, mi demostración de hecho mejoraría si observo a patinadores mejores que yo. Otra cuestión importante con respecto a la reproducción es que nuestra habilidad para imitar mejora con la práctica de los comportamientos envueltos en la tarea. Y otra cosa más: nuestras habilidades mejoran ¡aún con el solo hecho de imaginarnos haciendo el comportamiento! Muchos atletas, por ejemplo, se imaginan el acto que van a hacer antes de llevarlo a cabo. En las clases de matemática la reproducción consiste en que el estudiante resuelva problemas planteados, al inicio con un poco de explicación del profesor luego ir resolviendo hasta lograr hacerlo solo.

**4. [Motivación.](http://www.monografias.com/trabajos28/saber-motivar/saber-motivar.shtml)** Aún con todo esto, todavía no haremos nada a menos que estemos motivados a imitar; es decir, a menos que tengamos buenas razones para hacerlo. Bandura menciona un número de motivos:

- Refuerzo pasado, como el conductismo tradicional o clásico.
- Refuerzos prometidos, (incentivos) que podamos imaginar.
- Refuerzo vicario, la posibilidad de percibir y recuperar el modelo como reforzador.

Nótese que estos motivos han sido tradicionalmente considerados como aquellas cosas que "causan" el aprendizaje. Bandura nos dice que éstos no son tan causantes como muestras de lo que hemos aprendido. Es decir, él los considera más como motivos. Por supuesto que las motivaciones negativas también existen, dándonos motivos para no imitar:

- Castigo pasado.
- Castigo prometido (amenazas)
- Castigo vicario.

La motivación es la fuerza interior que nos lleva a realizar algo, por lo tanto el estudiante tiene que sentir esa fuerza interior para que el aprendizaje tenga resultados, el maestro tiene que buscar la forma como los estudiantes sientan la necesidad de lograr los aprendizajes.

# **2.2.5. Fundamentos teóricos del uso de las TIC**

### **2.2.5.1. El papel del educador en la sociedad de conocimiento**

Riveros y Mendoza (2005), afirman: En la sociedad del conocimiento se exige un facilitador, un mediador, un estimulador, un organizador y diseñador de experiencias y no un educador: a) Instruccionista o instructivista, centrado en la instrucción, en transferir conocimiento a las cabezas de los alumnos. b) Que enfatice un aprendizaje bancario como lo describe Freire, donde el educador "deposita" información en sus educandos. c) Autoritario en el aprender, rígido, centrado en la representación del conocimiento en formato texto y en el pasado. d) un educador exclusivamente centrado en el dictado y la clase frontal. Es decir, que hoy se necesita de un docente que le interese el aprendizaje de los estudiantes, que estos desarrollen habilidades que le permitan crear, construir, adaptarse al cambio.

Riveros y Mendoza (2005), citan a (Riveros, 2000), en el cual afirma: En este contexto, el educador debe poseer una cultura informática, cultura digital, para entender su mundo plenamente y el de los aprendices. Cultura que implica conocer las TIC y poseer las habilidades para manejarlas, entender sus extensiones y restricciones, comprender su impacto en la sociedad y cultura. Una vez que posea esta cultura, el facilitador está en condiciones de utilizar las TIC para apoyar el aprender de sus educandos, apropiándose de ellas con autonomía y creatividad, lo que permitirá realizar decisiones innovadoras con la tecnología.

Tradicionalmente el docente ha tenido en sus manos la información que ha configurado el saber en cada momento histórico y social y una de sus misiones ha sido traspasar este saber a sus alumnos. En los últimos tiempos, y de acuerdo con las nuevas teorías psicopedagógicas sobre el aprendizaje, el docente se ha convertido en alguien que pone, o debería poner, al alcance de sus estudiantes los elementos y herramientas necesarias para que ellos participen de forma activa en su propio proceso de aprendizaje.

En este sentido se aboga por un perfil del docente, que no cambie como consecuencia de la aparición de las TIC, sino que conscientemente dedique todos sus esfuerzos a perfeccionar y actualizar sus técnicas docentes, y a estar constantemente en un proceso de investigación y evaluación de su propio quehacer pedagógico. Un perfil del docente que, con una actitud atenta y responsable, analice todas las posibilidades que el medio le brinda, para poder hacer más atractivo, adecuado y exitoso el proceso de enseñanza y aprendizaje hacia los alumnos con los que trabaja.

Hoy en día el papel del docente no es el de enseñar unos conocimientos que tendrán una vigencia limitada y que lo encuentra en diferentes medios, sino es ayudar a los alumnos a aprender a aprender de manera autónoma en esta cultura cambiante, motivarlo para que construya su propio conocimiento y que no sea un simple receptor pasivo que memoriza toda la información.

#### **2.2.5.2. El computador como una herramienta para el contenido curricular**

Riveros y Mendoza (2005), afirman: El uso de las aplicaciones de computadores como un apoyo general para mejorar el aprendizaje, aumentarla productividad, promoverla creatividad, desarrollar estrategias, resolver problemas y tomar decisiones; así como la utilización de herramientas relacionadas con: el procesador de palabras, la base de datos, los gráficos, la hoja de cálculo y otros recursos tecnológicos, se integrarán al contenido curricular.

### **2.2.5.3. Usos del computador en educación**

Riveros y Mendoza (2005), aseveran: Los beneficios del uso del computador en la educación, significa incorporarlo como medio de apoyo a la enseñanza y el aprendizaje, propiciando los siguientes beneficios:

- Como herramienta intelectual, el computador, permite incorporar activamente estrategias pedagógicas para mejorar el proceso instruccional tales como: la interacción, la atención individual, la amplificación de experiencias de los alumnos y autocontrol del aprendizaje.
- El alumno puede ser atendido individualmente por el docente. La individualización favorece la humanización de la educación.
- El uso del computador también favorece la capacidad de amplificar las experiencias de los educandos.
- Apoya las evaluaciones. Los alumnos pueden recibir un reforzamiento inmediato cuando la respuesta es correcta.
- Permite que el alumno controle su ritmo de aprendizaje. El tiempo destinado a procesar, registrar, analizar, aplicar y evaluar un determinado material de aprendizaje puede ser regulado por el propio alumno. El contenido puede ser dosificado y secuenciado de acuerdo con sus necesidades y ritmo de aprendizaje.

El computador es un medio de apoyo para el aprendizaje de los estudiantes, ya que le permite aprender mediante el juego y la exploración y realizando un trabajo activo, también le permite formar habilidades de análisis y síntesis.

### **2.2.5.4. Tecnologías de la Información y Comunicación (TIC)**

Ramos (2010) afirma que: "Las Tecnologías de la Información y Comunicación ( TIC) son los instrumentos, creados por el hombre, que hacen más fácil que uno pueda tener acceso a datos o que uno pueda intercambiar experiencias, comentarios, opiniones, puntos de vista, etc. con otra u otras personas"

Nuestra Institución educativa cuenta con los medios tecnológicos como son: Laptos xo, televisores computadoras, reproductor de DVD, grabadora, videos y CDs de audio y otros pero no se le da el uso adecuado, por falta de conocimiento en la utilización de estos medios tecnológicos, los docentes se disculpan que no están capacitados en el manejo de estas tecnologías y por lo tanto siguen utilizando en la mayoría de los casos metodologías tradicionales en las cuales los alumnos están en el aula en forma pasiva, por lo tanto desmotivados para el aprendizaje y por ende su rendimiento en todas las áreas es bajo y con alto índice de desaprobación. Pienso que con la utilización de las TICs se puede mejorar en gran parte el rendimiento de los alumnos, ya que los alumnos pondrían más interés en el manejo de estos instrumentos, por el aprendizaje de nuevos conocimientos y por ende mejorar sus habilidades mentales.

De igual manera opinan Sánchez, Ruiz y Palomino (2008), quienes indican que las TIC ofrecen la posibilidad de interacción del alumno con la tecnología utilizada, fomentando una educación activa, a través de la cual el alumno toma decisiones según sus preferencias y necesidades.

Creo que las TICs dan una buena oportunidad de auto aprendizaje para el alumno, ya que él mismo puede decidir que aprender, graduar su ritmo de aprendizaje, el nivel de complejidad; formas estas capacidades en el alumno es muy importante, porque, va a ser más responsable con respecto a si mismo y no necesita mucha imposición por parte del maestro o el padre de familia, cuando mucho se le impone, el alumno solamente trabaja cuando le están controlando, cuando no hay control no hace nada o lo utiliza su tiempo para otras cosas.

Bautista (2007) establece que a través de programas de capacitación docente se trate de utilizar y familiarizar a los docentes para que utilicen las TIC como un elemento clave para lograr reformas educativas profundas y de amplio alcance. Para que en la educación se puedan explotar los beneficios de las TIC en el proceso de aprendizaje, es esencial que tanto los futuros docentes como los docentes en actividad sepan utilizar creativamente estas herramientas.

Para lograr avances significativos, se debe motivar a los docentes para auto capacitarse y actualizarse, ya que en estos tiempos tenemos muchísima información en el internet, en material bibliográfico, lo que nos falta es saber aprovecharlos bien, además es necesario contar con docentes capacitados. Además, se debe utilizar a lo máximo los aparatos tecnológicos con que cuentan las II. EE. como: computadoras, Laptops XO, televisores, reproductor de video, grabadoras, etc.. La mayor parte de niños que nacen en este siglo, crecen rodeados de la tecnología y saben utilizarla desde muy pequeños, por lo cual, recae en los docentes y padres de familia, conocer y familiarizarse con estas tecnologías, para poder aprovecharlas y utilizarlas como un medio adicional, pero no único ni excluyente de enseñanza, debe utilizarse como un material de apoyo.

De esta forma es que las TICs se están convirtiendo gradualmente en un instrumento cada vez más necesario en los centros educativos. Asimismo estos recursos abren nuevas posibilidades para la docencia como por ejemplo, el acceso inmediato a nuevas fuentes de

información y recursos a través de los buscadores y la gran cantidad de información existente en internet. Incluso a través del acceso a videos educativos, canciones y enorme variedad de material didáctico. De igual manera, las nuevas tecnologías permiten acceder a nuevos canales de comunicación (correo electrónico, videoconferencias, chat, foros, etc.) que permiten intercambiar trabajos, ideas, información diversa, páginas web, presentaciones multimedia, e incluso aplicaciones interactivas para el aprendizaje como: recursos en páginas web y visitas virtuales, entre otros.

Es importante indicar que el uso de las TICs también favorecen el trabajo colaborativo entre compañeros, es decir, el trabajo en grupo. Esto no sólo debido a que en ocasiones los niños deben compartir una computadora con otro compañero/a, sino porque con frecuencia se ayudan mutuamente para lograr determinado objetivo o incluso uno le enseña al otro cómo jugar y trabajan de manera conjunta para lograr las tareas encomendadas por el docente.

### **2.2.5.5. Ventajas de las TIC para los profesores**

- **Es fuente de recursos educativos para la docencia, la orientación y la rehabilitación**. Los discos CD/DVD e internet proporcionan al profesorado múltiples recursos educativos para utilizar con sus estudiantes.
- **Individualización**. Los materiales didácticos interactivos individualizan el trabajo de los alumnos ya que el ordenador puede adaptarse a sus conocimientos previos y a su ritmo de trabajo.
- **Facilidad para la realización de grupos**. La amplitud de la información en internet facilita al profesorado la organización de actividades grupales en la que los estudiantes deben interactuar con estos materiales.
- **Actualización profesional**. La utilización de los recursos que aportan las TIC

como herramienta para el proceso de la información y como instrumento docente supone una actualización profesional para el profesorado.

- **Constituye un buen medio de investigación didáctica en el aula**. El hecho de archivar las respuestas de los alumnos cuando interactúan con determinados programas, permite hacer un seguimiento detallado de los errores cometidos y del proceso que se han seguido hasta llegar a la respuesta correcta.

### **2.2.5.6. Ventajas de las TIC para los estudiantes**

- **Atractivo**. Supone la utilización de un instrumento atractivo y muchas veces con componentes lúdicos.
- **Acceso a múltiples recursos educativos y entornos de aprendizaje**. Los estudiantes tienen a su alcance todo tipo de información y múltiples materiales didácticos digitales, en CD/DVD e internet, que enriquecen los procesos de enseñanza y aprendizaje.
- **Personalización de los procesos de enseñanza y aprendizaje**. La existencia de múltiples materiales didácticos y recursos educativos facilita la individualización de la enseñanza y el aprendizaje; cada alumno puede utilizar los materiales más acordes con su aprendizaje.
- **Autoevaluación.** La interactividad que proporcionan las TIC pone al alcance de los estudiantes múltiples materiales para la autoevaluación de sus conocimientos.
- **Instrumentos para el proceso de la información**. Las TIC les proporcionan poderosos instrumentos para procesar la información: escribir, calcular, hacer presentaciones.

### **2.2.5.7. Software JCLIC**

JClic es un entorno para la creación, realización y evaluación de actividades educativas multimedia, desarrollado en la plataforma Java. Es una aplicación de software libre basada en estándares abiertos que funciona en diversos entornos operativos: Linux, Mac OS X, Windows y Solaris. JClic está desarrollado en la plataforma Java, es un proyecto de código abierto.

### **a) Actividades en el ordenador**

JClic tiene un asistente que permite descargar las actividades y guardarlas en la biblioteca de proyectos del ordenador. La biblioteca se crea la primera vez que se pone en marcha JClic, o cuando se intenta hacer la primera instalación de un proyecto. Para ver los proyectos de la biblioteca será necesario descargar e instalar JClic.

### **b) Características de JClic**

El proyecto JClic es una evolución del programa Clic 3.0, una herramienta para la creación de aplicaciones didácticas multimedia con más de 10 años de historia. A lo largo de este tiempo han sido muchos los educadores y educadoras que lo han utilizado para crear actividades interactivas donde se trabajan aspectos procedimentales como diversas áreas del currículum, desde educación infantil hasta secundaria.

#### **c) Tipos de actividades**

JClic permite realizar siete tipos básicos de actividades:

- Las **asociaciones** pretenden que el usuario descubra las relaciones existentes entre dos conjuntos de información.
- Los **juegos de memoria** donde hay que ir descubriendo parejas de elementos iguales o relacionados entre ellos, que se encuentran escondidos.
- Las actividades de *exploración*, identificación e información, que parten de un

único conjunto de información.

- Los **puzzles**, que plantean la reconstrucción de una información que se presenta inicialmente desordenada. Esta información puede ser gráfica, textual, sonora o combinar aspectos gráficos y auditivos al mismo tiempo.
- Las actividades de **respuesta escrita** que se resuelven escribiendo un texto (una sola palabra o frases más o menos complejas).
- Las **actividades de texto**, que plantean ejercicios basados siempre en las palabras, frases, letras y párrafos de un texto que hay que completar, entender, corregir u ordenar. Los textos pueden contener también imágenes y ventanas con contenido activo.
- Las **sopas de letras** y los **crucigramas** son variantes interactivas de los conocidos pasatiempos de palabras escondidas.

### **2.3. Definición de términos básicos**

**2.3.1. Tecnologías de la Información y Comunicación (TICs).** Las Tecnologías de la Información y Comunicación ( TICs) son los instrumentos, creados por el hombre, que hacen más fácil que uno pueda tener acceso a datos o que uno pueda intercambiar experiencias, comentarios, opiniones, puntos de vista, etc. con otra u otras personas. Ramos (2010).

Las Tecnologías de la Información y Comunicación (TICs), están redefiniendo el rol de la tarea docente, se está demostrando hoy en día que la integración progresiva de las herramientas telemáticas en la enseñanza ha traído importantes consecuencias sobre la manera de aprender y de adquirir el conocimiento, al tiempo que cuestiona las formas de organización de las instituciones y crea una nueva cultura centrada en el acceso y manipulación de la información en los entornos de aprendizaje en red. (Gutiérrez, O. y otros., 2005)

**2.3.2. Software JCLIC.** Es un entorno para la creación, realización y evaluación de actividades educativas multimedia, desarrollado en la plataforma Java. Es una aplicación de software libre basada en estándares abiertos que funciona en diversos entornos operativos: Linux, Mac OS X, Windows y Solaris. JClic está desarrollado en la plataforma Java, es un proyecto de código abierto. (http://clic.xtec.net/es/jclic/index.htm).

**2.3.3. Aprendizaje.** Es la acción de aprender algún arte u oficio. Es el conjunto de conocimientos, prácticas, etc., para aprenderlo. (Diccionario Enciclopédico del Nuevo Milenio, 1999).

**2.3.4. Resolución de problemas.** La capacidad de resolución de problemas es considerada la columna vertebral en la enseñanza de la Matemática debido a su carácter integrador, que posibilita el desarrollo de otras capacidades. A través de esta capacidad, muchas veces se construyen nuevos conocimientos matemáticos y se crean ambientes de aprendizaje que permiten la formación de ciudadanos autónomos, críticos y capaces de preguntarse por los hechos, las interpretaciones y las explicaciones. A través de la resolución de problemas los estudiantes pueden desarrollar capacidades complejas y procesos cognitivos de orden superior con una variedad de aplicaciones a otras situaciones de la vida diaria. (Galvez R., 2008).

La capacidad de Plantear y resolver problemas debe ser una de las prioridades del currículo de las Matemáticas. Los planes de estudio deben garantizar que los estudiantes desarrollen herramientas y estrategias para resolver problemas de carácter matemático, bien sea el campo mismo de las matemáticas o en otros ámbitos relacionados con ellos.

**2.3.5. Matemática.** Es la ciencia que estudia las propiedades y relaciones de las cantidades y formas. La Matemática trata de las magnitudes y formas en general. (Diccionario Enciclopédico del Nuevo Milenio, 1999)

32

# **CAPITULO III**

# **MARCO METODOLÓGICO**

# **3.1. Hipótesis de investigación**

El Software Jclic influye significativamente en la mejora del aprendizaje del área de Matemática, en los estudiantes del tercer grado de la I.E. "Santa Rosa" Cabracancha-2014.

# **3.2. Variables**

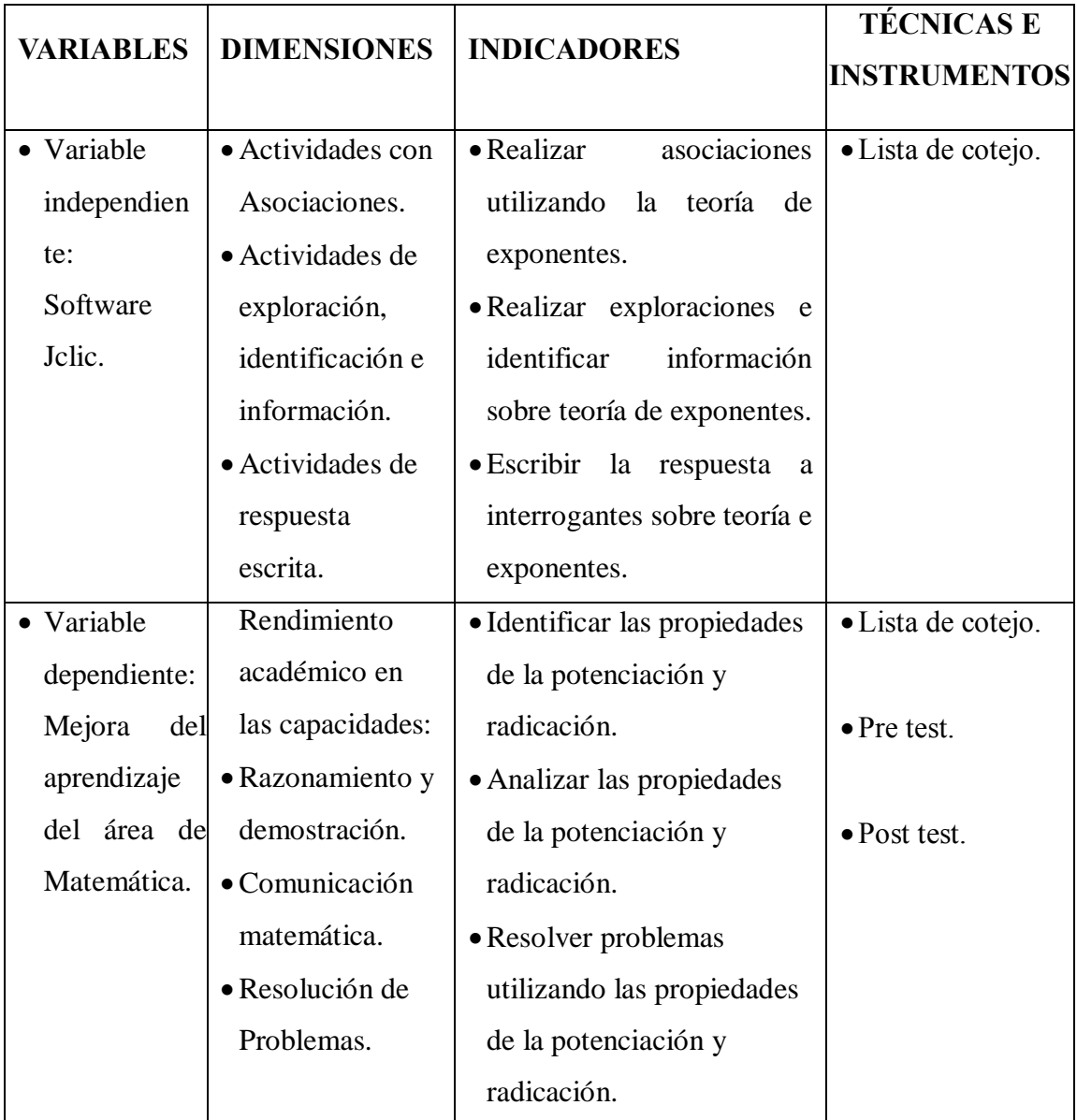

### **3.3. Definición de variables**

Del análisis de las variables de la hipótesis de investigación se concluye que hay dos tipos de variable: independiente y dependiente.

# **3.3.1. Variable independiente: Software JCLIC.**

- **3.3.1.1. Definición conceptual**. Es un entorno para la creación, realización y evaluación de actividades educativas multimedia, desarrollado en la plataforma Java. Es una aplicación de software libre basada en estándares abiertos que funciona en diversos entornos operativos: Linux, Mac OS X, Windows y Solaris. Es un proyecto de código abierto.
- **3.3.1.2. Definición operacional.** Utilizaremos el Software Jclic, mediante Asociaciones, actividades de exploración y actividades de respuesta escrita.

### **3.3.2. Variable dependiente: Aprendizaje.**

- **3.3.2.1. Definición conceptual**. Es la acción de aprender algún arte u oficio. Es el conjunto de conocimientos, prácticas, etc., para aprenderlo
- **3.3.2.2. Definición operacional.** Realizaremos actividades en las que se utilicen las propiedades de la Teoría de exponentes.

### **3.4. Población y muestra**

Lo conforman 33 estudiantes del tercer grado de la Institución educativa "Santa Rosa" - Cabracancha.

# **3.5. Unidad de análisis.**

Está conformado por cada uno de los 33 estudiantes del Tercer Grado de la I.E. "Santa Rosa" – Cabracancha.

### **3.6. Tipo de investigación**

Este trabajo es una investigación Cuantitativa Aplicada.

Es Cuantitativa Aplicada porque se utilizó un grupo de estudio al cual se ha aplicado un Pre test, en el que se obtiene las calificaciones de los estudiantes con las enseñanza tradicional; luego se ha utilizado el Software Jclic en las clases de Matemática, después se aplicó el Post test, con el que se obtiene otras calificaciones y se comparó los resultados obtenidos.

### **3.7. Diseño de investigación**

El diseño utilizado es pre – experimental con un solo grupo aplicativo de Pre test y Post test. El esquema es el siguiente:

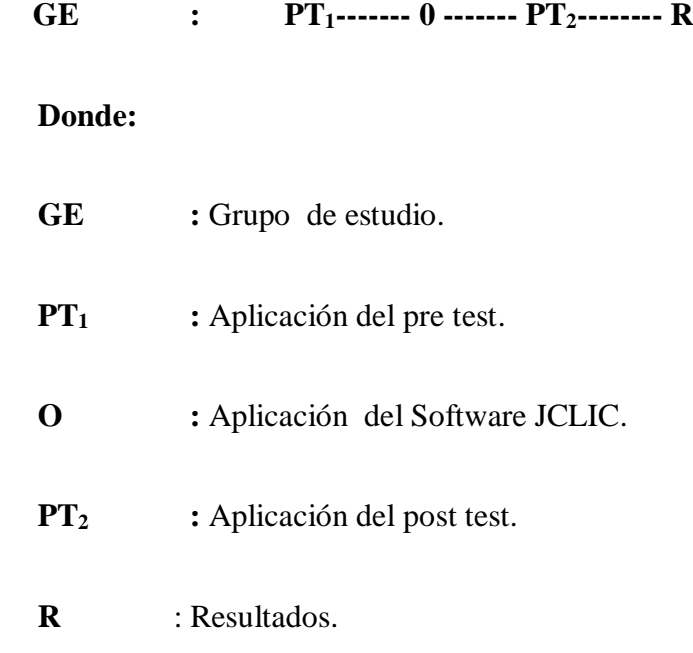

# **3.8. Técnicas e instrumentos de recolección y procesamiento de datos**

### **3.8.1. Técnicas e instrumentos de recolección de datos**

- El Pre test, aplicado para recolectar información sobre el tema Teoría de Exponentes (Apéndice 01), antes de la aplicación del Software Jclic.

- El Post test, dirigido a recolectar información sobre el mismo tema (Apéndice 04), después de la aplicación del software Jclic.
- La lista de cotejo usada para el vaciado de las calificaciones obtenidas el Pre test y Post test (Apéndices 02 y 05).

### **3.8.2. Procesamiento de datos**

Los datos fueron procesados aplicando la Estadística Descriptiva y el Programa Excel, versión 2010, con lo cual se organizó y presentó los resultados en cuadros y gráficos que fueron analizados, interpretados y discutidos.

# **3.9. Validez y confiabilidad de los instrumentos de investigación**

Los instrumentos fueron validados a través del juicio de dos (02) expertos: El Docente Asesor: Dr. Elfer Miranda Valdivia y la Mg. Yanet Collantes Rodríguez (Anexo 01 y 02).

La confiabilidad se realizará a través del Alfa de Crombach por la manipulación de las variables.

# **CAPÍTULO IV**

# **RESULTADOS Y DISCUSIÓN**

Para verificar los resultados de la aplicación del Software Jclic en el área de Matemática en el Tercer Grado de la Institución Educativa "Santa Rosa" - Cabracancha, se aplicó el Pre Test en las tres capacidades del área de Matemática: Razonamiento y demostración, Comunicación matemática y Resolución de problemas luego se ha realizado clases sobre Teoría de exponentes utilizando el Software Jclic, y posteriormente se aplicó un Post Test considerando también las tres capacidades del área de Matemática, obteniéndose los resultados como se detalla a continuación.

# **4.1. Matriz general de datos**

| I EKUEK GRADU - I.E. BANI A ROSA - CABRAUANUHA |           |                 |            |                 |
|------------------------------------------------|-----------|-----------------|------------|-----------------|
| ${\bf N}^{\circ}$                              | RAZ. DEM. | <b>COM. MAT</b> | RES. PROB. | <b>PROMEDIO</b> |
| 01                                             | 15        | $00\,$          | 00         | 05              |
| 02                                             | 20        | 13              | 00         | 11              |
| 03                                             | 10        | $00\,$          | 00         | 03              |
| 04                                             | 10        | $00\,$          | $00\,$     | 03              |
| 05                                             | 05        | $00\,$          | $00\,$     | 02              |
| 06                                             | 15        | 00              | 00         | 05              |
| 07                                             | 20        | 20              | 00         | 13              |
| 08                                             | 05        | 00              | 00         | 02              |
| 09                                             | 10        | $00\,$          | 00         | 03              |
| 10                                             | 10        | $00\,$          | 00         | 03              |
| 11                                             | 20        | 20              | 00         | 13              |
| 12                                             | 15        | $00\,$          | $00\,$     | 05              |
| 13                                             | 10        | $00\,$          | 00         | 03              |
| 14                                             | 10        | $00\,$          | 00         | 03              |
| 15                                             | 10        | $00\,$          | $00\,$     | 03              |
| 16                                             | 10        | $00\,$          | 00         | 03              |
| 17                                             | 10        | $00\,$          | 00         | 03              |
| 18                                             | 15        | $00\,$          | 00         | 05              |
| 19                                             | 15        | $00\,$          | 00         | 05              |
| 20                                             | 20        | 13              | 00         | 11              |
| 21                                             | 05        | $00\,$          | 00         | 02              |
| 22                                             | 20        | 20              | 07         | 16              |
| 23                                             | 10        | $00\,$          | 00         | 03              |
| 24                                             | 15        | 07              | $00\,$     | 07              |
| 25                                             | 10        | 07              | 00         | 06              |
| 26                                             | 10        | $00\,$          | $00\,$     | 03              |
| 27                                             | 05        | $00\,$          | 00         | 02              |
| 28                                             | 15        | 20              | $00\,$     | $12\,$          |
| 29                                             | 15        | $00\,$          | $00\,$     | 05              |
| 30                                             | 15        | $00\,$          | $00\,$     | 05              |
| 31                                             | 10        | $00\,$          | 00         | 03              |
| 32                                             | 20        | 20              | 07         | 16              |
| 33                                             | 20        | 20              | 07         | 16              |
| <b>PROMEDIO</b>                                | 12.88     | 04.84           | 00.61      | 06.11           |

**TABLA 01 CALIFICACIONES DE MATEMÁTICA EN PRE TEST TERCER GRADO - I.E. "SANTA ROSA" - CABRACANCHA** 

**Fuente:** Pre Test de estudiantes

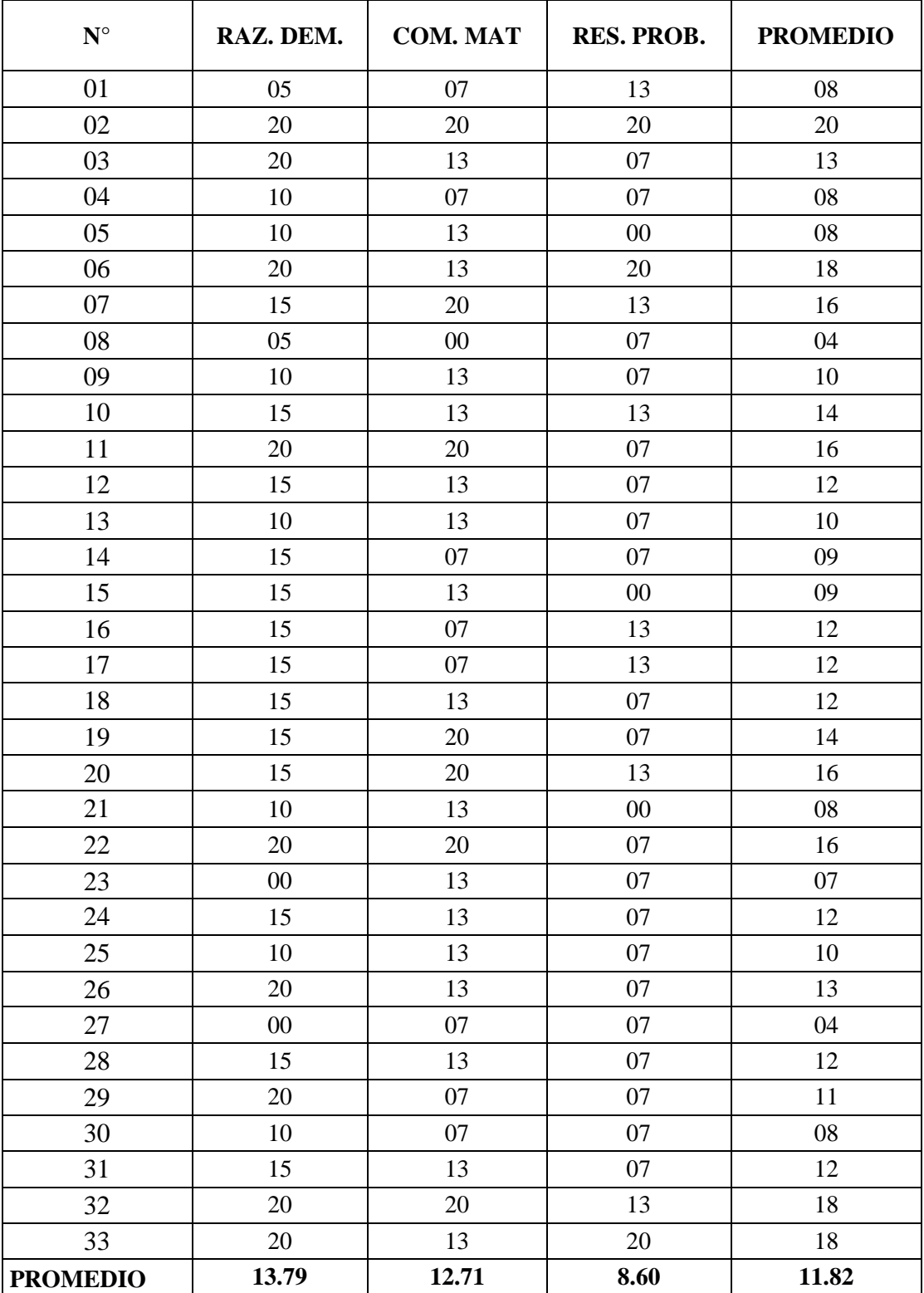

### **TABLA 02 CALIFICACIONES DE MATEMÁTICA EN POST TEST TERCER GRADO - I.E. "SANTA ROSA" - CABRACANCHA**

**Fuente:** Post Test de estudiantes

# **4.1.1. Resultados por Dimensiones del Pre test y Post test**

**Dimensión 1: Razonamiento y Demostración**

# **CUADRO 01**

### **CALIFICACIONES DE MATEMÁTICA CAPACIDAD RAZONAMIENTO Y DEMOSTRACIÓN EN PRE TEST Y POST TEST TERCER GRADO - I.E. "SANTA ROSA"- CABRACANCHA**

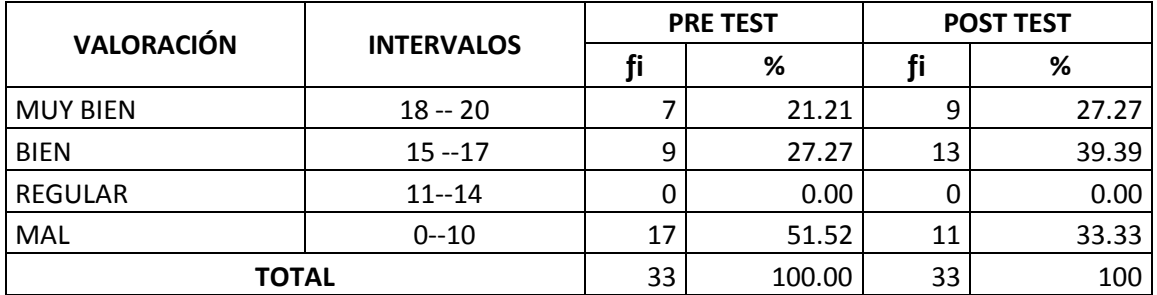

**Fuente:**Tabla 01 y 02

# **GRÁFICO 01**

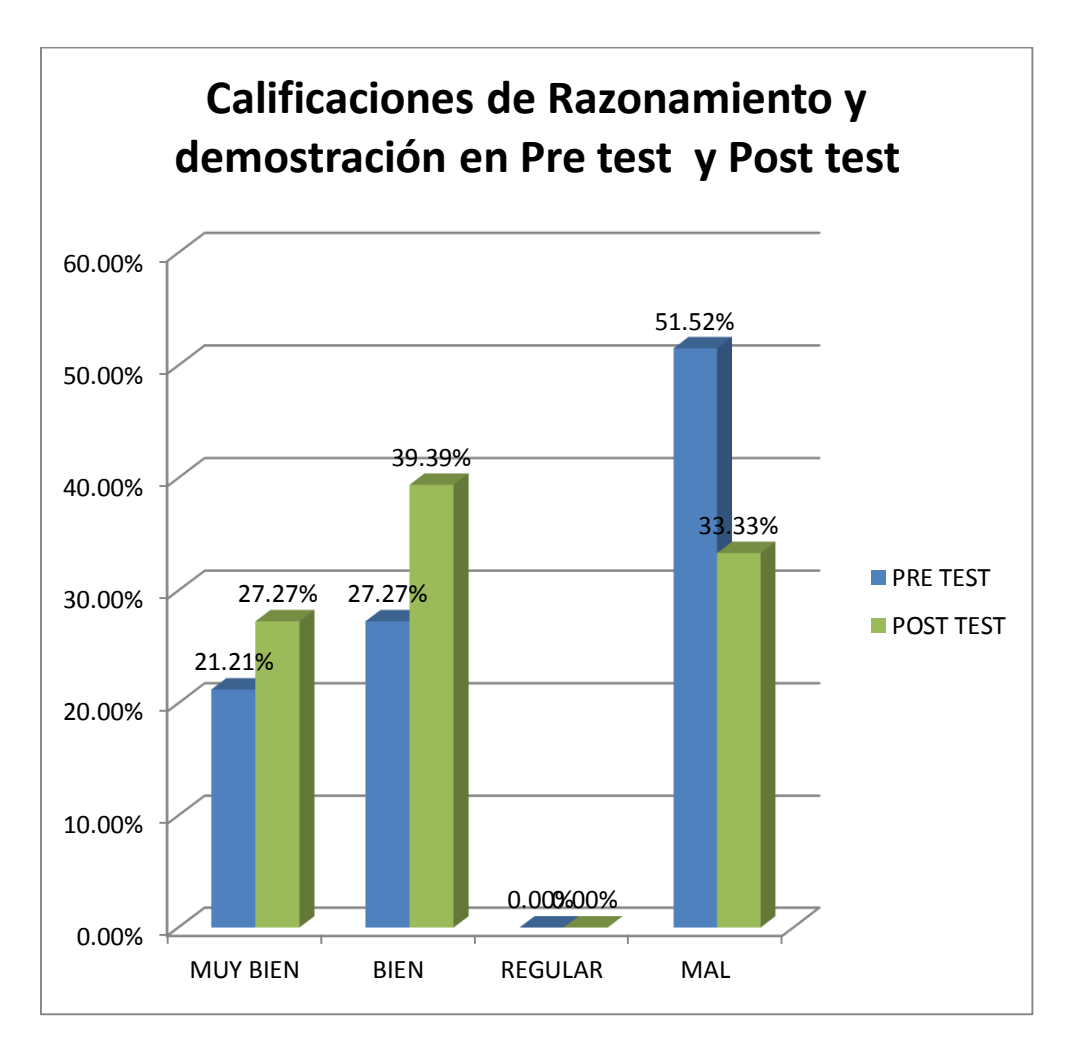

**Fuente:** Cuadro 01

# **ANÁLISIS**

El **promedio** en la capacidad de Razonamiento y demostración, en la Tabla 01 en el Pre test es **12,88** y en la Tabla 02 en el Post test es **13,79.** Además en el Cuadro 01 y en Gráfico 01 en la capacidad de Razonamiento y demostración se observa que en la valoración **mal** (0 – 10), en el Pre test tiene **51,52%** y en el Post test **33,33%; y** en la valoración **muy bien** (18 - 20), en el Pre test tiene **21,21%** y en el Post test **27,27%**.

# **INTERPRETACIÓN**

Según la Tabla 01 y la Tabla 02 respectivamente, el **promedio** en la capacidad de Razonamiento y demostración, en el Pre test es**12,88** y en el Post test es **13,79,** habiendo un incremento de **0,91**; este pequeño incremento nos indica que en el Pre test utilizando una metodología tradicional el nivel de aprendizaje es menor que en el Post test luego de haber utilizado el software Jclic. En el Cuadro 01 y en Gráfico 01 se observa que en la capacidad de Razonamiento y demostración en la valoración **mal**, en el Pre test tiene **51,52%** y en el Post test **33,33%,** esto nos indica que con la utilización del Software Jclic se ha disminuido el porcentaje de desaprobados en **18,19%**; y en la valoración **muy bien**, en el Pre test tiene **21,21%** y en el Post test **27,27%**, esto nos demuestra que con la utilización del Software se ha logrado mejorar el aprendizaje de los estudiantes en **6,06%**.

### **DISCUSIÓN**

El **promedio** en la capacidad de Razonamiento y demostración, en el Pre test es **12,88**y en el Post test es **13,79.** Además en el Cuadro y Gráfico respectivos, en la capacidad de Razonamiento y demostración en la valoración **mal**, en el Pre test tiene **51,52%** y en el Post test **33,33% y** en la valoración **muy bien**, en el Pre test tiene **21,21%** y en el Post test **27,27%**; esto nos demuestra que todos los estudiantes han logrado mejorar sus calificaciones en el área de Matemática; es decir han logrado mayor nivel de aprendizaje, se debe a la utilización de las TICs (software Jclic); como indica Peña (2010).

# **Dimensión 02: Comunicación Matemática**

# **CUADRO 02**

### **CALIFICACIONES DE MATEMÁTICA CAPACIDAD DE COMUNICACIÓN MATEMÁTICA EN PRE TEST Y POST TEST TERCER GRADO - I.E. "SANTA ROSA" - CABRACANCHA**

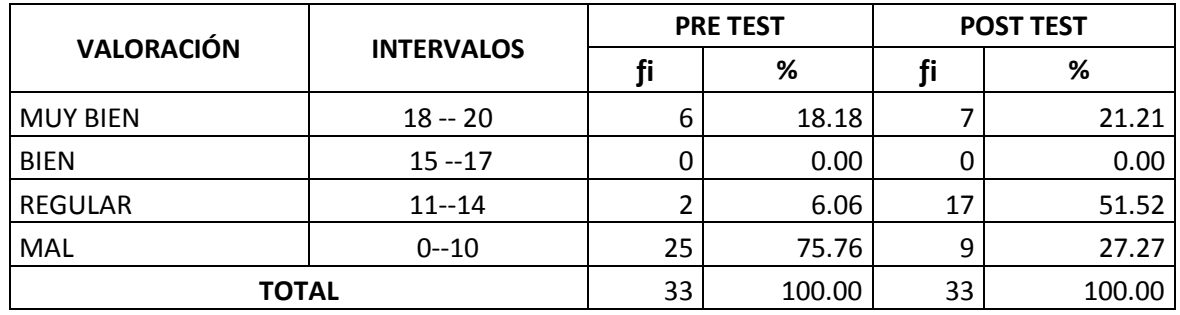

**Fuente:** Tabla 01 y 02

# **GRÁFICO 02**

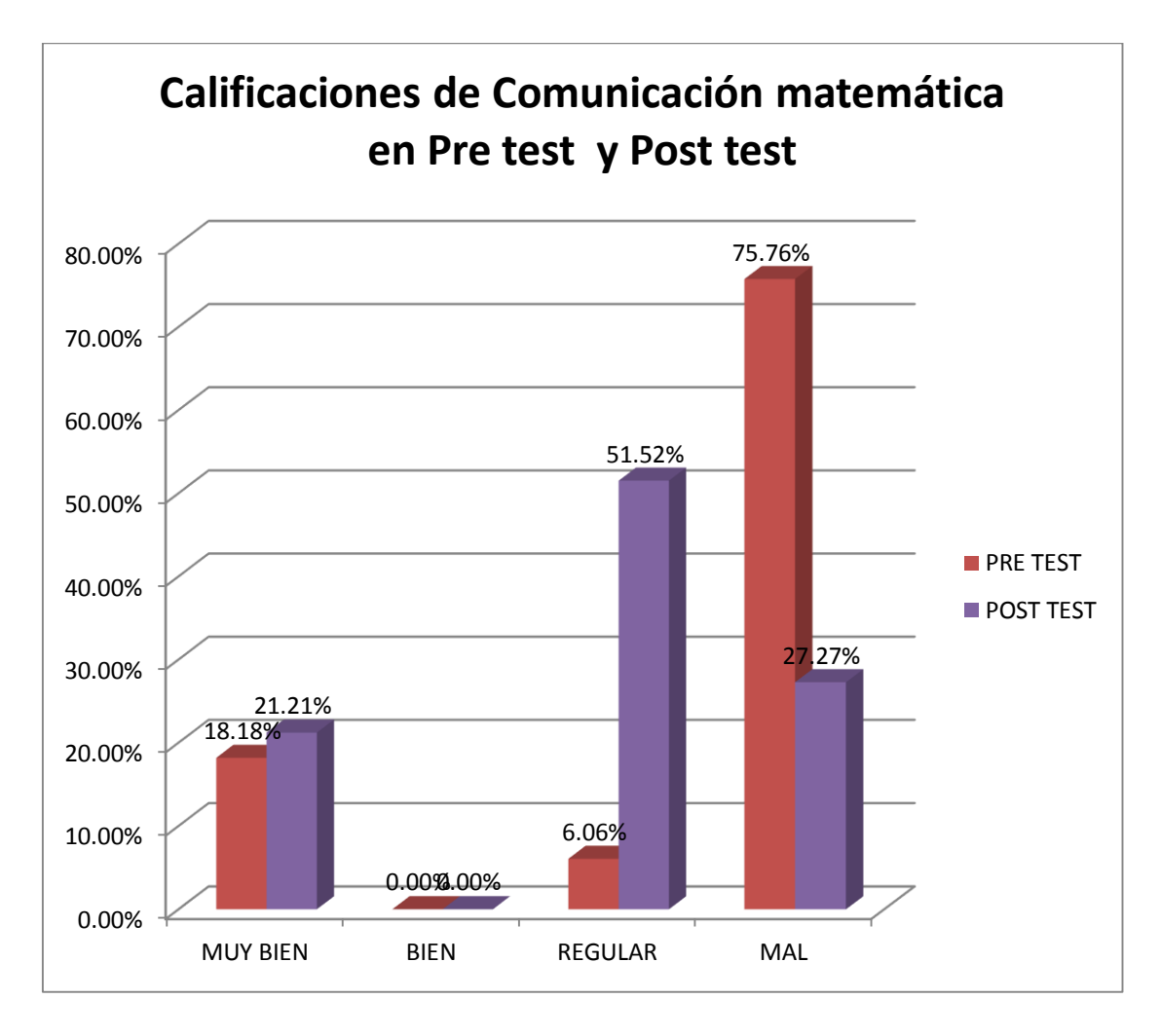

**Fuente:** Cuadro 02

# **ANÁLISIS**

En la capacidad de Comunicación Matemática en la Tabla 01se observa que el **promedio** en el Pre test es **04,84** y en la Tabla 02 en el Post test es **12.71**. Además en el Cuadro 02 y en el Gráfico 02, en la capacidad de Comunicación Matemática se observa en la valoración **mal** (0 -10) en el Pre test tiene **75,76%** y en el Post test **27,27%;** y en la valoración **muy bien** (18 - 20) en el Pre test tiene **18,18%**y en el Post test **21,21%.** 

# **INTERPRETACIÓN**

En la capacidad de Comunicación Matemática en la Tabla 01 y Tabla 02 respectivamente se observa que el **promedio** en el Pre test es **04,84** y en el Post test es **12.71** estos promedios nos indican que en el Pre test utilizando una metodología tradicional el nivel de aprendizaje es mucho menor que en el Post test que se ha utilizado el software Jclic, con la utilización de este Software se ha logrado incrementar **7,87** puntos en el promedio de los estudiantes. Del mismo modo en el Cuadro y Gráfico, en la Capacidad de Comunicación Matemática se visualiza que en la valoración **mal** (0 -10) en el Pre test tiene **75,76%** y en el Post test **27,27%,** esto nos indica que el porcentaje de desaprobados ha disminuido considerablemente en un porcentaje de **48,49%**; y en la valoración **muy bien** (18 - 20) en el Pre test tiene **18,18%**y en el Post test **21,21%,** esto nos indica que el porcentaje de estudiantes que tienen un aprendizaje superior a aumentado en **3,03%**.

### **DISCUSIÓN**

El **promedio** en la capacidad de Comunicación Matemática, en el Pre test es **04,84** y en el Post test es **12.71.** Además en el Cuadro y Gráfico respectivos, en la capacidad de Comunicación Matemática en la valoración **mal**, en el Pre test tiene **75,76%** y en el Post test **27,27%**; y en la valoración **muy bien**, en el Pre test tiene **18,18%** y en el Post test **21,21%**. Con estos resultados podemos decir que con la aplicación de las TICs en el área de Matemática

(Software Jclic), ha habido una mejora en el nivel de aprendizaje de los estudiantes lo que se confirma con Pizarro (2009).

# **Dimensión 03: Resolución de Problemas**

# **CUADRO 03**

### **CALIFICACIONES DE MATEMÁTICA CAPACIDAD DE RESOLUCIÓN DE PROBLEMAS EN PRE TEST Y POST TEST TERCER GRADO - I.E. "SANTA ROSA" - CABRACANCHA**

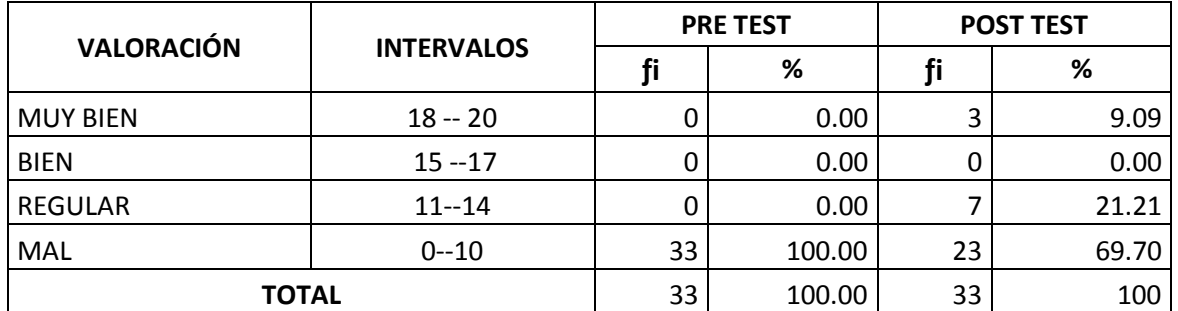

**Fuente:** Tabla 01 y 02

# **GRÁFICO 03**

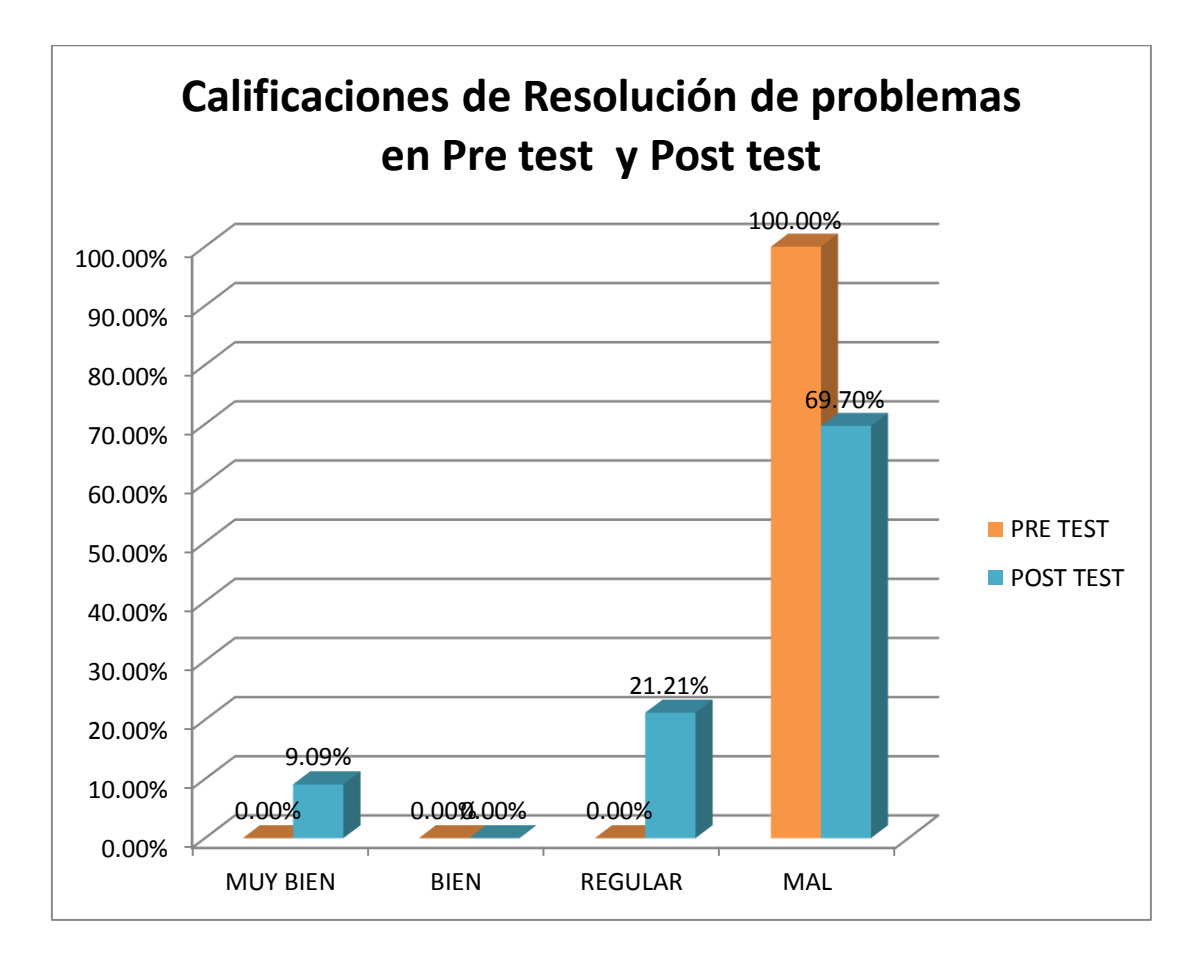

**Fuente:** Cuadro 03

# **ANÁLISIS**

En la capacidad de Resolución de Problemas en la Tabla 01 observamos que el **promedio** en el Pre test es **00,61** y en Tabla 02 en el Post test es **08,60**. Además en el Cuadro 03 y en el Gráfico 03, en la Capacidad Resolución de Problemas se observa en la valoración **mal** (0 -10) en el Pre test tiene **100,00%** y en el Post test **69,70%;** y en la valoración **muy bien** (18 - 20) en el Pre test tiene **0,00%** y en el Post test **9,09%.** 

# **INTERPRETACIÓN**

En la capacidad de Resolución de Problemas en la Tabla 01 y Tabla 02 respectivamente se observa que el **promedio** en el Pre test es **00,61** y en el Post test es **08,60** estos promedios ambos son desaprobatorios, pero nos indican que en el Pre test utilizando una metodología tradicional el nivel de aprendizaje es mucho menor que en el Post test que se ha utilizado el software Jclic, con la utilización de este Software se ha logrado incrementar **7,99** puntos en el promedio de los estudiantes. Del mismo modo en el Cuadro y Gráfico, en la Capacidad de Resolución de Problemas se visualiza que en la valoración **mal** (0 -10) en el Pre test tiene **100,00%**y en el Post test **69,70%,** esto nos indica que en el Pre test todos los estudiantes están desaprobados, mientras que en el Post Test todavía la mayoría están desaprobados pero se ha disminuido considerablemente el porcentaje de desaprobados en más del **30,30%**; y en la valoración **muy bien** (18 - 20) en el Pre test tiene **0,00%**y en el Post test **9,09%,** esto nos indica que en el Pre Test ningún estudiante se encuentra en el nivel de aprendizaje superior, mientras que en el Post Test se ha logrado aumentar la cantidad de estudiantes en este nivel, aún el porcentaje es muy pequeño, pero con la utilización del Software Jclic se ha logrado aumentar el porcentaje de estudiantes en **9,09%.**

# **DISCUSIÓN**

El **promedio** en la capacidad de Resolución de Problemas, en el Pre test es **00,61** y en el Post test es **08,60.** Además en el Cuadro y Gráfico respectivos, en la capacidad de Resolución de Problemas en la valoración **muy bien**, en el Pre test tiene **0,00%** y en el Post test **9,09%;** y en la valoración **mal**, en el Pre test tiene **100,00%** y en el Post test **69,70%.** El promedio y los porcentajes en el Pre Test nos indican que el nivel de aprendizaje es mínimo, porque se realiza un aprendizaje mecánico, como indica Ausubel (1978).

# **4.1.2. Resultados de la comparación de Pre test y Post test**

# **CUADRO 04**

### **PROMEDIO DE MATEMÁTICA EN PRE TEST Y POST TEST TERCER GRADO - I.E. "SANTA ROSA" - CABRACANCHA**

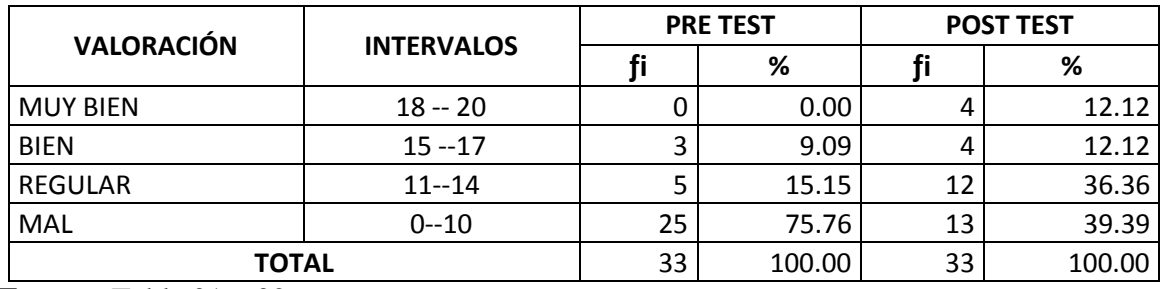

**Fuente:** Tabla 01 y 02

# **GRÁFICO 04**

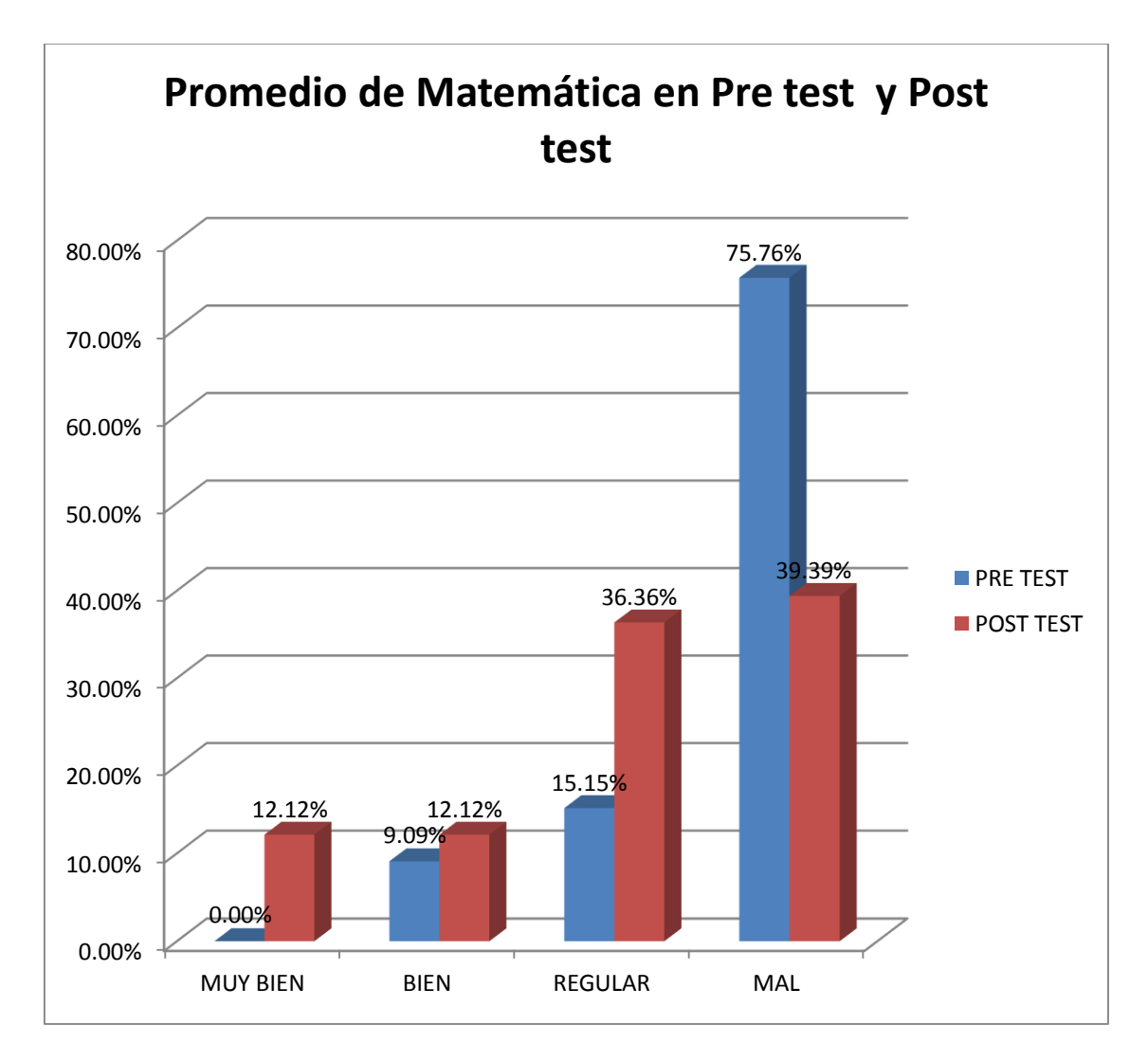

**Fuente:** Cuadro 04

# **ANÁLISIS**

En la Tabla 01 se observa que el **promedio general** en el pre test es: **06,11** y en la Tabla 02 en el post test es: **11,82.** En el Cuadro 04 y en el Gráfico 04 se observa que en la valoración **mal (0 - 10)**: Pre test: **75,76%** y Post test: **39,39%**. En la valoración **muy bien** (18 - 20): Pre test: **0.00%** y Post test: **12.12%**.

# **INTERPRETACIÓN**

En las Tablas 01 y 02, respectivamente se observa que el **promedio general** en el pre test es: **06,11** y en el post test es: **11,82,** habiendo un incremento de **5,71**; es decir hay una mejora en el nivel de aprendizaje de todos los estudiantes, que han pasado de un Promedio General **desaprobatorio** a un promedio **aprobatorio**. En el Cuadro y Gráfico se observa que en la valoración **mal** (0 – 10): Pre test: **75,76%** y Post test: **39,39%**; esto nos indica que se ha disminuido la cantidad de desaprobados en **36,37%;** en el Pre Test, utilizando una metodología tradicional la cantidad de desaprobados es muy alta mientras que en el Post Test después de la Aplicación del Software Jclic se ha logrado disminuir la cantidad de desaprobados considerablemente. En la valoración **muy bien** (18 - 20): Pre test: **0.00%** y Post test: **12,12%**, esto nos indica que en el Pre test no hay ningún estudiante con nivel de aprendizaje superior, mientras que en el Post Test, luego de la aplicación del Software se ha incrementado la cantidad de estudiantes en el nivel se aprendizaje superior.

### **DISCUSIÓN**

El **promedio general** en el pre test es: **06,11** y en el post test es: **11,82,** hay un incremento de **5,71**; y en el Cuadro y Gráfico se observa que en la valoración **mal** (0 – 10): Pre test: **75,76%** y Post test: **39,39%** y en la valoración **muy bien** (18 - 20): Pre test: **0.00%** y Post test: **12,12%.** Esto nos indica que el promedio entre el Pre Test y el Post Test ha mejorado, se

ha disminuido la cantidad de estudiantes desaprobados y se ha aumentado la cantidad de estudiantes que tienen un rendimiento superior. Con estos resultados podemos decir que con la aplicación de las TICs en el área de Matemática (Software Jclic), ha habido una mejora en el nivel de aprendizaje de los estudiantes lo que se confirma con Leandro (2010).

### **4.1.3. Prueba de Hipótesis.**

### **4.1.3.1. Aplicación del Alfa de Crombach al promedio del Pre test.**

### **Fórmula:**

α= Npr  $\frac{1}{1+pr(N+1)}$ 

N= 33 estudiantes

Pr= 6,11 (promedio pre test)

 $\alpha = 33(6,11)$  $\overline{1+(6,11)(34)}$ 

### **α= 0,97**

Con la aplicación del Alfa de Crombach al Pre test se obtiene 0,97 nos indica que la escala de medida utilizada si es **fiable.**

### **4.1.3.1. Aplicación del Alfa de Crombach al promedio del Post test.**

# **Fórmula:**

α= Npr  $\overline{1+pr(N+1)}$ 

N= 33 estudiantes

Pr= 11,82 (promedio Post test)

 $\alpha$ = 33 (11,82)  $\overline{1+(11,82)(34)}$ 

# **α= 0,97**

Con la aplicación del Alfa de Crombach al Post test se obtiene 0,97 nos indica que la escala de medida utilizada si es **fiable.**

### **CONCLUSIONES**

- 1. Con la aplicación del Software Jclic, se ha mejorado el nivel de aprendizaje de los estudiantes en la capacidad de Razonamiento y Demostración; esto se verifica con el aumento en el promedio de las calificaciones en esta capacidad en **0,91** puntos, considerando el Post test con respecto al Pre test, como se observa en las Tablas 01 y 02; también se demuestra en el Cuadro 01 y en el Gráfico 01 que en la capacidad de Razonamiento y Demostración en la valoración **mal** (0 – 10), se ha disminuido el porcentaje de estudiantes en **18,19%** y en la valoración **muy bien** (18 – 20), se ha incrementado el porcentaje de estudiantes en **6,06%.**
- 2. En la capacidad de Comunicación Matemática, con la utilización del Software Jclic se ha mejorado el nivel de aprendizaje de los estudiantes; se demuestra en el promedio del Post test con respecto al Pre test, que se ha incrementado el promedio de los estudiantes en **7,87** puntos, como se observa en las Tablas 01 y 02; del mismo modo se verifica en el Cuadro 02 y Gráfico 02, que en esta capacidad, en la valoración **mal** (0 -10) se ha disminuido el porcentaje de estudiantes desaprobados en **48,49%**; y en la valoración **muy bien** (18 – 20) ha aumentado el porcentaje de estudiantes que tienen un aprendizaje superior en **3,03%.**
- **3.** En la capacidad de Resolución de Problemas, mediante la utilización del Software Jclic se ha logrado mejorar el nivel de aprendizaje de los estudiantes, como se demuestra en la Tabla 01 y Tabla 02, que el **promedio** en el Post test se ha incrementado con respecto al Pre test en **7,99** puntos; del mismo modo se demuestra en el Cuadro 03 y Gráfico 03, que en esta Capacidad, en la valoración **mal** (0 – 10)**,** se ha disminuido el porcentaje de estudiantes desaprobados en **30,30%**; y en la valoración **muy bien** (18 – 20), se ha logrado aumentar el porcentaje de estudiantes en este nivel en **9,09%.**

4. Con la aplicación del Software Jclic en el área de Matemática, se ha logrado mejorar el nivel de aprendizaje de los estudiantes como se demuestra en las Tablas 01 y 02, que el **promedio general** en el post test se ha incrementado con respecto al pre test en **5,71** puntos; también se demuestra en el Cuadro 04 y Gráfico 04, que en la valoración **mal** (0 – 10), se ha disminuido el porcentaje de desaprobados en **36,37%**; y en la valoración **muy bien** (18 – 20), se ha incrementado el porcentaje de estudiantes en el nivel se aprendizaje superior en **12,12%.** Con estos resultados podemos decir que con la aplicación del Sftware Jclic, ha habido una mejora en el nivel de aprendizaje de los estudiantes.

#### **SUGERENCIAS**

- 1. Al Director de la I. E. "Santa Rosa" Cabracancha se le sugiere que realice reuniones pedagógicas para capacitar a los docentes en la utilización de los medios tecnológicos con que cuenta la I.E. (computadoras); y de manera específica que realice reuniones con los docentes del área de Matemática para que utilicen en sus clases el Software Jclic, para mejorar el nivel de aprendizaje de los estudiantes.
- 2. Al Director y docentes de la I.E. "Santa Rosa" de Cabracancha se sugiere que incluyan en el PEI de la institución la utilización del Software Jclic, para el aprendizaje de los estudiantes, en las clases del área de matemática de todos los grados.
- 3. Al Director de la UGEL Chota se le sugiere que organice reuniones de capacitación con los docentes del área de Matemática de toda la jurisdicción, en la utilización del Software Jclic en las clases de Matemática y de esta manera mejorar el nivel de aprendizaje de los estudiantes.
- 4. A los docentes del área de Matemática de las diferentes Instituciones Educativas Secundarias se les incentiva a utilizar el Software Jclic en sus clases de Matemática, de este modo dar mejor utilidad a las nuevas tecnologías (computadoras) y optimizar el nivel de aprendizaje de sus estudiantes.
- 5. También se les recomienda a los docentes de Primaria que pueden utilizar el Software Jclic en sus clases de Matemática, para dar buena utilidad a los medios tecnológicos con que cuentan las instituciones educativas y elevar el nivel de aprendizaje de los estudiantes.

### **LISTA DE REFERENCIAS**

- Ausubel, D. (1983). *Psicología educativa. Un punto de vista cognoscitivo*. 2ª ed. Editorial Trillas S.A.
- Bautista, J. (2007) *Importancia de las TIC en el proceso de enseñanza aprendizaje*. Caracas.
- Díaz, F. y Hernández G. (2004). *Docente del siglo XXI.* McGraw-Hill Interamericana, S.A. Bogotá, D.C., Colombia.

Diccionario Enciclopédico del Nuevo Milenio (1999). Editorial Norma S.A. Colombia.

- Gálvez R., (2008). *Matemática. Manual para docentes*. Primera edición. Ediciones El Nocedal S.A. Lima-Perú.
- Gutiérrez, O. y otros. (2005). TIC`s en Educación. Primera Edición. Universidad nacional San Agustín de Arequipa, Perú.
- Leandro, F. (2010). Tesis: *La inserción de las TIC en las escuelas rurales patagónicas desde una perspectiva intercultural.*
- Montolío, M. (2011). Tesis: *Las Tic en la educación primaria de la provincia de Teruel.*
- Peña, A. (2010). Tesis: *Enseñanza de la geometría con tic en educación secundaria obligatoria.*
- Piaget, J. (1964). *El nacimiento de la inteligencia en el niño, en ideas pedagógicas del siglo XX*. Losada. Buenos Aires.
- Pizarro, R. (2009). Tesis: *Las TICs en la enseñanza de las Matemáticas. Aplicación al caso de Métodos Numéricos.*
- Ramos, A. (2010). *Cultura Pedagógica y Clases Magistrales*. Lima. Ediciones y Representaciones B. Honorio J.
- Rico, C. (2011). Tesis: *Diseño y aplicación de ambiente virtual de aprendizaje en el proceso de enseñanza - aprendizaje de la física en el grado décimo de la I.E. Alfonso López Pumarejo de la ciudad de Palmira.*
- Riveros, V. y Mendoza, M. (2005). *Algunos fundamentos teóricos del uso de las TIC*.

Revista Encuentro Educacional. Vol. 12(3) septiembre-diciembre 2005.

- Sánchez, Ruiz y Palomino (2008) *Enseñanza con TIC en el siglo XXI: La escuela 2.0.* Madrid, Trillas Eduforma.
- Sarmiento, M. (2004) Tesis: *La Enseñanza de las Matemáticas y las Nuevas Tecnologías de la Información y Comunicación.*

Vigotsky, L. (1979). *Pensamiento y Lenguaje comentarios críticos de Jean Piaget*. Moscú.

- Villanueva, H. y Moreno, M. (2010). Tesis: *Aprendizaje basado en problemas y el uso de las tic´s para el mejoramiento de la competencia interpretativa en estadística descriptiva: el caso de las medidas de tendencia central.*
- Pascual P. (2009). *Teorías de Bandura aplicadas al aprendizaje.* Recuperado de csifrevistad@gmail.com.

clic.xtec.cat/es/**jclic**/

JClic . Guía de referencia rápida. Recuperado de: (http://clic.xtec.net/es/jclic/index.htm).

[www.e-torredebabel.com/Psicologia/Vocabulario/](http://www.e-torredebabel.com/Psicologia/Vocabulario/Aprendizaje-Social.htm)**Aprendizaje**-Social.htm).

# **APÉNDICES/ANEXOS**

# **APÉNDICE 01**

### **PRE TEST – TEORÍA DE EXPONENTES**

# I.E. "SANTA ROSA" – CABRACANCHA

APELLIDOS Y NOMBRES: ………………………………………………………………………TERCER GRADO

### **RAZONAMIENTO Y DEMOSTRACIÓN**

01.- Calcular:

$$
A = -7^\circ + 4^\circ + \left[ \left( 3^4 \right)^2 \right]^0
$$

a) 1 b) 2 c) 3 d) –1 e) 0

02.- Efectuar:

$$
\left(2^{3^{n+3}}\right)^{3^{2-n}}x2^{-242}
$$

a) 16 b) 8 c) 4 d) 2 e) 1

03.- Calcular:

$$
A = \left[ \left( \frac{3}{5} \right)^{-3} + \left( \frac{27}{10} \right)^{-1} + \left( \frac{1}{2} \right)^{-3} \right]^2
$$

a) 144 b) 121 c) 169 d) 100 e) 81

4.- Calcular:

$$
B = \sqrt{27\left(\frac{3}{5}\right)^{-1} + \left(\frac{3}{4}\right)^{-2} + \left(\frac{9}{20}\right)^{-1}}
$$

a) 20 b) 50 c) 49 d) 400 e) 7

# **COMUNICACIÓN MATEMÁTICA**

5.- Calcular "x" en:

$$
5^{4x+2} = 25
$$

a) 1 b) 2 c) –1 d) 0 e) 5
6.- Resolver:

$$
3^{4-x}.9^{6+x}.27^{10-x}=81^{4+x}
$$

a) 4 b) 5 c) 6 d) 7 e) 8

7.- Hallar "x" en:

$$
\left(2^{2^{X+2}}\right)^{2^{X-4}}=2^{16}
$$

a) 1 b) 2 c) 3 d) 4 e) 5

### **RESOLUCIÓN DE PROBLEMAS**

8.- Siendo: x**<sup>x</sup>** = 5

Calcular:

$$
A = \frac{(x^3)^x}{(x^4)^x}
$$

a) 5**-1** b) 25 c) 125 d) 625 e) 1

9.- Sabiendo que: m**<sup>m</sup>** = 3

$$
S=m^{m^{m+1}}\, es:
$$

a) 3**m+1** b) 3**<sup>11</sup>** c) 27 d) 9 e) 3

10.-Si de:  $2^{3^{16^{x}}}$  = 512; se obtiene " x<sub>1"</sub> y de:  $5^{4x-3}$ +  $5^2$  = 26, se obtiene "x<sub>2".</sub> Luego calcular:  $x_1 + x_2$ a) 3 b) 1/4 c) 3/4 d) 1 e) 8

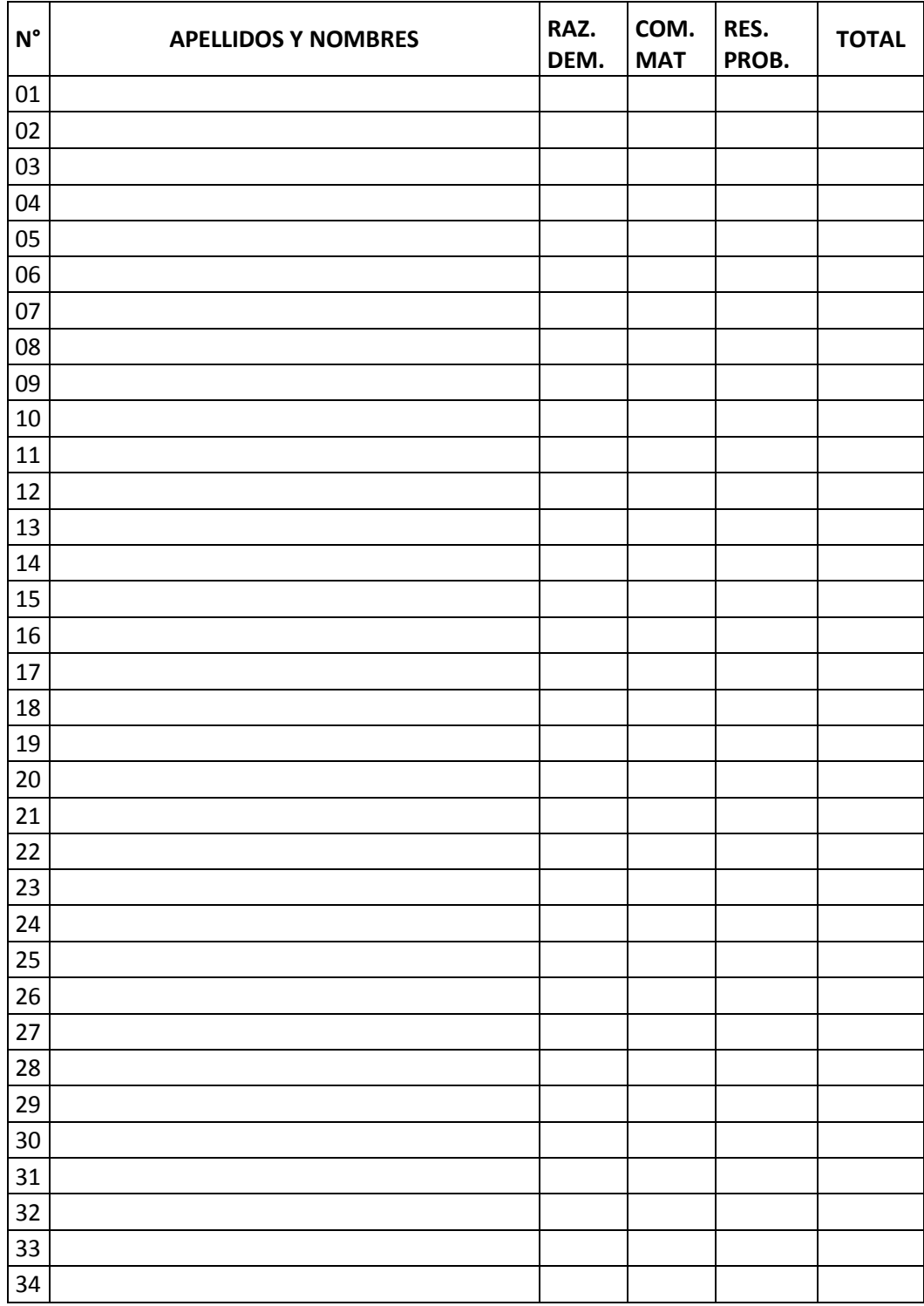

### **APÉNDICE 02 LISTA DE COTEJO- TERCER GRADO - I.E. "SANTA ROSA" - CABRACANCHA**

### **APÉNDICE 03**

### **PROGRAMA DE APRENDIZAJE EN EL AREA DE MATEMÁTICA**

#### **I. DATOS INFORMATIVOS**

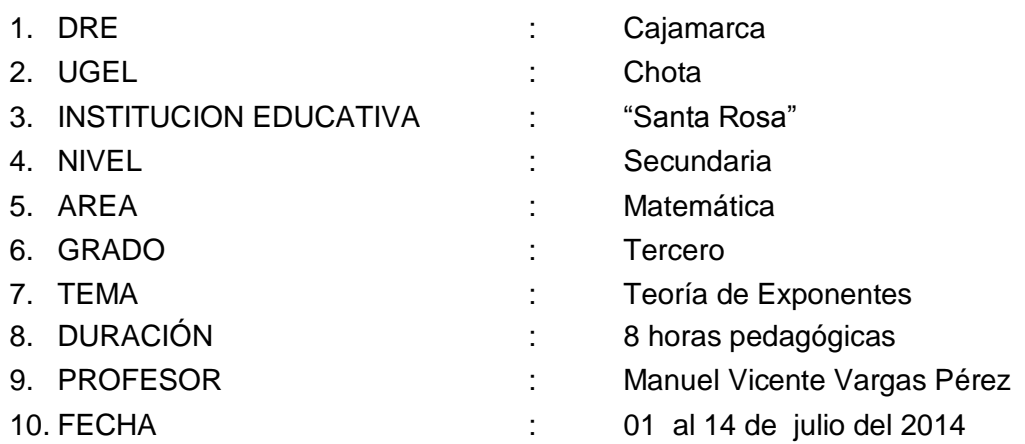

#### **II. PRESENTACIÓN**

El área de Matemática es un área fundamental para el desenvolvimiento de la persona en la sociedad, pero en cambio la mayor parte de estudiantes no ponen el verdadero interés en el aprendizaje de esta área, por lo que gran porcentaje de estudiantes al finalizar el año salen desaprobados; es decir, en el área de Matemática hay un bajo rendimiento en los estudiantes en todas las instituciones educativas. Los docentes por su lado ponen la culpa a los estudiantes que no se interesan por aprender y por lo tanto salen desaprobados en esta área, luego los estudiantes tienen mucha dificultad cuando van a las academias para postular a un centro superior de estudios y cuando ingresan a los centros superiores de estudios. Los docentes muy poco se preocupan por buscar estrategias de enseñanza que mejore el rendimiento de los estudiantes, por lo que se sigue en lo mismo año por año.

#### **III. FUNDAMENTACIÓN**

En nuestras instituciones educativas, principalmente en secundaria, en el área de matemática, existe un bajo rendimiento de los estudiantes; para hacer frente a esta realidad, nos hemos propuesto mejorar el rendimiento de los estudiantes aplicando estrategias de aprendizaje en el cual se utilice la tecnología. Nuestra propuesta es la utilización del Software Jclic en el aprendizaje de los estudiantes en el área de Matemática. Este Software se utiliza mediante la computadora, para que el estudiante desarrolle diversas actividades y el mismo Software lo evalúa al estudiante.

### **IV. METODOLOGÍA**

Para la aplicación del Software Jclic, se empleará una metodología activa, en el cual el mismo estudiantes con la orientación del docente, irá formando sus propios aprendizajes, mediante la utilización de la computadora como medio tecnológico, además el mismo software lo evalúa al estudiante.

### **V. ACTIVIDADES**

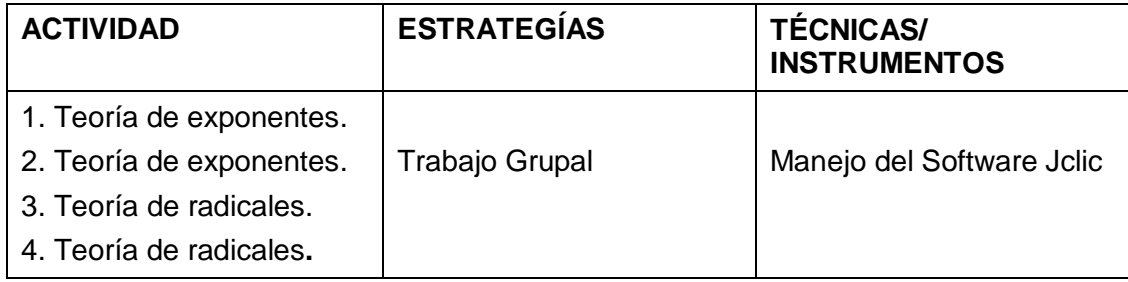

### **VI. CRONOGRAMA**

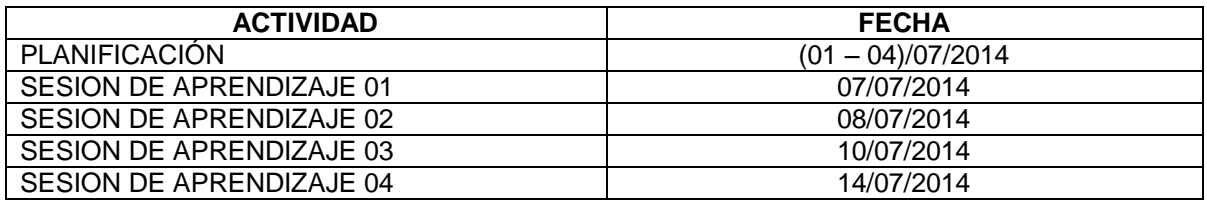

### **VII.EVALUACIÓN**

La evaluación será permanente ya que el mismo Software Jclic evalúa al estudiante.

…………………………………………… Manuel Vicente Vargas Pérez Docente

# **SESIÓN DE APRENDIZAJE 01**

# **I. DATOS INFORMATIVOS**

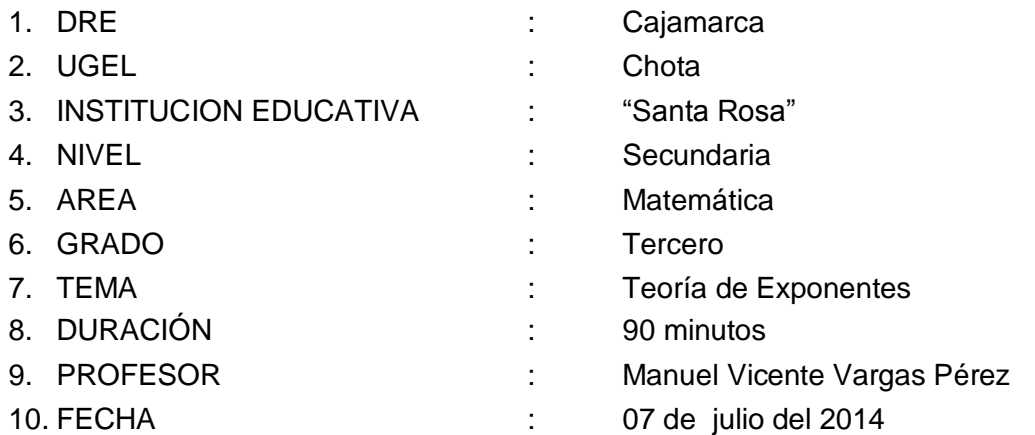

### **II. LOGROS DE APRENDIZAJE**

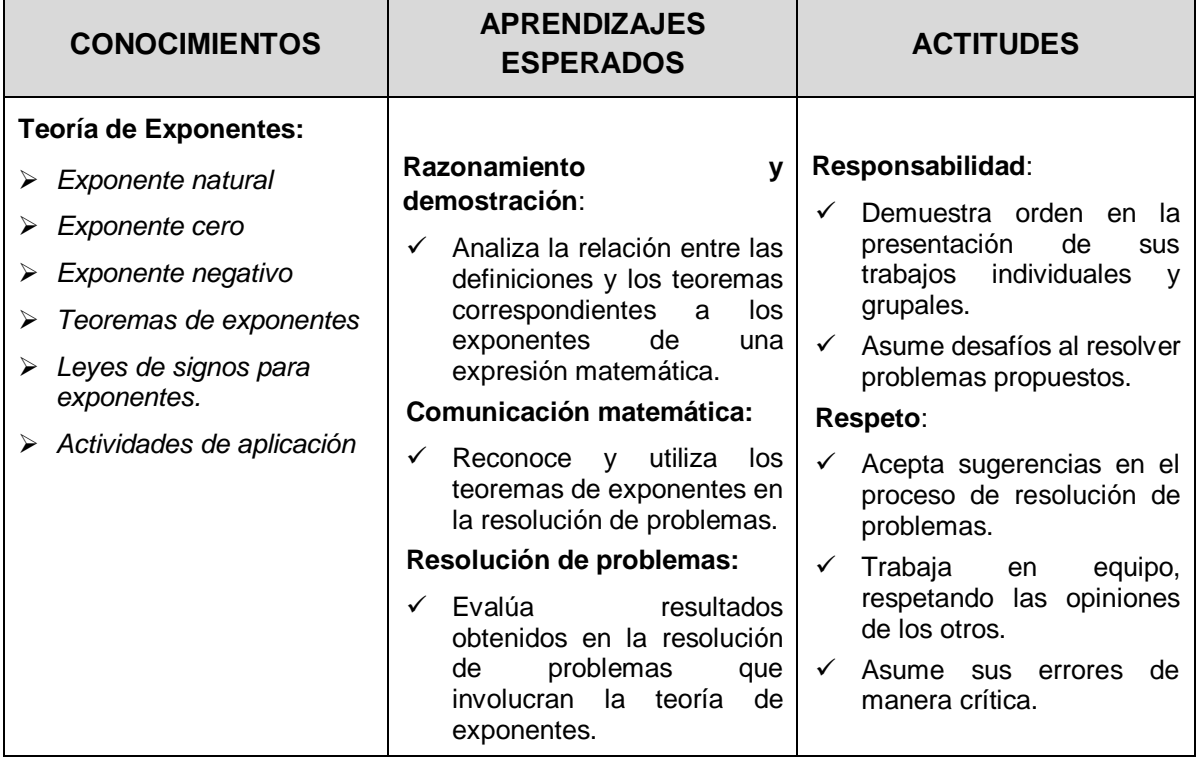

## **III. SECUENCIA DIDÁCTICA**

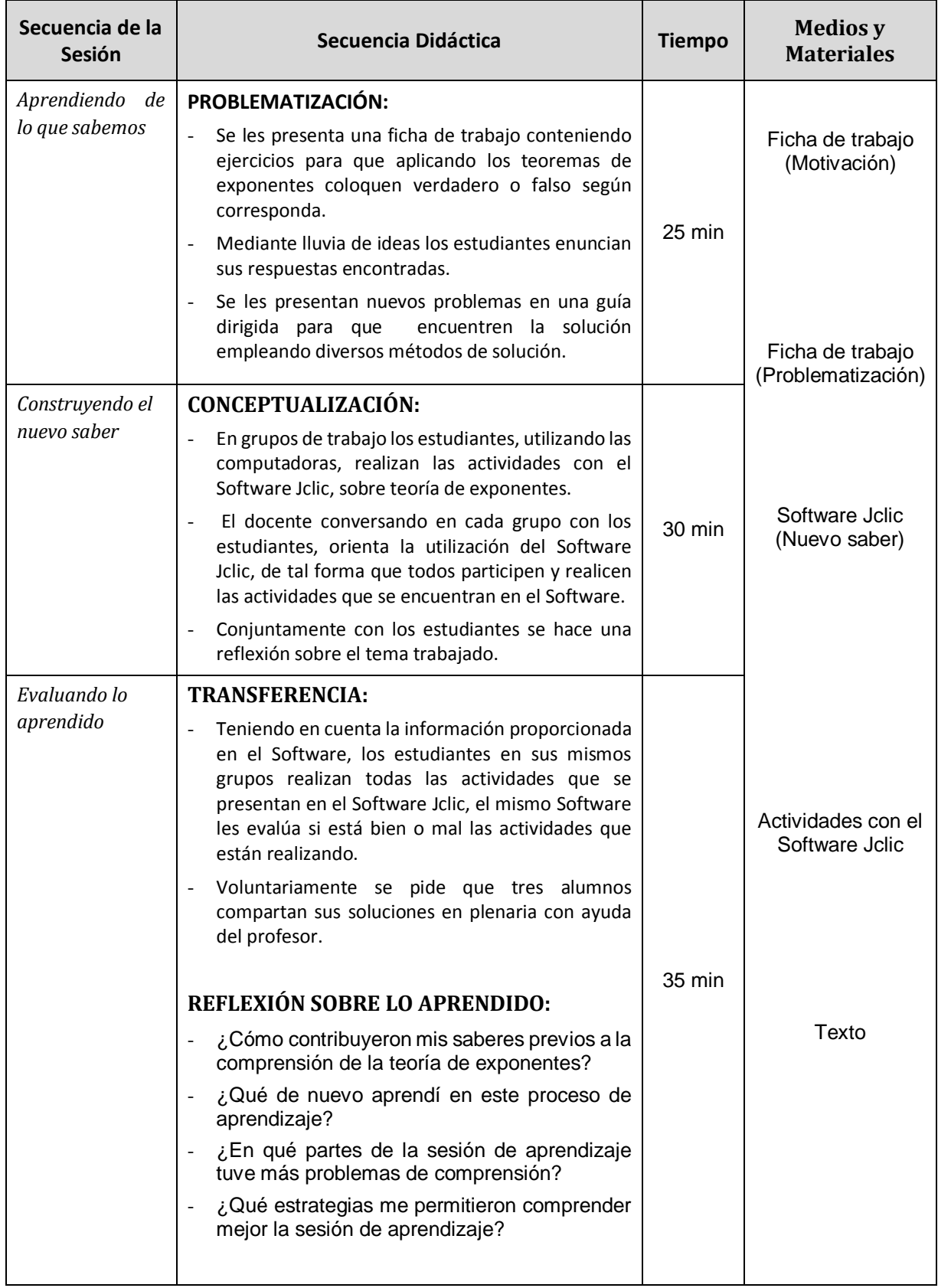

#### **IV. EVALUACIÓN**

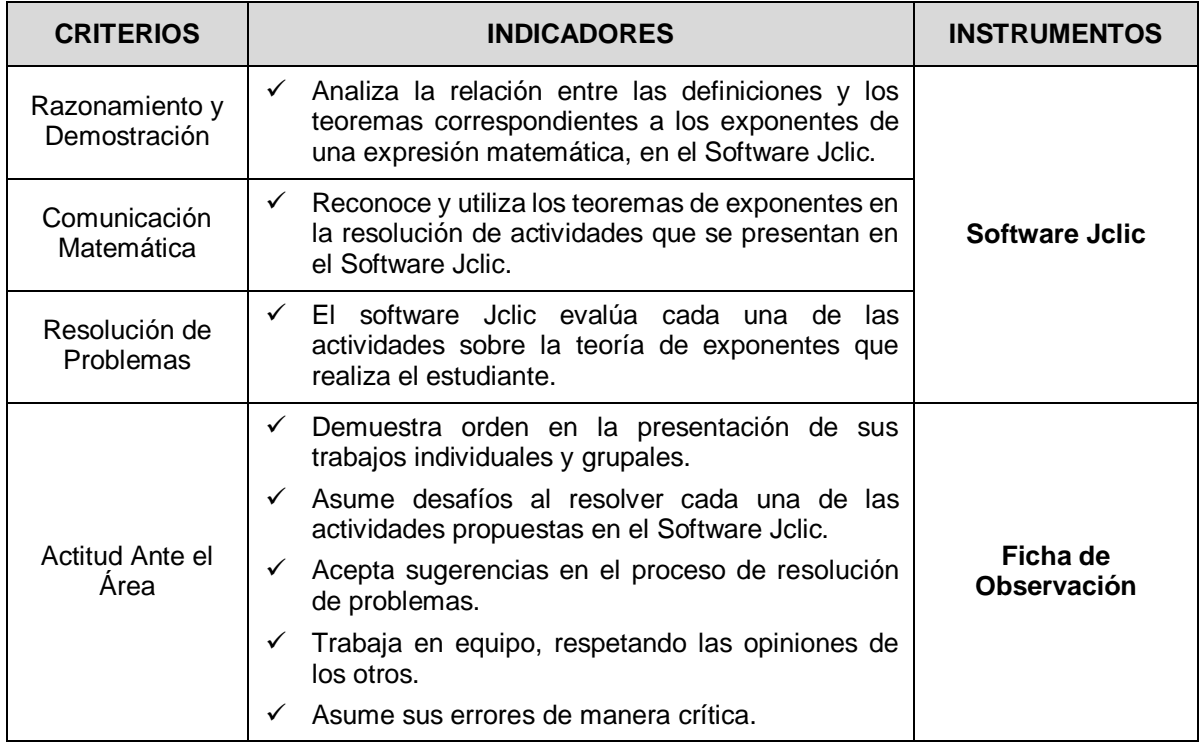

### **V. BIBLIOGRAFIA**

- (2008)
- (2008)
- 
- 
- 5. ZAPANA BRILLANTE, Abraham *Matemática 3*. Editorial Universo S.A. (1996) Lima Perú.
- 

1. COVEÑAS NAQUICHE, Manuel *Matemática 3.* Editorial Bruño. Lima Perú.

2. GÁLVEZ PAREDES, Rubén H. *Matemática 3*. Editorial El Nocedal. Lima Perú.

3. RAMOS LEYVA, Juan C. *Problemas de Álgebra y Cómo Resolverlos*. (1998) Racso Editores. Lima Perú.

4. ROJAS GASCO, Gustavo. *Matemática 3: Teoría y Práctica*. (1996) Edit. Ambers S.R.Ltda. Lima Perú.

6. LA ENCICLOPEDIA (2011) *Razonamiento Matemático*. Ediciones Rubiños. Lima – Perú

> …………………………………………… Manuel Vicente Vargas Pérez Docente

# **SESIÓN DE APRENDIZAJE 02**

### **I. DATOS INFORMATIVOS**

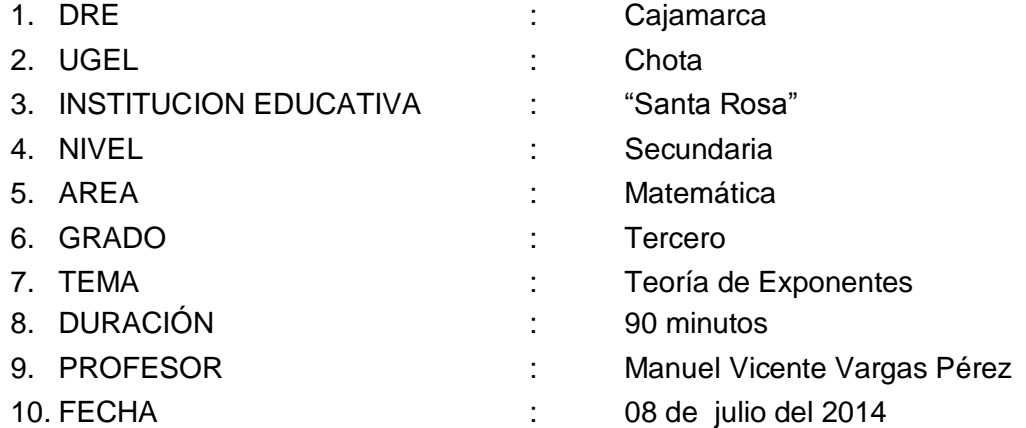

## **II. LOGROS DE APRENDIZAJE**

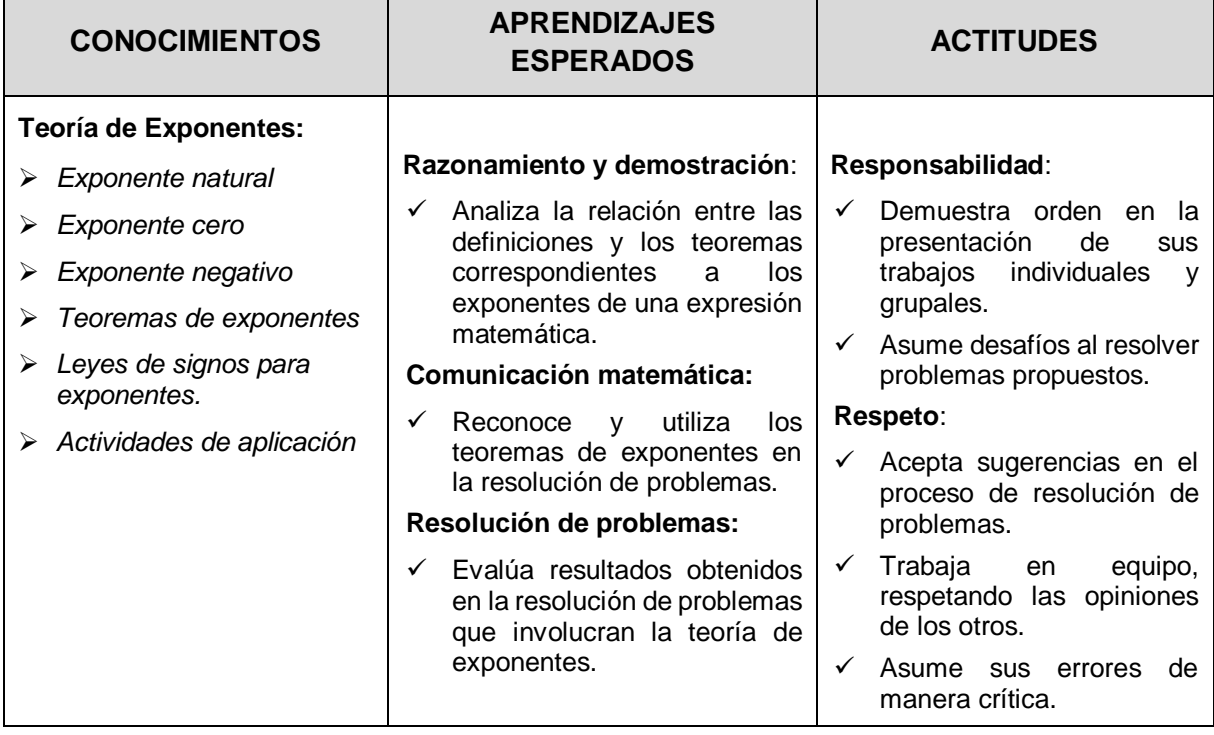

# **III. SECUENCIA DIDÁCTICA**

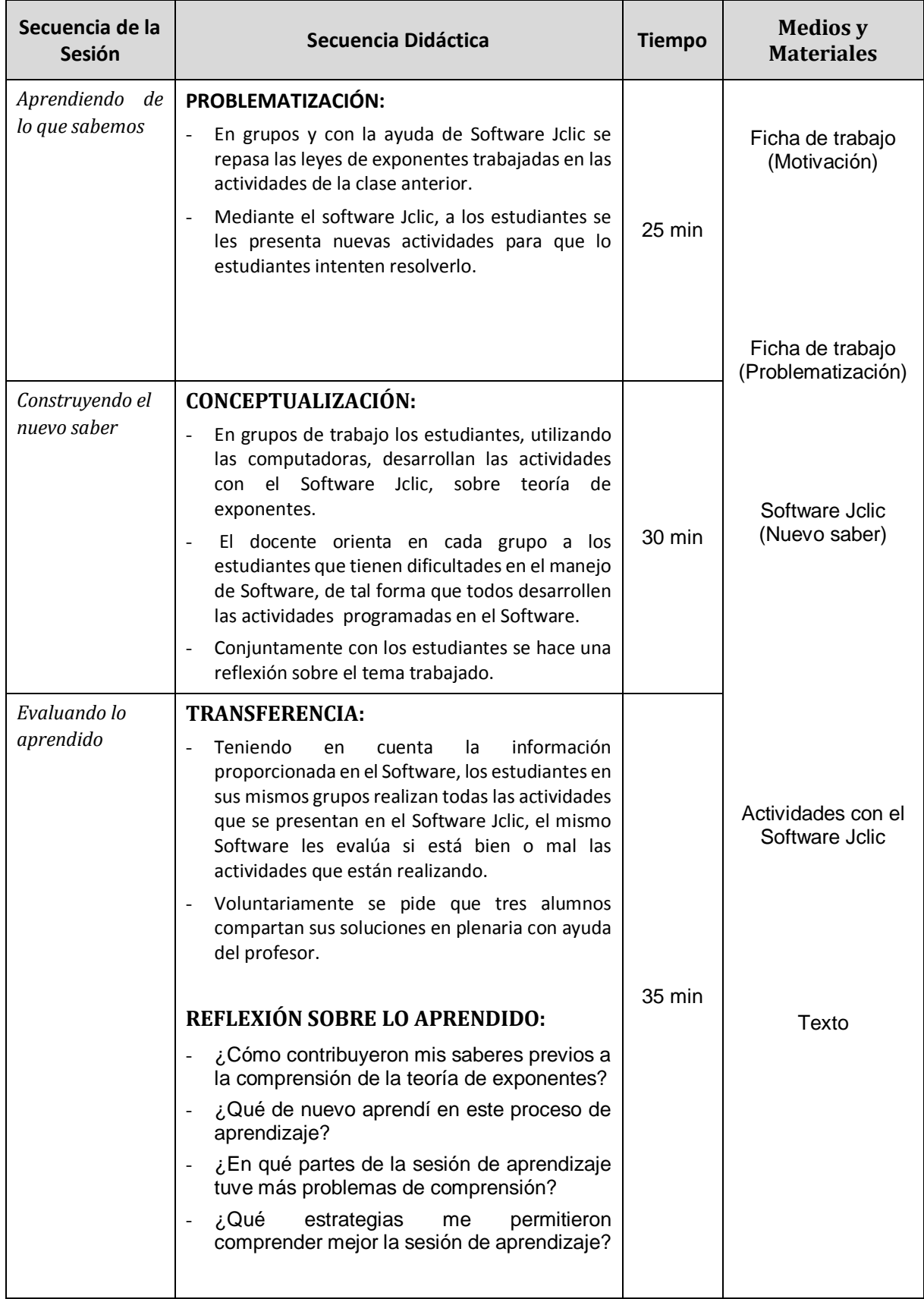

### **IV. EVALUACIÓN**

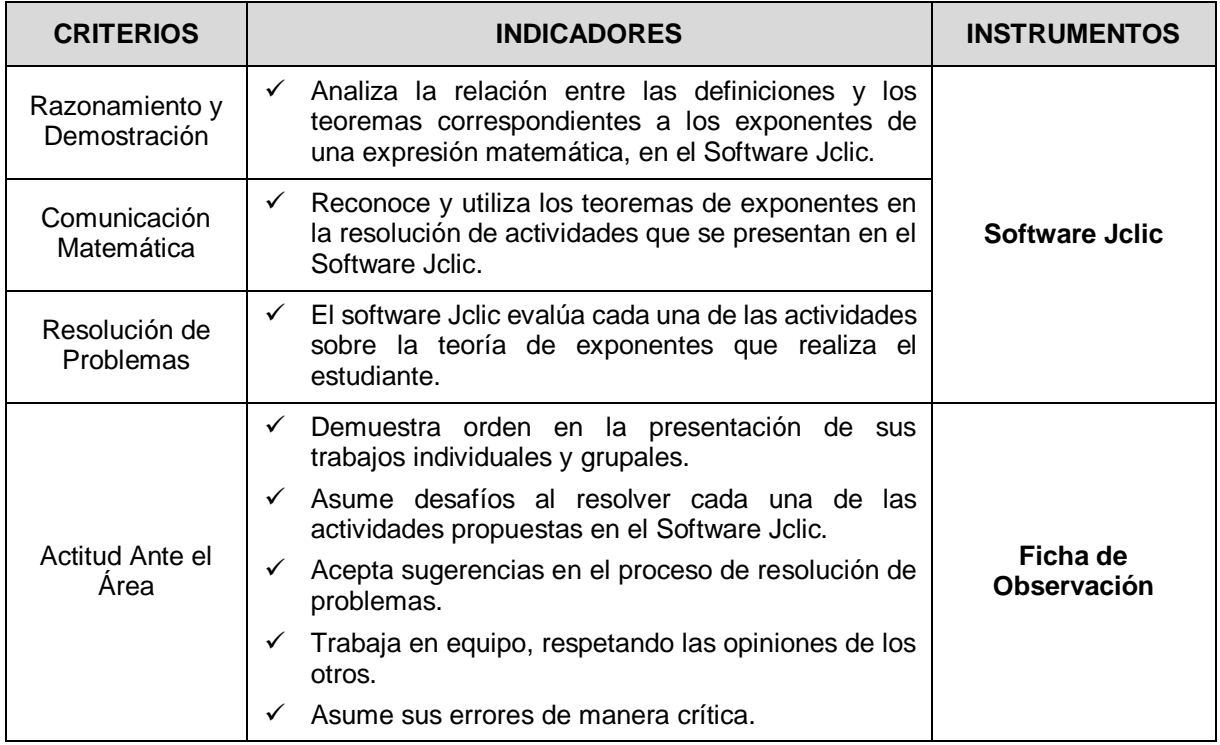

### **V. BIBLIOGRAFIA**

- (2008)
- (2008)
- 
- 
- 
- 

1. COVEÑAS NAQUICHE, Manuel *Matemática 3.* Editorial Bruño. Lima Perú.

2. GÁLVEZ PAREDES, Rubén H. *Matemática 3*. Editorial El Nocedal. Lima Perú.

3. RAMOS LEYVA, Juan C. *Problemas de Álgebra y Cómo Resolverlos*. (1998) Racso Editores. Lima Perú.

4. ROJAS GASCO, Gustavo. *Matemática 3: Teoría y Práctica*. (1996) Edit. Ambers S.R.Ltda. Lima Perú.

5. ZAPANA BRILLANTE, Abraham *Matemática 3*. Editorial Universo S.A. Lima Perú.

6. LA ENCICLOPEDIA (2011) *Razonamiento Matemático*. Ediciones Rubiños. Lima – Perú

> …………………………………………… Manuel Vicente Vargas Pérez Docente

# **SESIÓN DE APRENDIZAJE 03**

### **I. DATOS INFORMATIVOS**

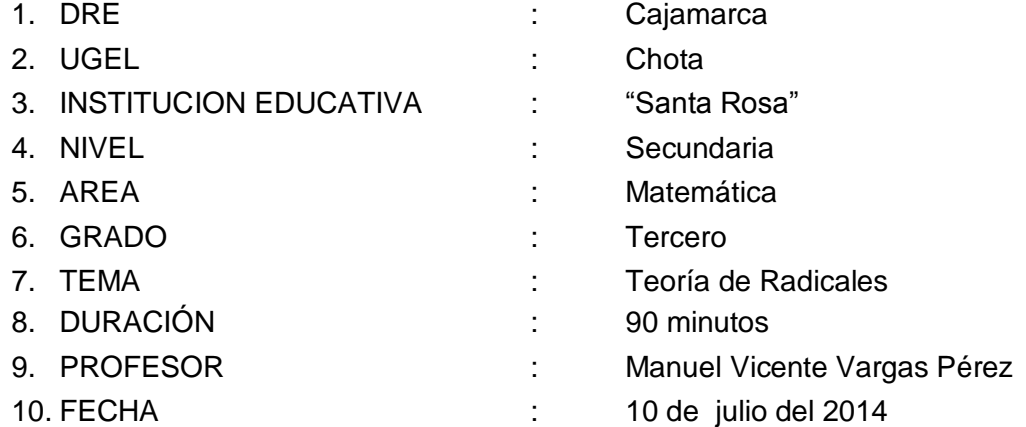

## **II. LOGROS DE APRENDIZAJE**

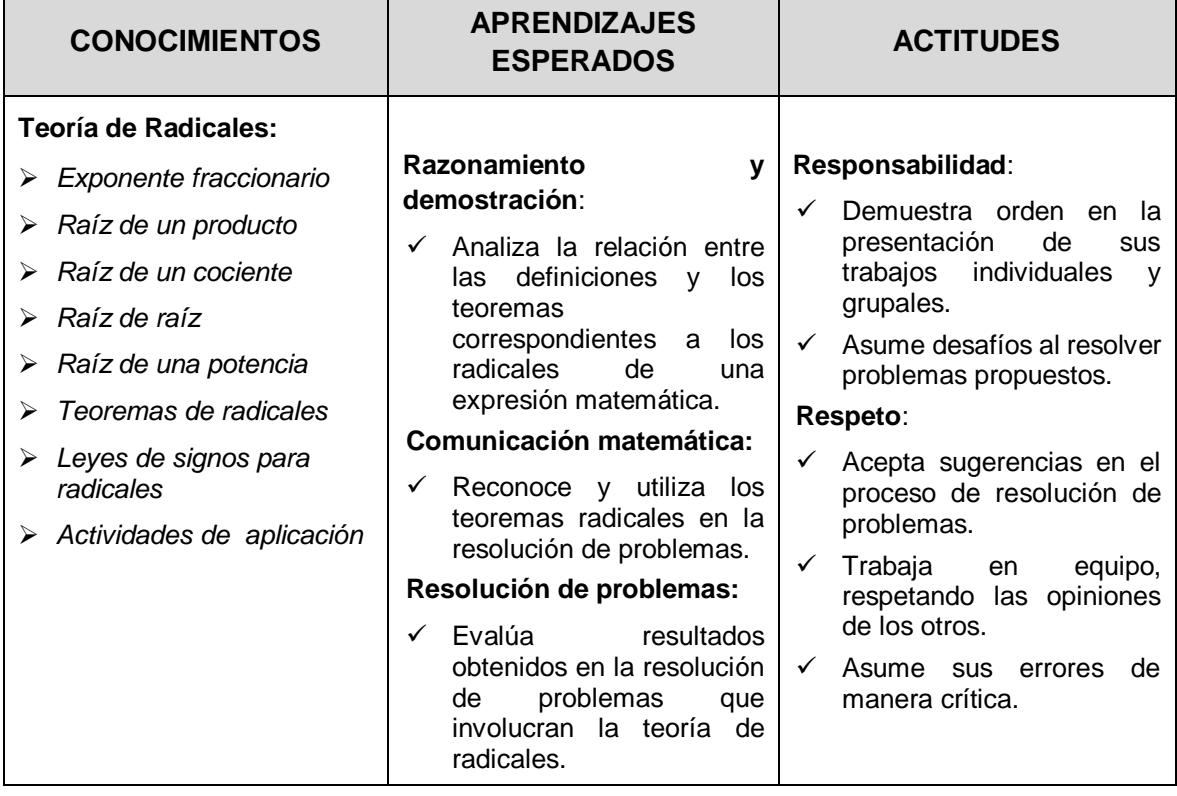

# **III. SECUENCIA DIDÁCTICA**

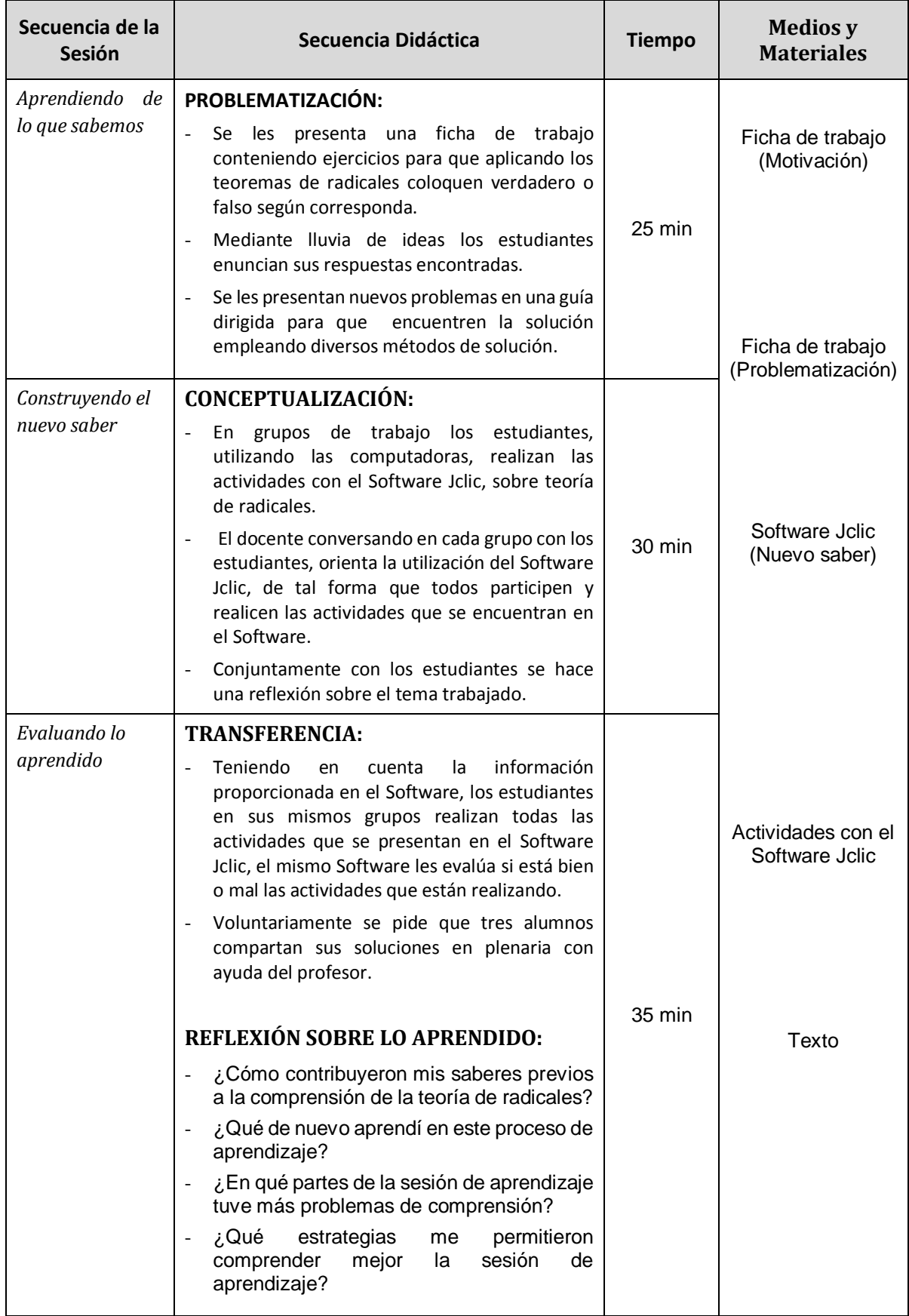

### **IV. EVALUACIÓN**

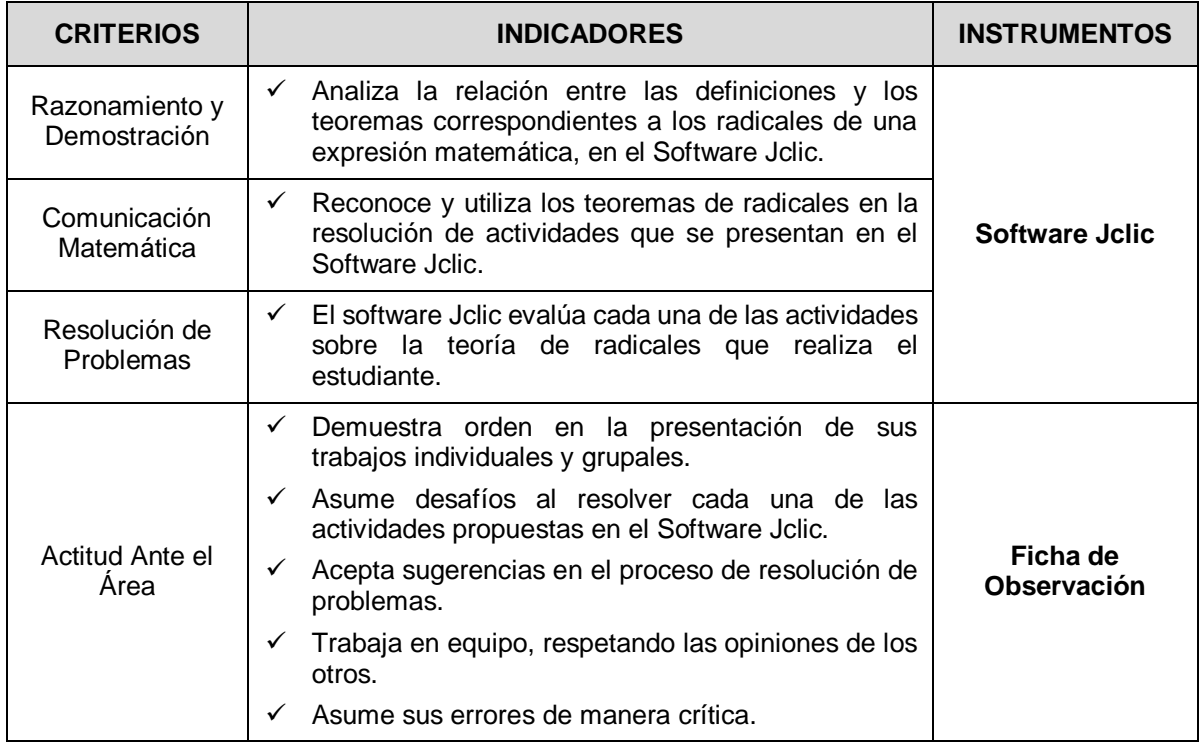

### **V. BIBLIOGRAFIA**

- (2008)
- (2008)
- 
- 
- (1996) Lima Perú.
- 

1. COVEÑAS NAQUICHE, Manuel *Matemática 3.* Editorial Bruño. Lima Perú.

2. GÁLVEZ PAREDES, Rubén H. *Matemática 3*. Editorial El Nocedal. Lima Perú.

3. RAMOS LEYVA, Juan C. *Problemas de Álgebra y Cómo Resolverlos*. (1998) Racso Editores. Lima Perú.

4. ROJAS GASCO, Gustavo. *Matemática 3: Teoría y Práctica*. (1996) Edit. Ambers S.R.Ltda. Lima Perú.

5. ZAPANA BRILLANTE, Abraham *Matemática 3*. Editorial Universo S.A.

6. LA ENCICLOPEDIA (2011) *Razonamiento Matemático*. Ediciones Rubiños. Lima – Perú

> …………………………………………… Manuel Vicente Vargas Pérez Docente

# **SESIÓN DE APRENDIZAJE 04**

### **I. DATOS INFORMATIVOS**

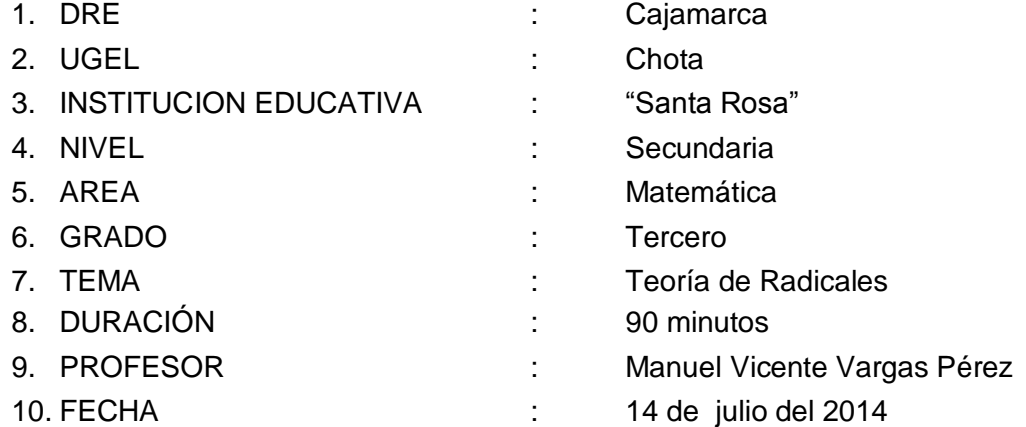

## **II. LOGROS DE APRENDIZAJE**

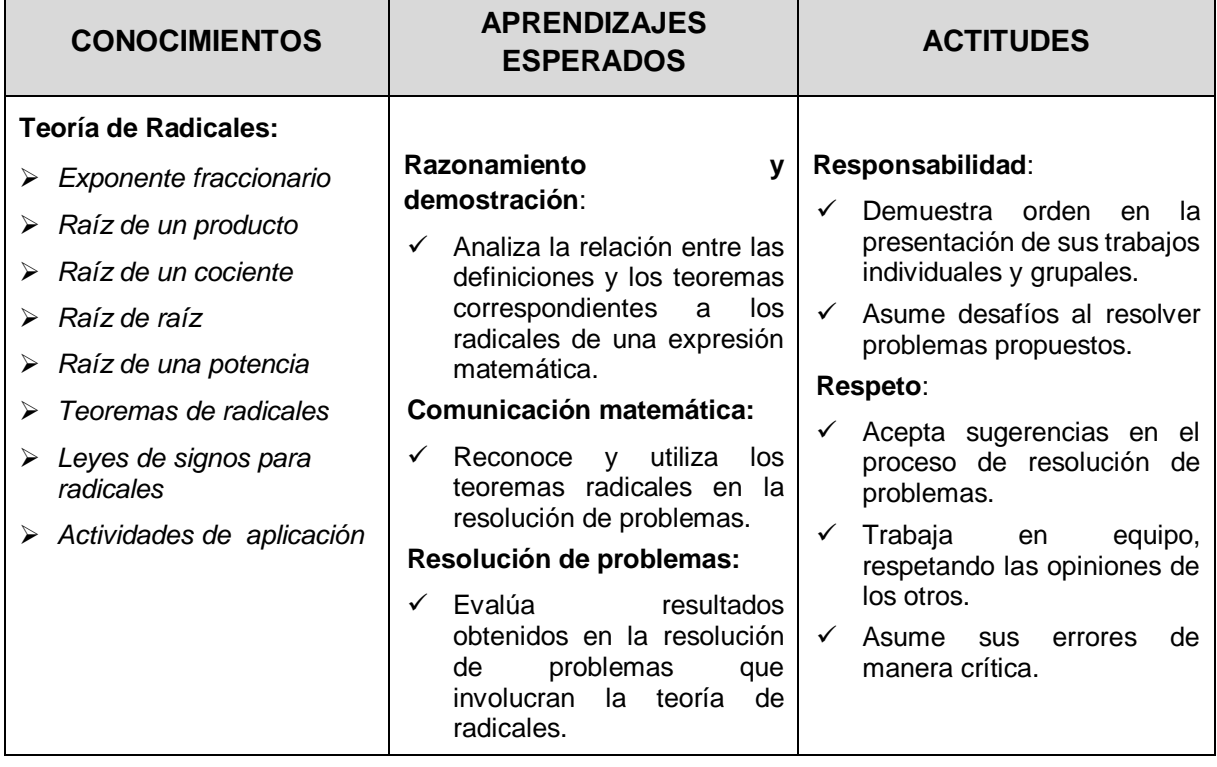

## **VI. SECUENCIA DIDÁCTICA**

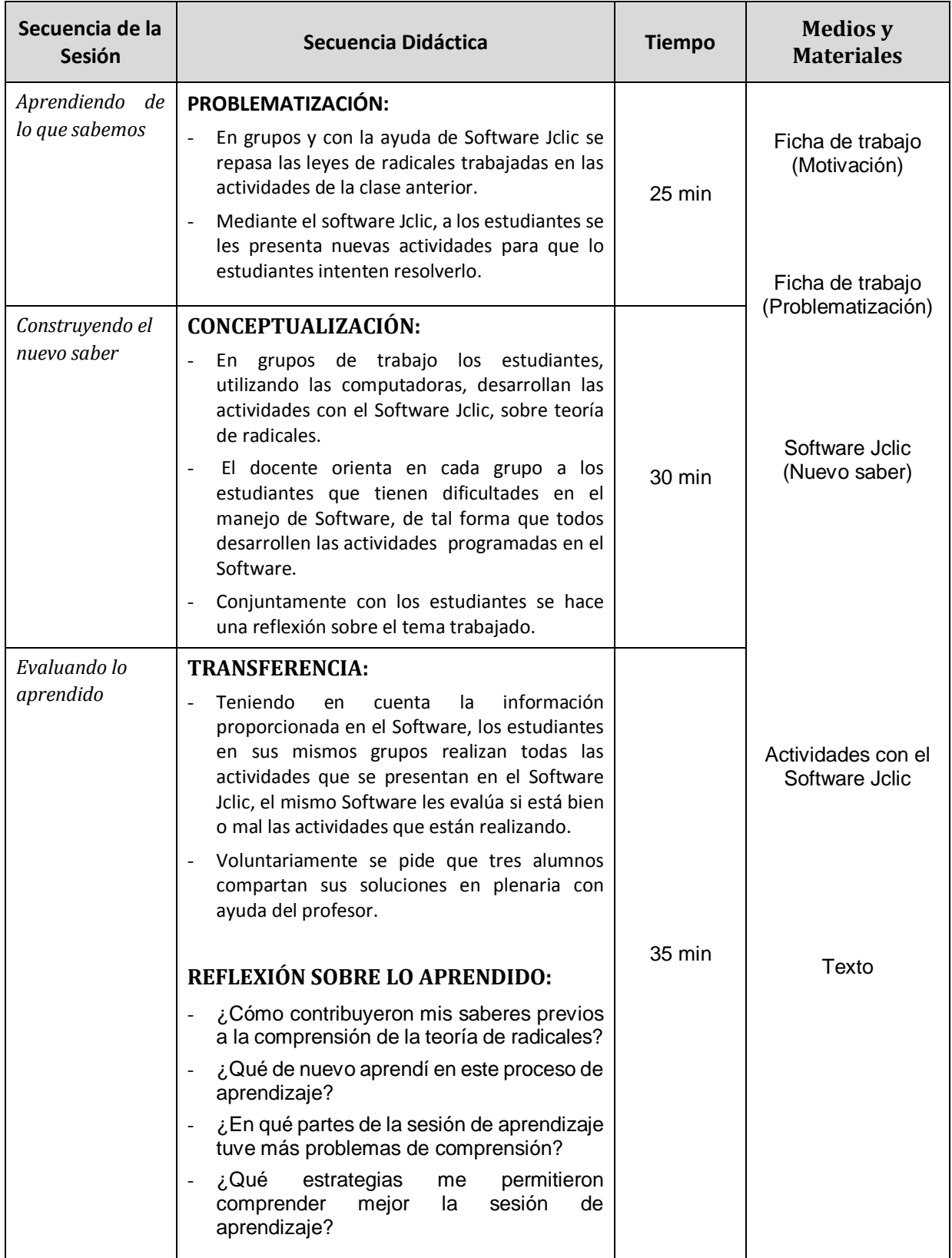

### **VII. EVALUACIÓN**

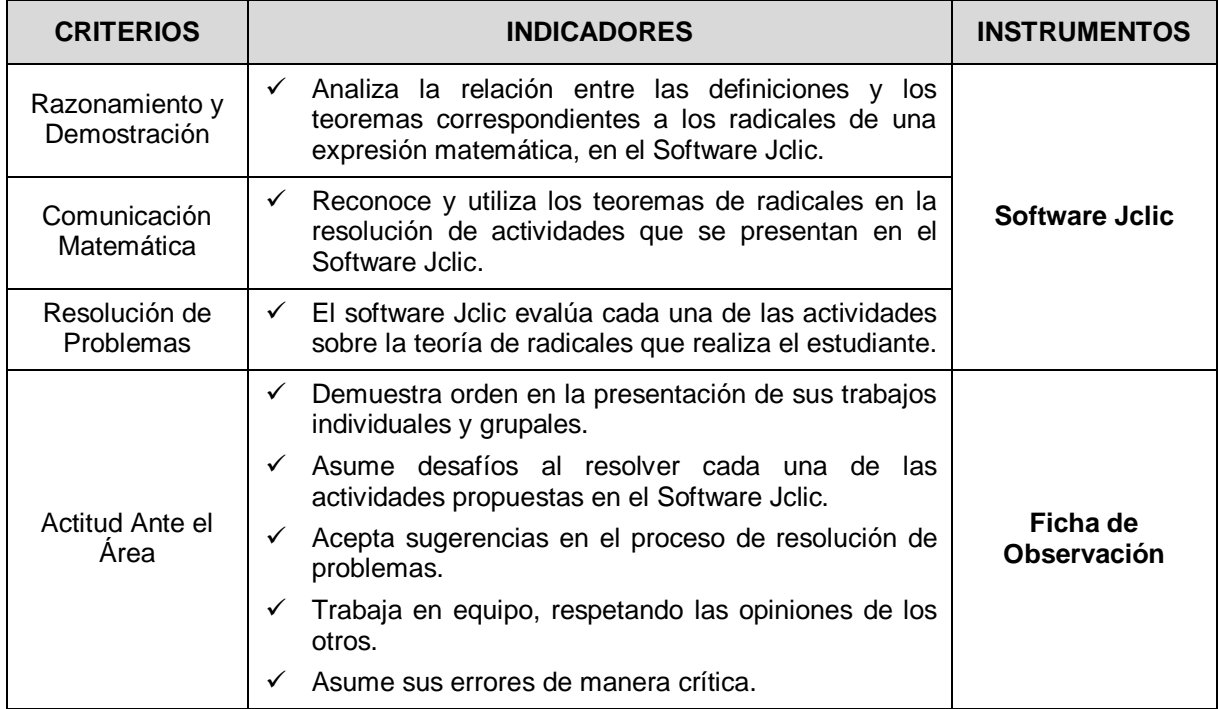

#### **VIII. BIBLIOGRAFIA**

(2008)

1. COVEÑAS NAQUICHE, Manuel *Matemática 3.* Editorial Bruño. Lima Perú.

- (2008)
- 
- 
- 5. ZAPANA BRILLANTE, Abraham *Matemática 3*. Editorial Universo S.A. (1996) Lima Perú.
- 

2. GÁLVEZ PAREDES, Rubén H. *Matemática 3*. Editorial El Nocedal. Lima Perú.

3. RAMOS LEYVA, Juan C. *Problemas de Álgebra y Cómo Resolverlos*. (1998) Racso Editores. Lima Perú.

4. ROJAS GASCO, Gustavo. *Matemática 3: Teoría y Práctica*. (1996) Edit. Ambers S.R.Ltda. Lima Perú.

6. LA ENCICLOPEDIA (2011) *Razonamiento Matemático*. Ediciones Rubiños. Lima – Perú

> …………………………………………… Manuel Vicente Vargas Pérez Docente

### **APÉNDICE 04**

### **POST TEST – TEORÍA DE EXPONENTES**

#### I.E. "SANTA ROSA" – CABRACANCHA

APELLIDOS Y NOMBRES: ………………………………………………………………………TERCER GRADO

#### **RAZONAMIENTO Y DEMOSTRACIÓN**

1.- Calcular:

1.- Calcular:  
\n
$$
E = -(-7)^{0} - 4\sqrt{3}^{0} + \left(\frac{2}{3}\right)^{-3} + \left(\frac{8}{5}\right)^{-1}
$$
\na) 0\nb) 1\nc) -1\nd) -6\ne) 2

2.- Simplificar:

$$
B = \frac{3^{9} \cdot 9^{27} \cdot 27^{3}}{243^{7} \cdot 81^{9}}
$$
  
a) 0 \t b) 1 \t c) 2 \t d) 3 \t e) 4

3.- Reducir:

a) x   
\nb) 
$$
x^3
$$
   
\n $(x^2)^8$   
\n $(x^2)^8$   
\nc)  $x^8$    
\nd)  $x^7$    
\ne)  $x^9$ 

4.- Efectuar:

$$
C = \sqrt{\frac{5^{n+3} - 5^{n+2}}{5n}}
$$

a) 10 b) 20 c) 15 d) 0 e) 1

### **COMUNICACIÓN MATEMÁTICA**

5.- Resolver:

 $5^{2a-1} = 625$ 

a) 1 b) 1,5 c) 2 d) 2,5 e) 3

6.- Resolver:

 $3^{\frac{1}{2}} + 3^{\frac{a}{2}-1} + 3^{\frac{a}{2}-3} = 111$ a) 0 b) 2 c) 4 d) 6 e) 8 7.- Resolver:  $4^{a+1}$ .  $8^{a-1} = 16 \frac{a^{-\frac{1}{2}}}{a^{-\frac{1}{2}}}$ 

# a) 1 b) -1 c) 2 d) -2 e) 0

# **RESOLUCIÓN DE PROBLEMAS**

8.- Resolver:

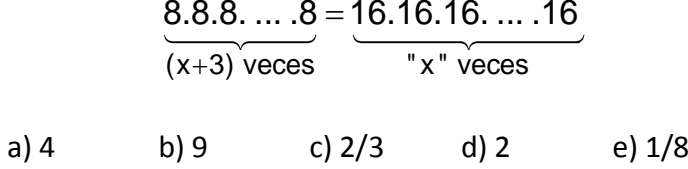

9.- Si:  $64^x = 0.25$ . Hallar "x"

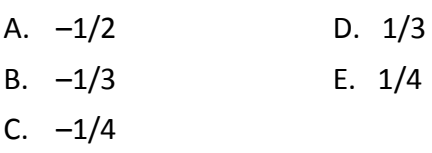

10.-Si:  $x^x=3$ 

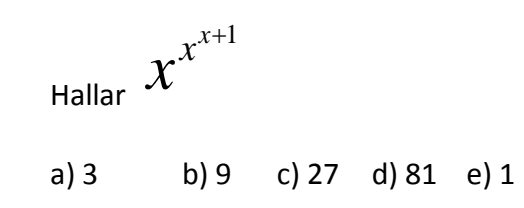

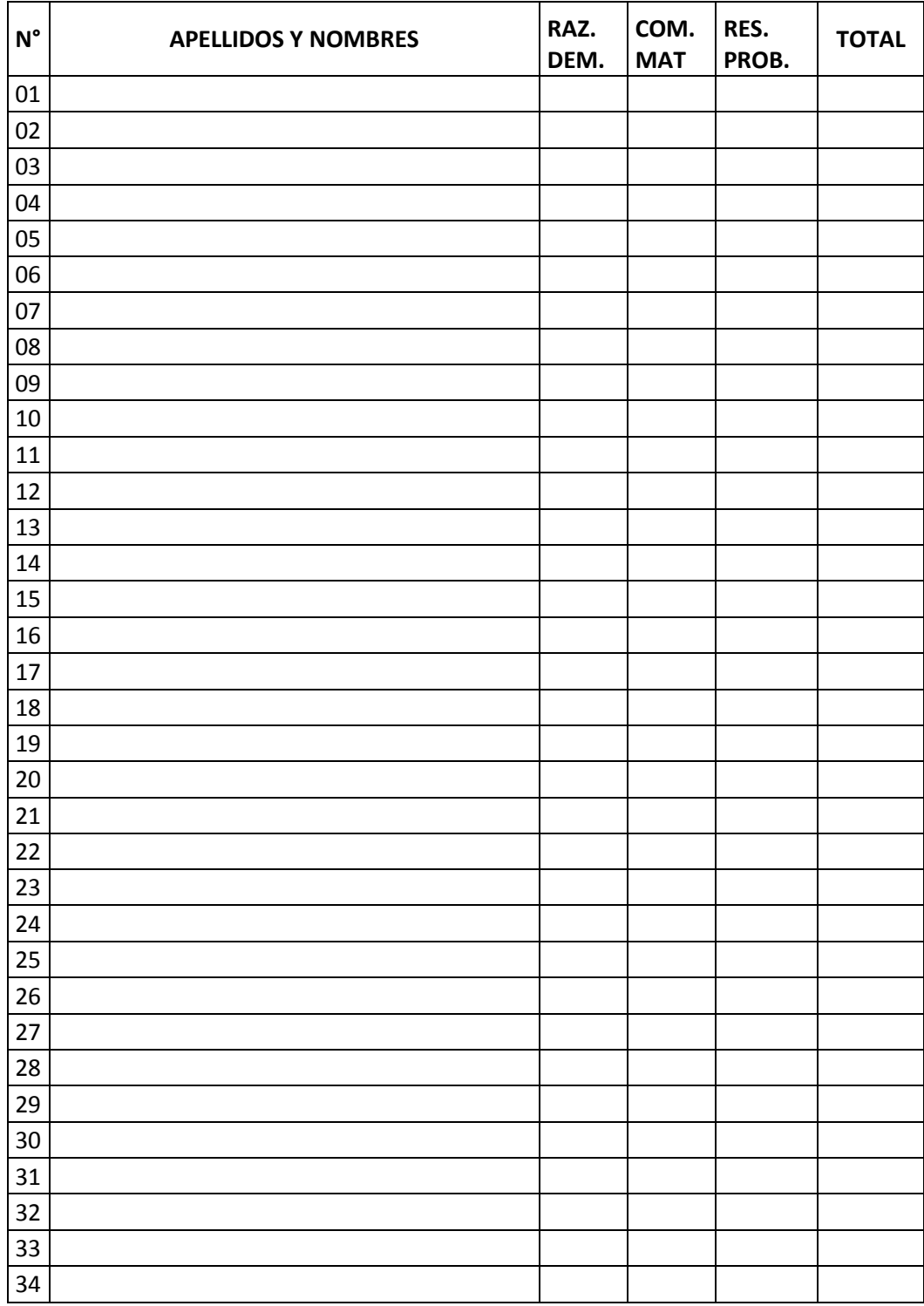

### **APÉNDICE 05 LISTA DE COTEJO- TERCER GRADO - I.E. "SANTA ROSA" - CABRACANCHA**

# VALIDACIÓN DEL PRE TEST (JUICIO DE EXPERTOS)

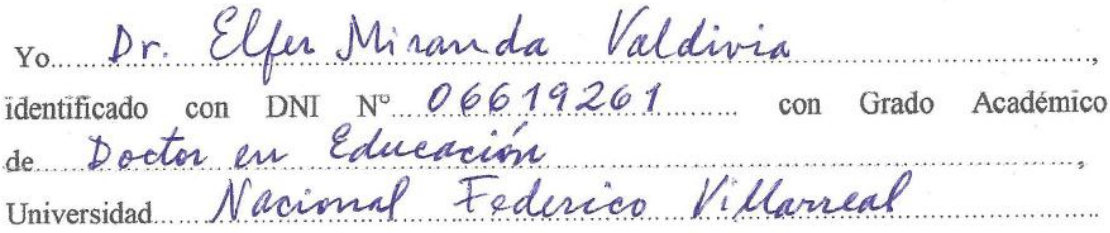

Hago constar que he leído y revisado los 10 ítems del Pre Test sobre Teoría de Exponentes para la Tesis "El software Jclic y el aprendizaje del área de matemática en los estudiantes de tercer grado.

Título de la Tesis: "El software Jelic y el aprendizaje del área de matemática en los estudiantes de tercer grado de la I.E. "Santa Rosa", Cabracancha-2014.

Luego de la evaluación de cada ítem y realizada las correcciones respectivas, los resultados son los siguientes:

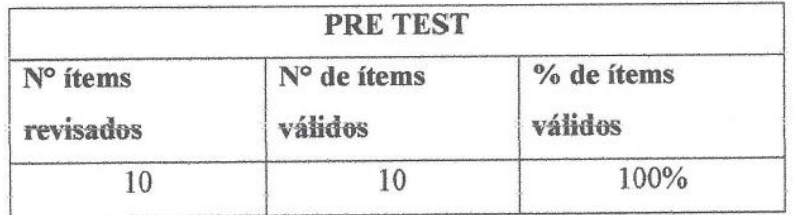

Lugary Fecha: Chota, 23 de diciombre de 2014 FIRMA DEL EX ALLIADOR

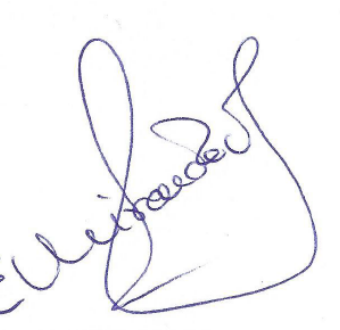

#### PRE TEST - TEORÍA DE EXPONENTES

I.E. "SANTA ROSA" - CABRACANCHA

#### RAZONAMIENTO Y DEMOSTRACIÓN

01 .- Calcular:

$$
A = -7^{\circ} + 4^{\circ} + \left[ \left( 3^4 \right)^2 \right]^0
$$

a) 1 b) 2 c) 3 d) -1 e) 0

02 .- Efectuar:

$$
\left(2^{3^{n+3}}\right)^{3^{2-n}}x2^{-242}
$$

a) 16 b) 8 c) 4 d) 2  $e)$  1

03 .- Calcular:

$$
A = \left[ \left( \frac{3}{5} \right)^{-3} + \left( \frac{27}{10} \right)^{-1} + \left( \frac{1}{2} \right)^{-3} \right]^2
$$

a) 144 b) 121 c) 169 d) 100  $e)81$ 

4.- Calcular:

$$
B = \sqrt{27\left(\frac{3}{5}\right)^{-1} + \left(\frac{3}{4}\right)^{-2} + \left(\frac{9}{20}\right)^{-1}}
$$

a) 20 b) 50 c) 49 d) 400 e) 7

### **COMUNICACIÓN MATEMÁTICA**

5.- Calcular "x" en:  $5^{4x+2} = 25$ a) 1 b) 2 c) -1 d) 0 e) 5 6.- Resolver:

$$
3^{4-x}.9^{6+x}.27^{10-x}=81^{4+x}
$$

 $a) 4$  b) 5 c) 6 d) 7  $e)8$ 

7.- Hallar "x" en:

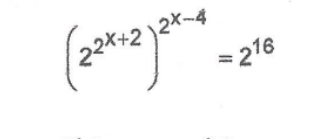

a) 1 b) 2 c) 3 d) 4  $e$ ) 5

RESOLUCIÓN DE PROBLEMAS

8.- Siendo:  $x^* = 5$ 

Calcular:

$$
A = \frac{(x^3)^x}{(x^4)^x}
$$

a) 
$$
5^{\text{-}1}
$$
 b) 25 c) 125 d) 625 e) 1

9.- Sabiendo que:  $m^m = 3$ 

$$
S = m^{m^{m+1}} \text{ es:}
$$

a)  $3^{m+1}$  b)  $3^{11}$  c) 27 d) 9 e) 3 10.-Si de:  $2^3$  = 512; se obtiene "  $x_{1}$ " y<br>de:  $5^{4x-3}$ +  $5^2$  = 26, se obtiene " $x_{2}$ ". Luego calcular:  $x_1 + x_2$ a)  $3$  b)  $1/4$  $c) 3/4$ 

d) 1 e) 
$$
8
$$

# VALIDACIÓN DEL POST TEST (JUICIO DE EXPERTOS)

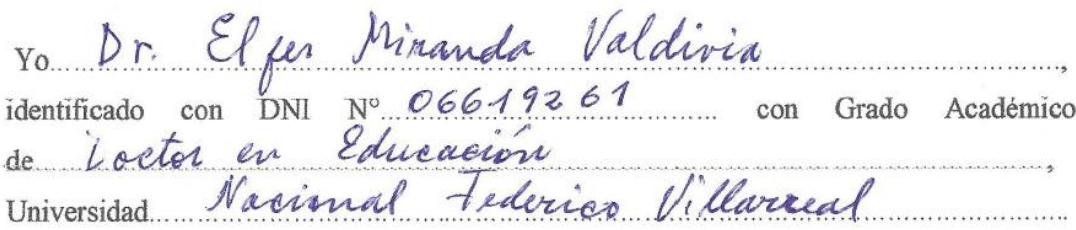

Hago constar que he leído y revisado los 10 ítems del Post Test sobre Teoría de Exponentes para la Tesis "El software Jclic y el aprendizaje del área de matemática en los estudiantes de tercer grado.

Título de la Tesis: "El software Jclic y el aprendizaje del área de matemática en los estudiantes de tercer grado de la I.E. "Santa Rosa", Cabracancha-2014.

Luego de la evaluación de cada ítem y realizada las correcciones respectivas, los resultados son los siguientes:

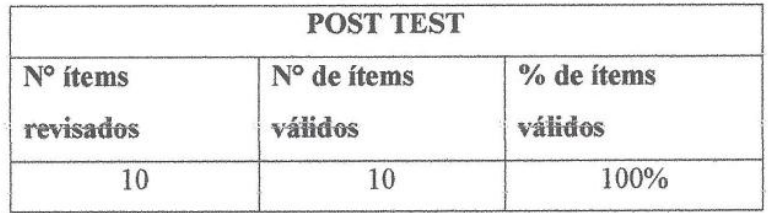

Lugary Fecha: Chota, 23 de deciembre  $2014$ **FIRMA DEI** EVALUADOR

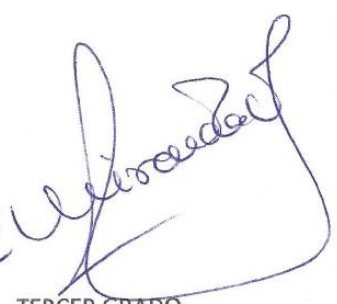

#### **POS TEST - TEORÍA DE EXPONENTES**

I.E. "SANTA ROSA" - CABRACANCHA

### RAZONAMIENTO Y DEMOSTRACIÓN

1.- Calcular:

$$
E = -(-7)^{0} - 4\sqrt{3}^{0} + \left(\frac{2}{3}\right)^{-3} + \left(\frac{8}{5}\right)^{-1}
$$
  
a) 0 b) 1 c) -1 d) -6 e) 2

2.- Simplificar:

$$
B = \frac{3^{9} \cdot 9^{27} \cdot 27^{3}}{243^{7} \cdot 81^{9}}
$$
  
a) 0 \t b) 1 \t c) 2 \t d) 3 \t e) 4

3.- Reducir:

a) x   
\nb) 
$$
x^3
$$
   
\nc)  $x^{\frac{5}{9}} \left(\frac{x^{-7}}{x}\right)^3$    
\nd)  $x^7$    
\ne)  $x^9$ 

4.- Efectuar:

$$
C = \sqrt{\frac{5^{n+3} - 5^{n+2}}{5n}}
$$

a) 10 b) 20 c) 15 d) 0 e) 1

#### **COMUNICACIÓN MATEMÁTICA**

5.- Resolver:

 $5^{2a-1} = 625$ 

a) 1 b) 1,5 c) 2 d) 2,5 e) 3

6 .- Resolver:

$$
3a + 3a-1 + 3a-3 = 111
$$
  
a) 0 b) 2 c) 4 d) 6 e) 8

7.- Resolver :

$$
4^{a+1} \cdot 8^{a-1} = 16^{a-\frac{1}{2}}
$$
  
a) 1 \t b) -1 c) 2 d) -2 e) 0

## RESOLUCIÓN DE PROBLEMAS

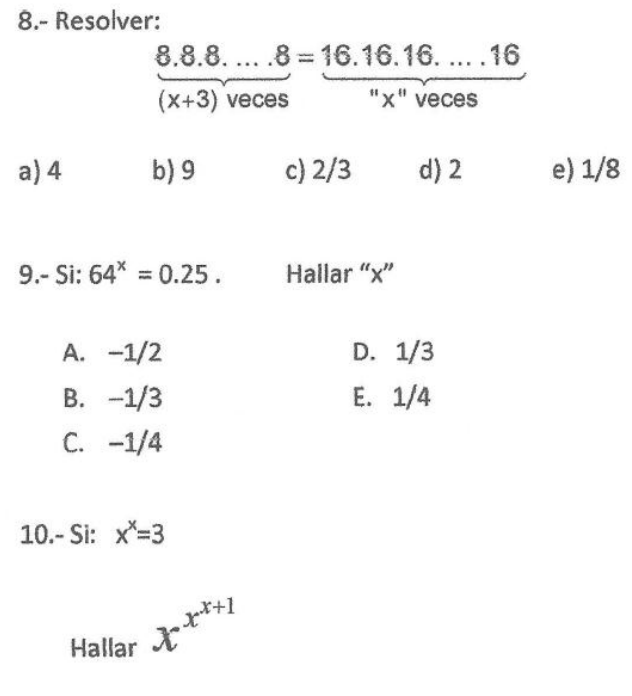

a) 3 b) 9 c) 27 d) 81 e) 1

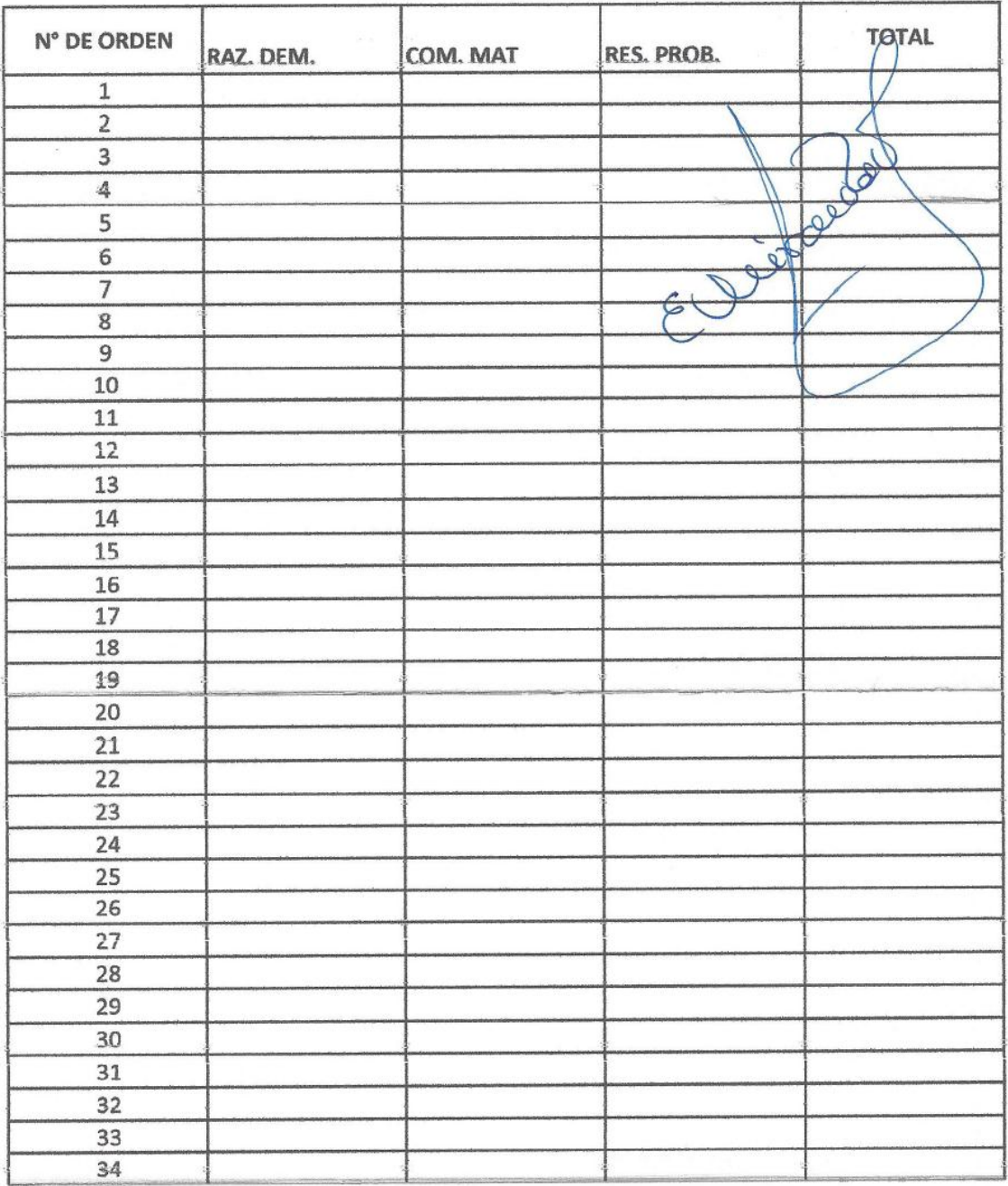

## LISTA DE COTEJO- TERCER GRADO - I.E. "SANTA ROSA" - CABRACANCHA

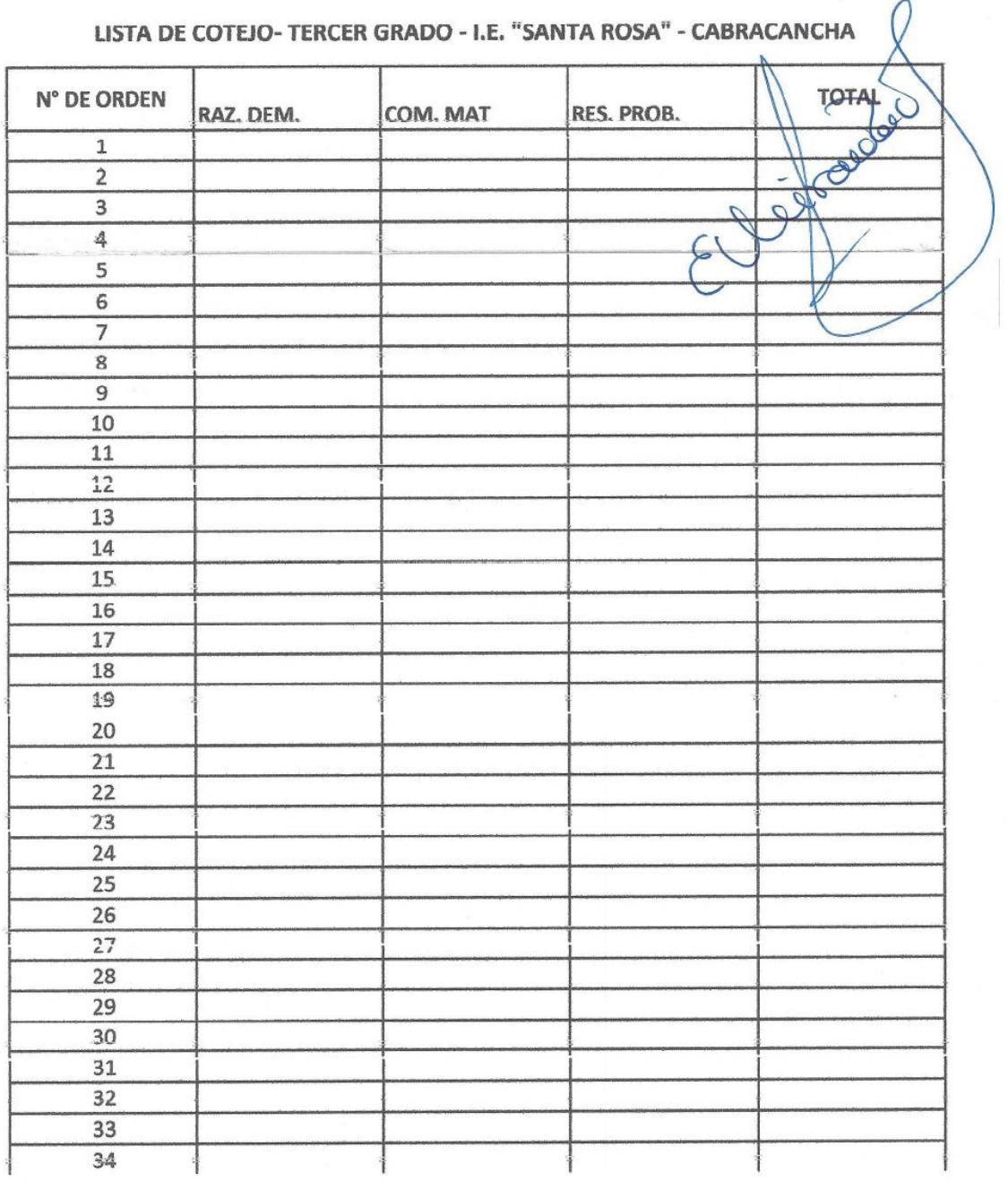

# VALIDACIÓN DEL PRE TEST (JUICIO DE EXPERTOS)

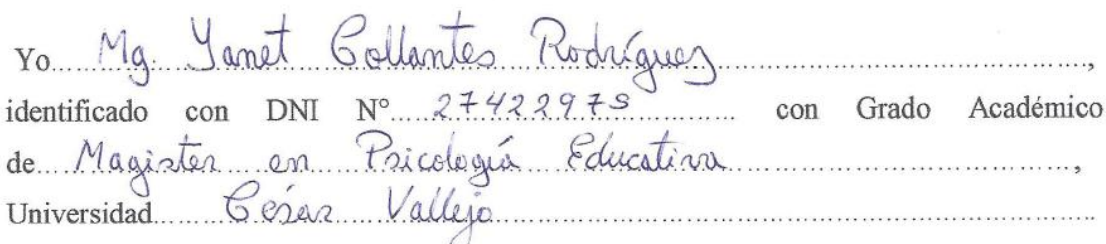

Hago constar que he leído y revisado los 10 ítems del Pre Test sobre Teoría de Exponentes para la Tesis "El software Jclic y el aprendizaje del área de matemática en los estudiantes de tercer grado.

Título de la Tesis: "El software Jolic y el aprendizaje del área de matemática en los estudiantes de tercer grado de la I.E. "Santa Rosa", Cabracancha-2014.

Luego de la evaluación de cada ítem y realizada las correcciones respectivas, los resultados son los siguientes:

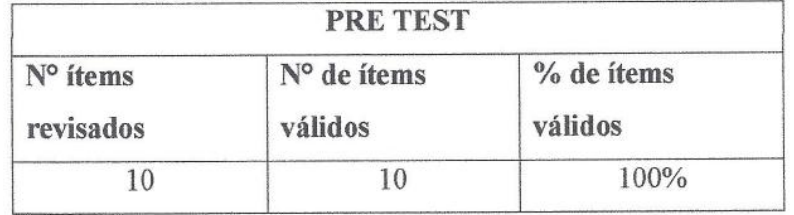

Lugary Fecha: Chota, 23 de enero de 2015 

FIRMA DEL EVALUADOR

y bollows,

### **PRE TEST - TEORÍA DE EXPONENTES**

### I.E. "SANTA ROSA" - CABRACANCHA

#### RAZONAMIENTO Y DEMOSTRACIÓN

01 .- Calcular:

$$
A = -7^{\circ} + 4^{\circ} + \left[ \left( 3^4 \right)^2 \right]^0
$$

a) 1 b) 2 c) 3 d) -1 e) 0

02 .- Efectuar:

$$
\left(2^{3^{n+3}}\right)^{3^{2-n}} \times 2^{-242}
$$

a) 16 b) 8 c) 4 d) 2 e) 1

03.- Calcular:

$$
A = \left[ \left( \frac{3}{5} \right)^{-3} + \left( \frac{27}{10} \right)^{-1} + \left( \frac{1}{2} \right)^{-3} \right]^2
$$

a) 144 b) 121 c) 169 d) 100 e) 81

4.- Calcular:

$$
B=\sqrt{27\!\left(\frac{3}{5}\right)^{-1}+\!\left(\frac{3}{4}\right)^{-2}+\!\left(\frac{9}{20}\right)^{-1}}
$$

a) 20 b) 50 c) 49 d) 400 e) 7

### **COMUNICACIÓN MATEMÁTICA**

5.- Calcular "x" en:  $5^{4x+2} = 25$ a) 1 b) 2 c) -1 d) 0 e) 5 6 .- Resolver:  $3^{4-x} \cdot 9^{6+x} \cdot 27^{10-x} = 81^{4+x}$ 

 $a) 4$  b) 5 c) 6 d) 7 e) 8

7.- Hallar "x" en:

$$
\left(2^{2^{X+2}}\right)^{2^{X-4}} = 2^{16}
$$

a) 1 b) 2 c) 3 d) 4 e) 5

RESOLUCIÓN DE PROBLEMAS

8.- Siendo:  $x^* = 5$ 

Calcular:

$$
A = \frac{(x^3)^x}{(x^4)^x}
$$

a)  $5^{\text{-}1}$  b) 25 c) 125 d) 625 e) 1

9.- Sabiendo que:  $m^m = 3$ 

$$
S = m^{m^{m+1}} \text{ es:}
$$

a)  $3^{m+1}$  b)  $3^{11}$  c) 27 d) 9 e) 3

16<sup>x</sup><br>10.-Si de:  $2^{3}$  = 512; se obtiene " x<sub>1"</sub> y<br>de:  $5^{4x-3}$ +  $5^2$  = 26, se obtiene "x<sub>2"</sub>. Luego calcular:  $x_1 + x_2$ a) 3 b)  $1/4$  c)  $3/4$  $d) 1$  e) 8

# VALIDACIÓN DEL POST TEST (JUICIO DE EXPERTOS)

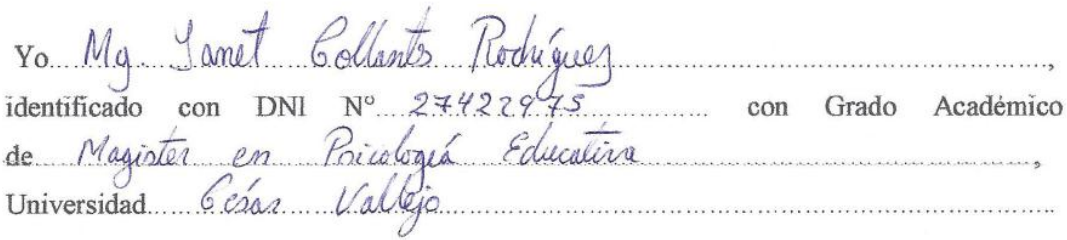

Hago constar que he leído y revisado los 10 ítems del Post Test sobre Teoría de Exponentes para la Tesis "El software Jclic y el aprendizaje del área de matemática en los estudiantes de tercer grado.

Título de la Tesis: "El software Jclic y el aprendizaje del área de matemática en los estudiantes de tercer grado de la I.E. "Santa Rosa", Cabracancha-2014.

Luego de la evaluación de cada ítem y realizada las correcciones respectivas, los resultados son los siguientes:

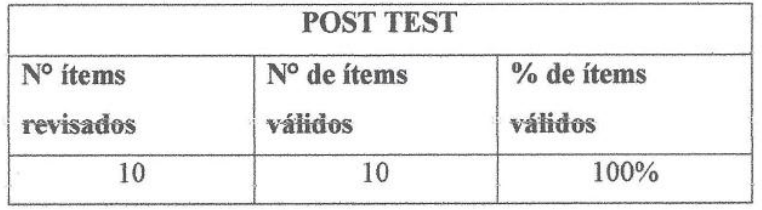

Lugary Fecha: Chota, 23 de enero 2015

FIRMADEL EVALUADOR

1 Collata

#### **POS TEST - TEORÍA DE EXPONENTES**

#### I.E. "SANTA ROSA" - CABRACANCHA

### RAZONAMIENTO Y DEMOSTRACIÓN

1.- Calcular:

$$
E = -(-7)^{0} - 4\sqrt{3}^{0} + \left(\frac{2}{3}\right)^{-3} + \left(\frac{8}{5}\right)^{-1}
$$
  
a) 0 \t b) 1 \t c) -1 \t d) -6 \t e) 2

2.- Simplificar:

$$
B = \frac{3^{9} \cdot 9^{27} \cdot 27^{3}}{243^{7} \cdot 81^{9}}
$$
  
a) 0 \t b) 1 \t c) 2 \t d) 3 \t e) 4

3.- Reducir:

a) x   
\nb) 
$$
x^3
$$
   
\n $(x^2)^8$   
\n $(x^2)^8$   
\nc)  $x^8$    
\nd)  $x^7$    
\ne)  $x^9$ 

4 .- Efectuar:

r:  
C = 
$$
\sqrt{\frac{5^{n+3} - 5^{n+2}}{5n}}
$$

a) 10 b) 20 c) 15 d) 0 e) 1

### **COMUNICACIÓN MATEMÁTICA**

5.- Resolver:

$$
5^{2a-1} = 625
$$

6.- Resolver:

$$
3^{\frac{3}{2}} + 3^{8-1} + 3^{8-3} = 111
$$
  
a) 0 b) 2 c) 4 d) 6 e) 8

7.-Resolver:

$$
4^{a+1} \cdot 8^{a-1} = 16^{a-\frac{1}{2}}
$$
  
a) 1 \t b) -1 c) 2 d) -2 e) 0

### RESOLUCIÓN DE PROBLEMAS

8.- Resolver:

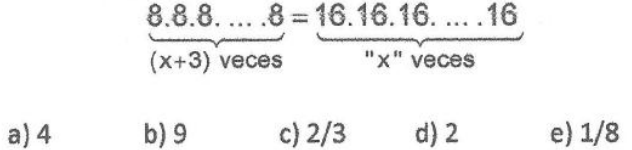

9.- Si:  $64^x$  = 0.25. Hallar "x"

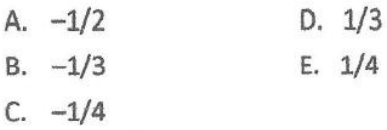

10.- Si:  $x^x=3$ 

Hallar  $x^{x+1}$ 

a) 3 b) 9 c) 27 d) 81 e) 1

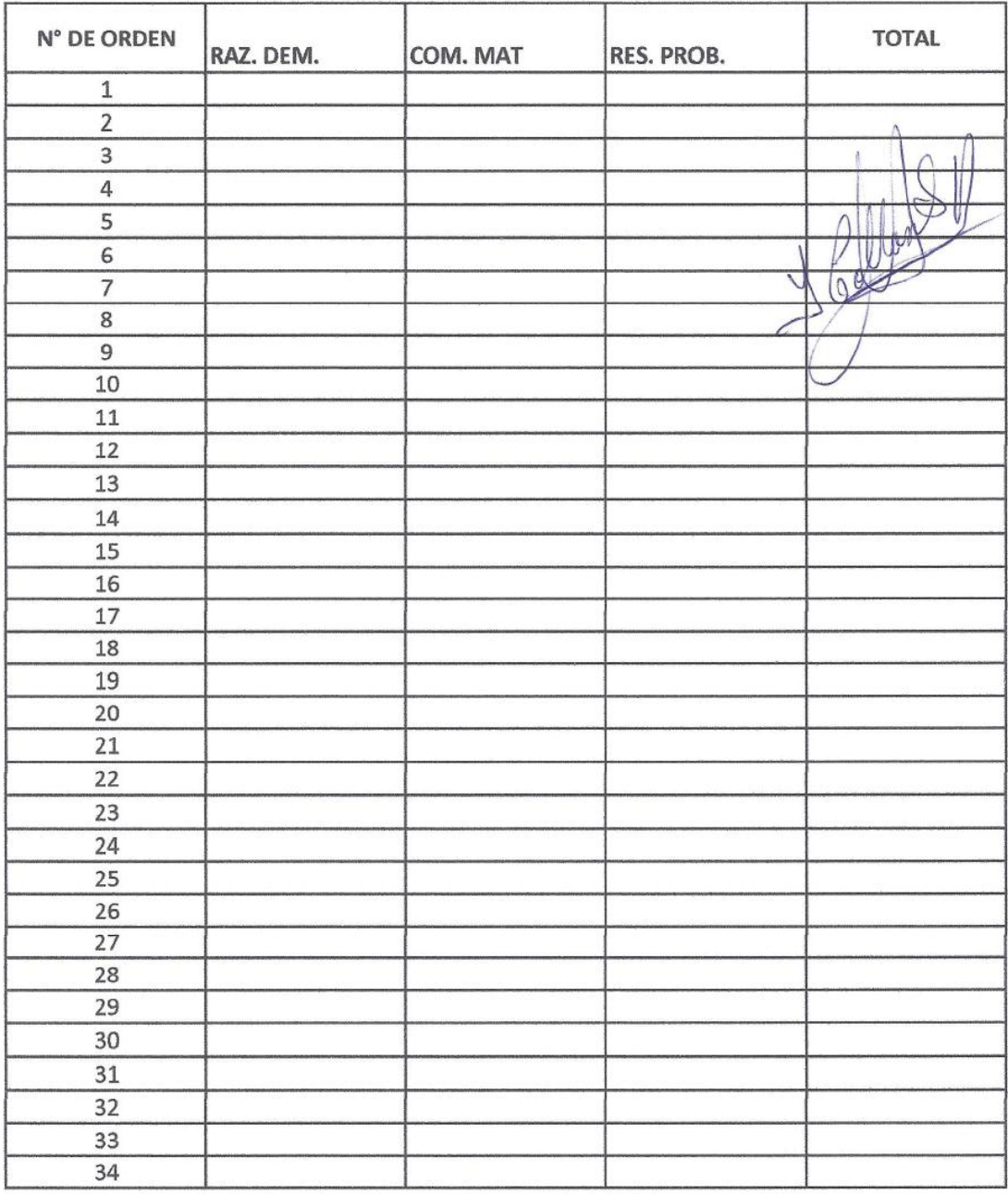

### LISTA DE COTEJO- TERCER GRADO - I.E. "SANTA ROSA" - CABRACANCHA

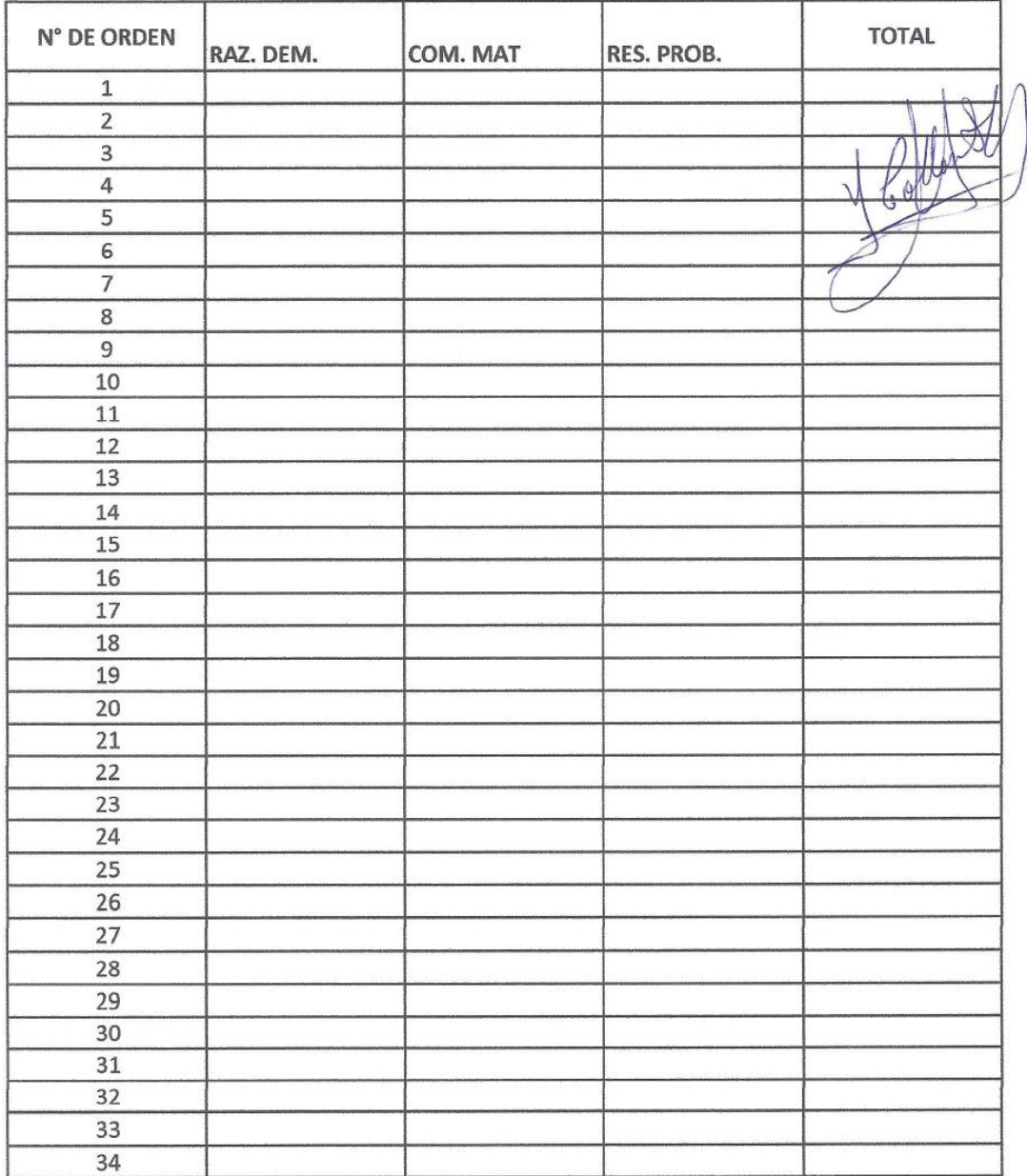

### LISTA DE COTEJO- TERCER GRADO - I.E. "SANTA ROSA" - CABRACANCHA

### **MATRIZ DE CONSISTENCIA**

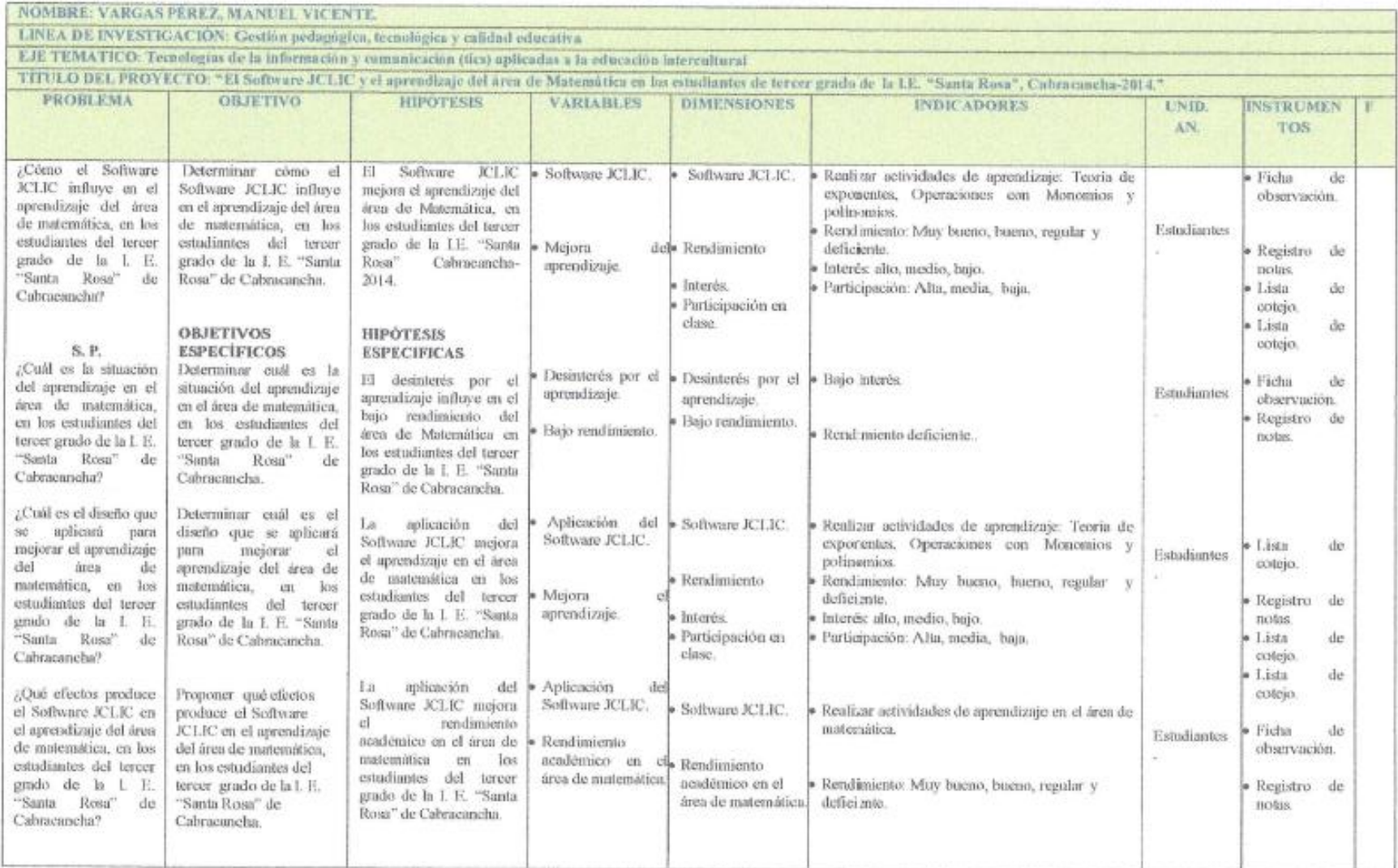